**الجـمهىريت الجسائريت الديمقراطيت الشعبيت République Algérienne démocratique et populaire** 

**وزارة التعليم الــعــالي و البحــث العــلمــي Ministère de l'enseignement supérieur et de la recherche scientifique**

> **جــامعت سعد دحلب البليدة Université SAAD DAHLAB de BLIDA**

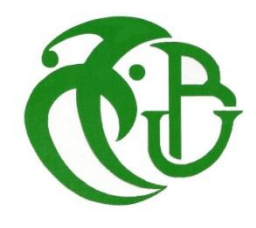

**كليت التكنىلىجيا Faculté de Technologie**

**قسم اإللكترونيـك Département d'Électronique**

### **Mémoire de Master**

Mention Génie Biomédicale

Spécialité : Instrumentation Biomédicale

présenté par

RANDRIANANTENAINA Joffrande Carrelle

# **Méthode hybride avec la**

## **compression RLE et EZW sur les**

# **images volumiques d'IRM-Cérébrale**

Proposé par : Dr. Cherfa Yazid et Dr. Cherfa Assia Membres du jury : Pr. Nourreddine Belkhamsa et Pr. Amina Chentir

Année Universitaire 2019-2020

<span id="page-1-0"></span>Je tiens à remercier les personnes qui ont contribués au succès de mes études et qui m'ont aidée lors de la rédaction de ce mémoire.

Je tiens à exprimer toute ma reconnaissance à mes encadreurs, Professeur Yazid Cherfa et Professeur Assia Cherfa. Je leur remercie de m'avoir encadré, orienté, aidé et conseillé. Je leur remercie aussi de nous avoir couvés et endurcis depuis la deuxième année de licence.

J'adresse mes sincères remerciements à tous les professeurs, intervenants et toutes les personnes qui par leur paroles, leurs écrits, leurs conseils et leurs critiques ont guidés mes réflexions et ont accepté de répondre à mes questions durant mes recherches.

Je remercie mes très chers parents Joseph Cléophas et Fieldline qui m'ont encouragé de loin, ainsi que mes sœurs Jezzabelle et Cléomène. Je remercie également mes parents de l'ambassade de Madagascar, vous avez transporté notre pays jusqu'ici pour qu'on n'ait pas le mal du pays. Je remercie aussi mes compatriotes qui sont toujours là et m'ont gâté.

Enfin, je remercie mes collègues et mes amis qui m'ont apporté leur soutien moral et intellectuel tout au long de mes études.

A tous ces intervenants, je présente mes remerciements, mon respect et ma gratitude.

يمكن للتصوير بالرنين المغناطيسي اكتشاف العديد من الأمراض ؛ وخاصة التصوير بالرنين المغناطيسي الدماغي. لكن بمكن أن يحتوى الاختبار على حوالي 200 شريحة (ثلاثية الأبعاد) ؛ دون أن ننسى أن الصور من أجهزة التصوير الحالية بتنسيق DICOM. هذا الأخير هو تُنسيق التخزين والنقل ؛ يدعم الصور ة ، معلومات المريض ، الفحص ... لتسهيل النقل وتوفير مساحة التخزين ، يجب ضغط هذه الصور الحجمية (ثلاثية الأبعاد) ِ سيتم أولاً استخراج المعلومات ذات الصلة بالتشخيص من بقية الصورة ؛ ثم يتم ضغطها باستخدام ترميز بدون فقدان. RLE هو ترميز بدون فقدان وبدون قاموس. سيتم ترميز بقية الصورة بفقدان البيانات ، بحيث يكون لها معذل ضغط جيد. يعطي EZW نسبة ضغط تزيد عن 60٪ ودقة جيدة. نقوم بحفظ الملفين بشكل منفصل. لإعادة الإعمار ، نقوم بفك ضغط الملفين ودمجهما. الكلمات الرئيسية: ضغط؛ منطقة الاهتمام؛ حجم الصورة الطبية ورم فً انًخ ؛ RLE ؛ EZW.

#### **Résumé :**

<span id="page-2-0"></span>L'imagerie par résonnance magnétique peut détecter plusieurs pathologies ; surtout l'IRM-Cérébrale. Mais un examen peut contenir vers les 200 coupes (3D); sans oublier que les images issus des appareils d'imagerie actuels, sont sous format DICOM. Ce dernier est un format de stockage et transmission ; prend en charge l'image, les informations sur le patient, l'examen... Pour faciliter la transmission et gagner en espace de stockage, on doit compresser ces images volumiques (3D). Les informations pertinentes pour le diagnostic seront d'abord extraites du reste de l'image ; puis elles seront compressées avec un codage sans pertes. Le RLE est codage sans perte et sans dictionnaire. Le reste de l'image sera codé avec pertes, de façon à avoir un bon taux de compression. EZW donne un taux de compression supérieur à 60% et une bonne résolution. On enregistre les deux fichiers à part. Pour la reconstruction, on décompresse les deux fichiers et on les fusionne.

**Mots clés :** Compression ; région d'intérêt ; image médicale volumique; tumeur cérébrale ; RLE ; EZW.

#### Abstract :

Magnetic resonance imaging can detect several pathologies; especially Cerebral MRI. But an exam can contain around 200 slices (3D); without forgetting that the images from current imaging devices are in DICOM format. The latter is a storage and transmission format; supports the image, patient information, exam ... To facilitate transmission and save storage space, these volume images (3D) must be compressed. Information relevant to the diagnosis will first be extracted from the rest of the image; then they will be compressed with lossless encoding. RLE is lossless and dictionary less encoding. The rest of the image will be encoded by lossy coding, so that it has a good compression rate. EZW gives a compression rate of over 60% and good resolution. We save the two files separately. For reconstruction, we decompress the two files and merge them.

Keywords: Compression; region of interest; volume medical image; brain tumor; RLE; EZW.

### <span id="page-3-0"></span>**Listes des acronymes et abréviations**

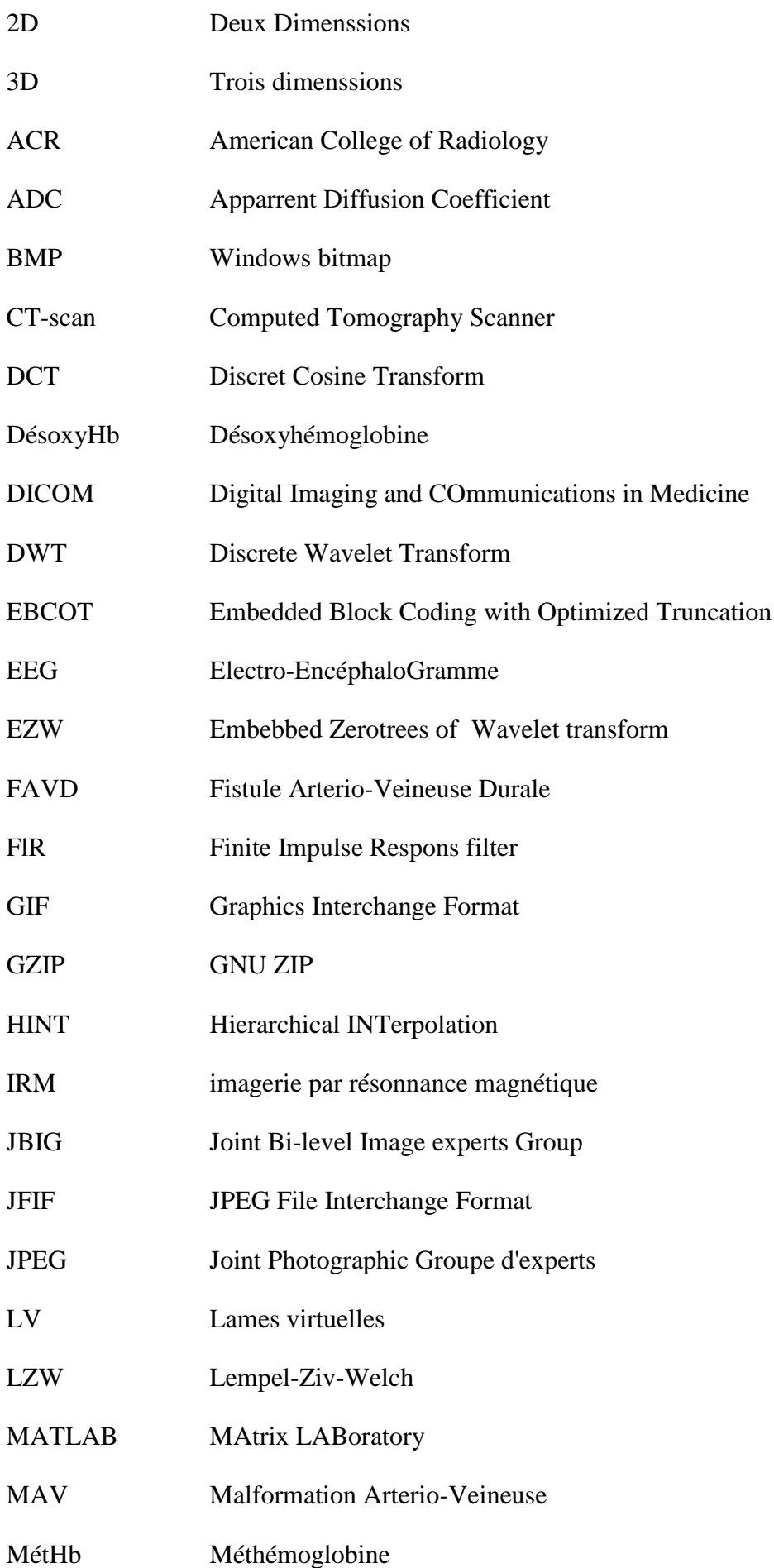

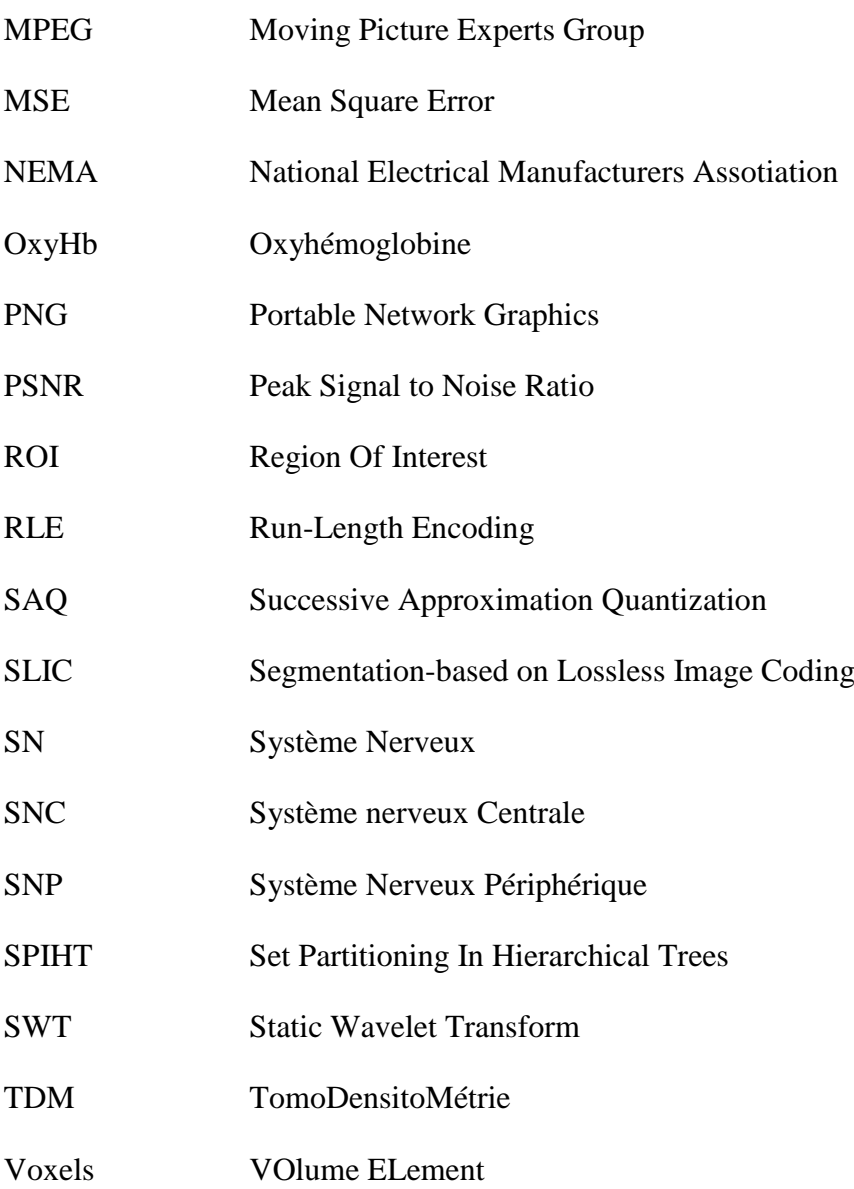

### <span id="page-5-0"></span>**Table des matières**

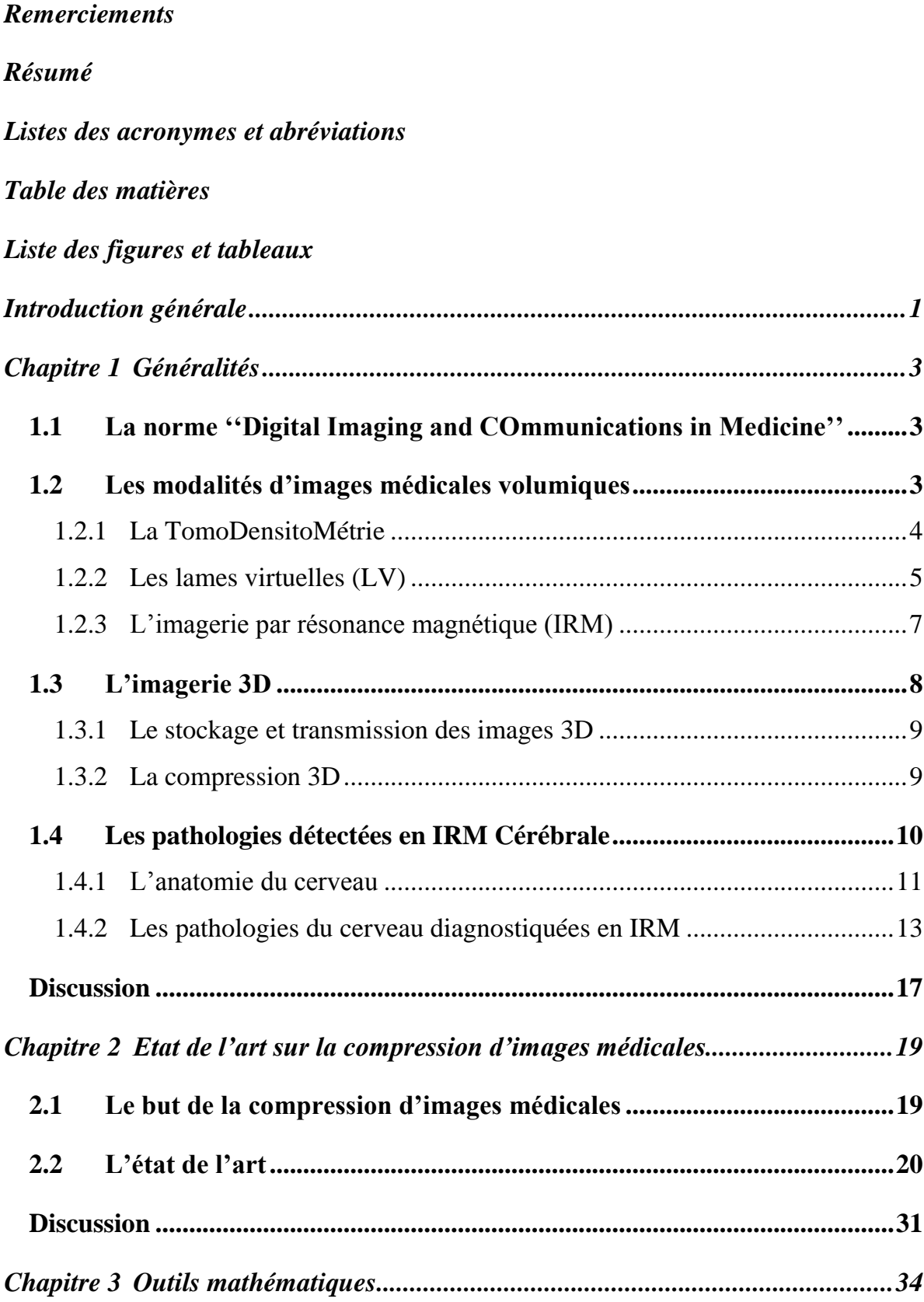

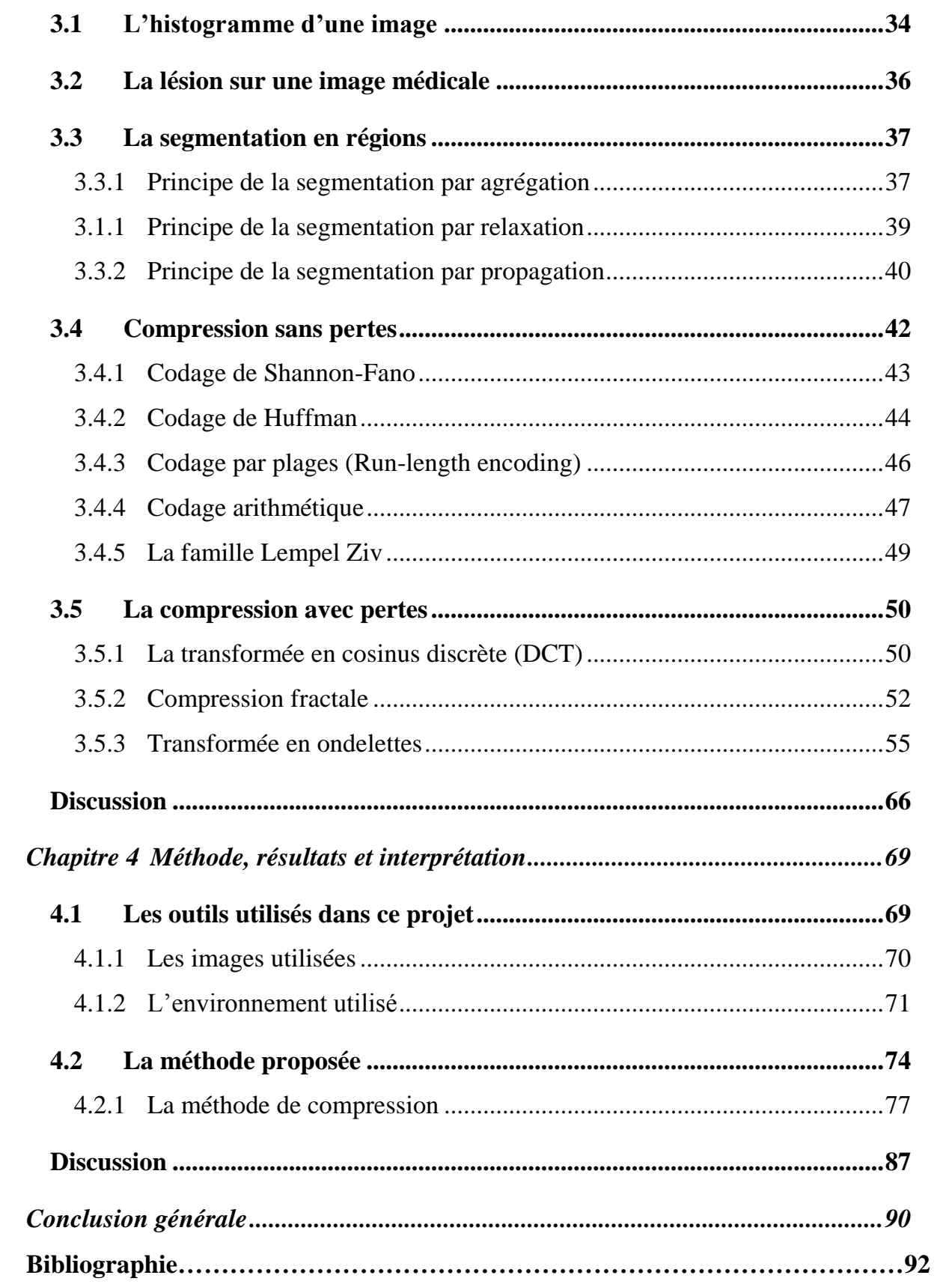

### <span id="page-7-0"></span>**Liste des figures et tableaux**

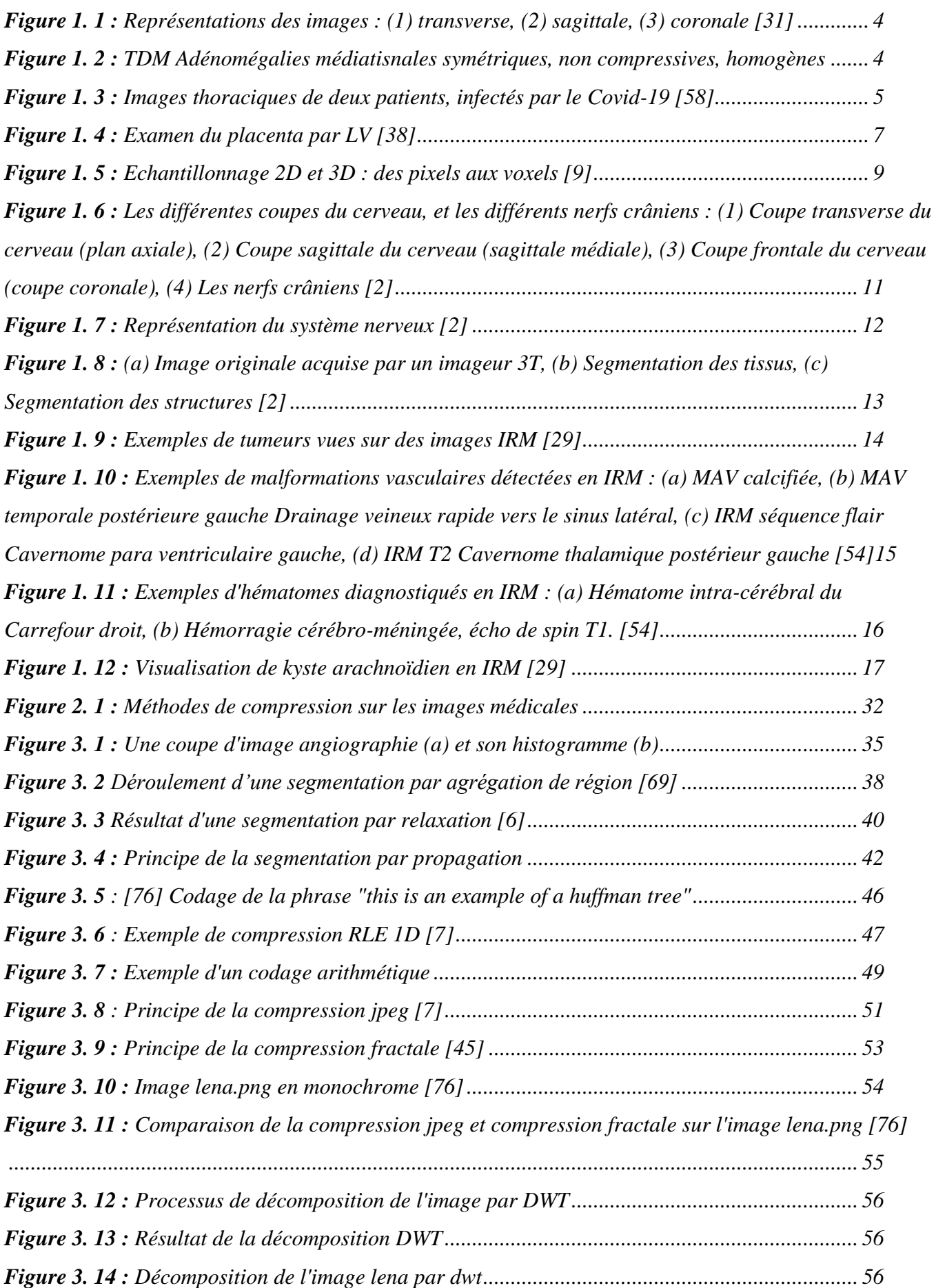

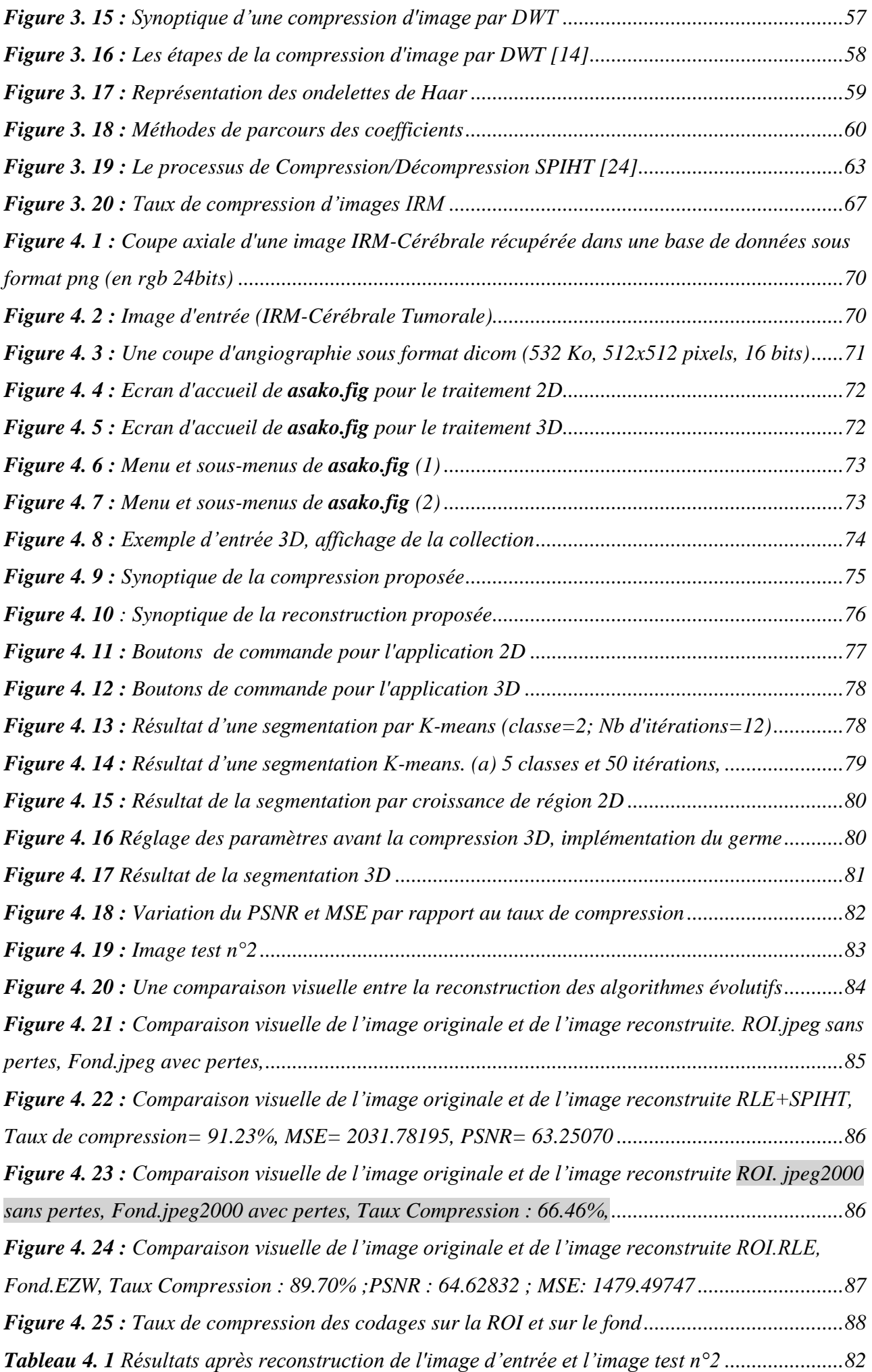

<span id="page-9-0"></span>Actuellement, la télémédecine et l'eSanté deviennent de plus en plus évolués. La compression de données est indispensable pour sa transmission. La tendance en médecine est l'utilisation croissante des images digitalisée. De nos jours, les méthodes d'acquisition des images médicales sont plus avancées qu'autres fois. La nouvelle technologie, nous permet d'avoir des images plus précis et de bonne qualité. Mais plus l'image est meilleur, plus elle est lourde pour le stockage, et occupe une large bande passante pour la transmission de donnée. Les images médicales sont stockées dans le but de pouvoirs les utiliser ultérieurement. Elles sont transmises pour améliorer la vitesse du diagnostic médicale ou le diagnostic lui-même.

L'imagerie médicale est l'entité qui regroupe les moyens d'acquérir et de restituer des clichés anatomiques du corps humain ; à partir de différents phénomènes physiques tels que l'absorption des rayons X, la résonance magnétique nucléaire, la réflexion d'onde ultrasons ou la radioactivité parfois associée à l'imagerie optique. L'imagerie médicale sert à améliorer le diagnostic médical, et mieux comprendre le fonctionnement ainsi que le métabolisme du corps humain. On dit souvent qu'elle sert de repère pour les chirurgiens avant et pendant une opération. Pour les oncologues, l'imagerie est indispensable.

Dans le cas où un chirurgien a égaré par accident les examens d'imagerie du patient qu'il va opérer; il n'a pas le droit d'opérer son patient à l'aveugle. Mais la plupart des modalités d'images utilisées pour ce genre d'examen sont des images volumiques. Ces dernières ne sont pas seulement lourdes en stockage/transmission mais prend du temps pour l'examen. Alors au lieu de refaire l'examen qui durait 1h 30 à 2h, il est plus pratique de demander au radiologue du patient d'envoyer les examens d'imagerie du patient. Pour y remédier, la compression d'information est un atout principal d'abord pour doubler l'espace de stockage mais aussi accélérer le transfert de donnée. La compression d'image est très indispensable aussi dans le cas d'une chirurgie à distance.

Un chirurgien chinois a pratiqué la première chirurgie cérébrale à distance au monde, utilisant la technologie 5G. Le Dr Ling ZhiPei **Erreur ! Source du renvoi introuvable.**a implanté à distance un neurostimulateur dans le cerveau son patient. Le chirurgien a manipulé les instruments dans un hôpital qui se trouve à 3000 km de lui. L'opération aurait duré trois heures et s'est terminée avec succès. Le patient atteint de la maladie de Parkinson, se sentirait bien après l'opération pionnière. Le médecin a utilisé un ordinateur connecté au réseau 5G mis au point par le géant chinois de la technologie Huawei. Le nouveau dispositif a permis une connexion presque en temps réel. Mais même une connexion haute débit (une large bande passante), nécessite une compression de donnée performante pour faire passer aisément les informations.

Dans un service d'oncologie, plusieurs patients font un suivie médicale alors au fil du temps les examens d'imagerie s'accumule et charge l'espace de stockage. Une centre d'imagerie accumulent plus de 50 examens par jour voir même par heure. Pour les volumes d'images, chaque coupe fait plus de 500Ko. Pour le suivie d'une tumeur cérébrale, par exemple, chaque examen doit être archivé or les examen doivent se faire par IRM. L'image résultante est surement en 3D et chaque examen comporte 3 à 26 coupes en moyenne. Mais il y a des examens qui peuvent aller jusqu'au 121 voire les 200 coupes. A ce moment-là, la compression d'image est devenue indispensable pour pouvoir stocker les données sans encombrer l'espace de travail.

En exploitant une technologie qui ne cesse pas d'évoluer, pour améliorer les moyens mathématiques et informatiques élaborés depuis les temps; ils en sont arrivés à créer des algorithmes de compression simplifiés. Mais peut-on trouver le bon algorithme qui vérifie l'éthique des médecins en diminuant considérablement la taille des images ?

Pour les images pathologiques, la région où se trouve la pathologie est celle qui contient les informations pertinentes de l'image pour le traitement du patient ; qu'il s'agit d'un traitement chirurgicale ou par rayonnement. Le but de ce projet est trouver une manière de réduire considérablement la taille de stockage des images volumiques, en laissant intact les informations pertinentes de l'image. C'est-à-dire, utiliser la compression d'image par région d'intérêt. Cette méthode consiste à mettre à part la région d'intérêt avant le codage. Soit on déplace leur coefficient (compression avec perte) vers les bits de poids fort avant d'entamer la compression. Ou bien en utilisant le filigrane ou le tatouage pour délimiter la région d'intérêt. Soit on l'extrait totalement de l'image ; et on utilise deux types de compression : un pour la région d'intérêt et l'autre pour le reste de l'image

Dans le premier chapitre est données les définitions, les modalités d'images volumiques et les types de pathologies qu'on peut diagnostiquer par IRM. Le second chapitre comporte les évolutions de la compression d'image en imagerie médicale ainsi que les méthodes utilisées jusqu'à présent. Le troisième chapitre est dédié aux outils mathématiques existants pour mener à bien ce projet. Au dernier chapitre se trouve la méthode qui répond à notre problématique et ses résultats par rapport aux autres méthodes ; l'outil de calcul utilisé dans ce projet est MATLAB.

<span id="page-11-0"></span>L'imagerie médicale est défini, comme l'entité qui regroupe les moyens d'acquérir et de restituer des clichés anatomiques du corps humain, à partir des différents phénomènes physiques, tels que l'absorption des rayons X, la résonance magnétique nucléaire, la réflexion d'ondes ultrasonores, ou la radioactivité, parfois associée à l'imagerie optique, telle que l'endoscopie. L'imagerie médicale a principalement pour but d'améliorer le diagnostic médical, de même qu'elle est aussi utile dans la recherche biomédicale, afin de mieux comprendre le fonctionnement, ainsi que le métabolisme du corps humain. Les images qui y sont utilisées sont standardisées, et représentées sous un format standard, universellement employé.

#### <span id="page-11-1"></span>**1.1 La norme ''Digital Imaging and COmmunications in Medicine''**

DICOM est une norme standard, pour la gestion informatique des données, issues de l'imagerie médicale, créé en 1985 par l'ACR (« American College of Radiology ») et la NEMA (« National Electrical Manufacturers Assotiation »). Le format DICOM est le format d'images médicales, le plus utilisé en ce moment, et chaque image enregistrée sous ce format est régi par toute la norme. Les codeurs d'images 2D, appliqués coupe par coupe, sont souvent utilisés pour réduire les coûts de transfert et de stockage des images volumiques médicales, et certains sont intégrés au standard DICO[M\[76\] .](#page-104-0) Ce standard a été, de base, crée pour faciliter la sauvegarde, le traitement et l'analyse d'image. De plus, c'est plus pratique d'utiliser un seul logiciel pour tous les appareils d'imageries.

#### <span id="page-11-2"></span>**1.2 Les modalités d'images médicales volumiques**

A part la radiographie, les technologies les plus fréquemment utilisées, dans le domaine médical, permettent d'acquérir des images volumiques. Ces volumes sont organisés, comme une succession d'images bidimensionnelles (ou en coupes *[Figure 1. 1](#page-12-1)*), prises à des distances régulières, le long d'un 3ème axe transversal. Le pixel d'une image, appartenant à une telle séquence, ne correspond plus à l'intégration bidimensionnelle d'une énergie, projetée sur un capteur 2D, mais à la quantification d'une énergie, présente dans un petit volume. C'est pourquoi, il est couramment appelé voxel. Les modalités d'images volumiques, répandues dans le domaine médical sont : la TomoDensitoMétrie, dite aussi tomographie axiale, calculée par ordinateur (la CT-scan, Computed Tomography ou scanner) et l'imagerie par résonnance magnétique.

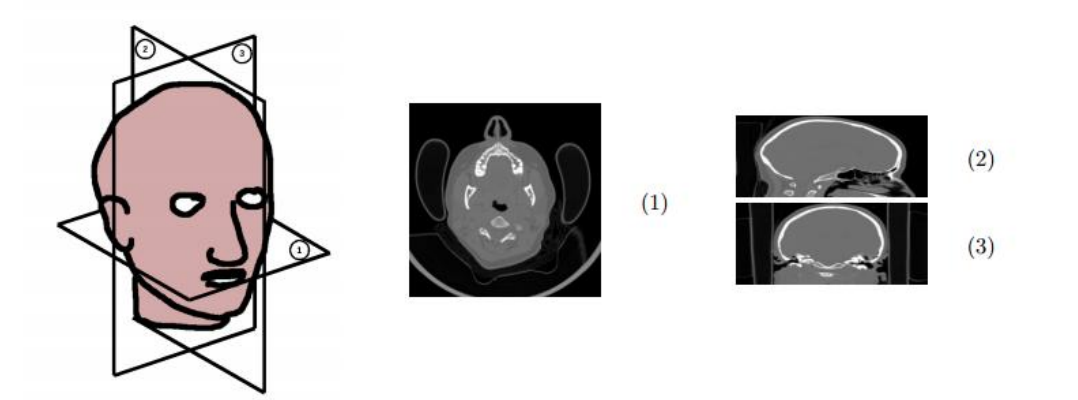

<span id="page-12-1"></span>*Figure 1. 1* **:** Représentations des images : (1) transverse, (2) sagittale, (3) coronale [31]

#### **1.2.1 La TomoDensitoMétrie**

<span id="page-12-0"></span>Le scanner, aussi appelé tomodensitométrie, est un examen qui utilise les rayons X, donnant des images en coupes, d'un organe (*[Figure 1. 2](#page-12-2)*). Il a pour objectif de donner plus de précision, comparée aux résultats d'une radiographie ou d'une échographie, comme la localisation et l'étendue d'une lésion sur un organe ou un tissu.

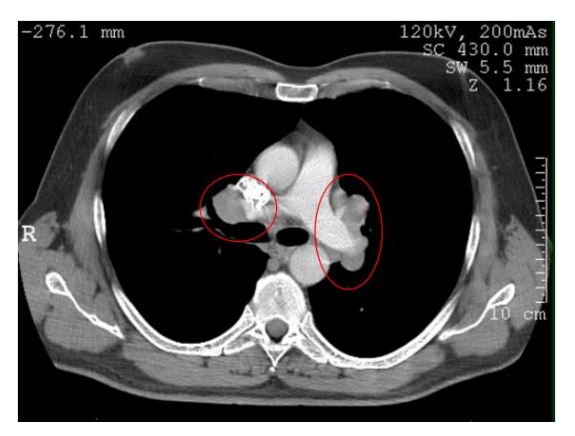

<span id="page-12-2"></span>*Figure 1. 2* **:** TDM Adénomégalies médiatisnales symétriques, non compressives, homogènes

Le scanner étudie le cerveau, la cage thoracique, l'abdomen ou encore les os. Il recherche des anomalies, qui ne sont pas visibles sur des radiographies standards, ou sur des images échographiques. Il permet de mettre en évidence des infections, une hémorragie, des kystes, des tumeurs, des ganglions. De même qu'il est utilisé pour localiser avec précision un organe, par rapport à un autre, et de définir le trajet d'un vaisseau. Il sert de guide pour des ponctions d'organes profonds, évitant ainsi une intervention chirurgicale. Son principe consiste à réaliser des images en coupes fines du corps. Au lieu d'être fixe, le tube de rayons X va tourner autour de l'organe à étudier, et grâce à un système informatique puissant, des images sont obtenues. Ensuite, elles sont imprimées sur un film pour être étudiées. Dans la plupart des cas, un produit de contraste, à base d'iode, est utilisé pour améliorer la qualité des images. Il peut être injecté par voie intraveineuse, avalé ou encore introduit par l'anus. C'est un examen rapide et indolore. La mise en place de la perfusion n'est pas plus douloureuse qu'une simple prise de sang.

Beaucoup de pathologies thoraciques sont détectables, en faisant un examen TDM. Les radiologues sont capables de distinguer le COVID-19 des autres étiologies de pneumonie, sur des TDM thoraciques, avec une spécificité élevée (*[Figure 1. 3](#page-13-1)*). Un échantillon de 58 cas, classés par âges, a été sélectionné au hasard, et évalué par les radiologues américains, de manière similaire. Les radiologues ont constaté que plusieurs caractéristiques étaient beaucoup plus fréquentes, dans un contexte de COVID-19. Par rapport à la pneumonie virale classique, la pneumonie COVID-19 était plus susceptible d'avoir une distribution périphérique, une opacité en verre dépoli, une opacité réticulaire fine, et un épaississement vasculaire. Cependant, elle est moins susceptible d'avoir une distribution, à la fois centrale et périphérique, un épanchement pleural et une lymphadénopathie.

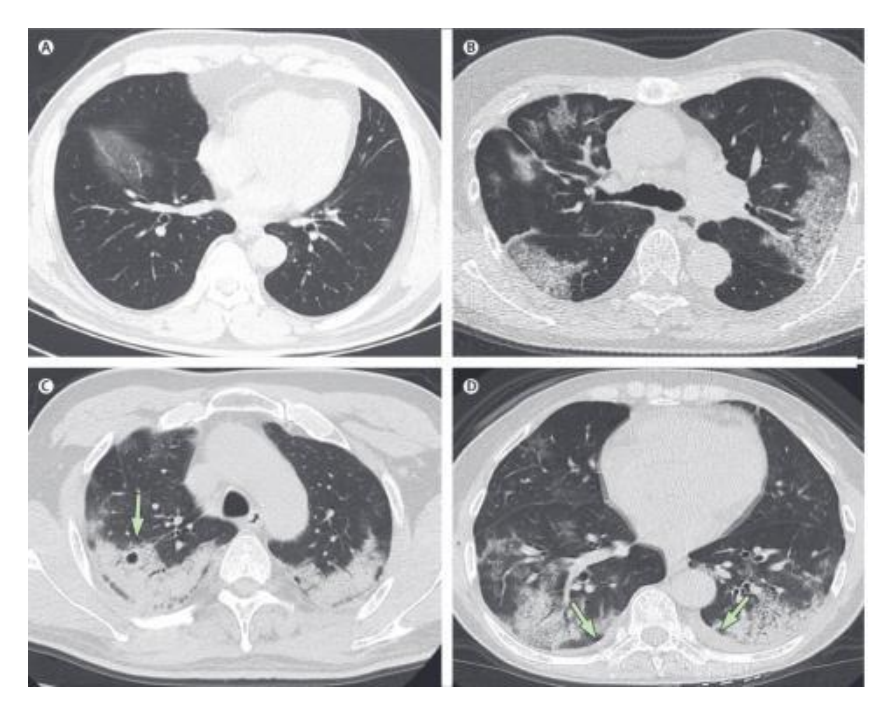

*Figure 1.3* **:** Images thoraciques de deux patients, infectés par le Covid-19 [58]

#### <span id="page-13-1"></span><span id="page-13-0"></span>**1.2.2 Les lames virtuelles (LV)**

L'application de la technologie des lames virtuelles, à l'apprentissage de l'anatomie pathologique, permet aux étudiants, de visualiser sur leur écran d'ordinateur une coupe de tissu pathologique, comme ils le feraient avec un microscope, et de « naviguer » sur la lame, un peu comme sur Google earth. Cet outil pédagogique est utilisé en France depuis 2006-200[7\[38\] .](#page-102-1) Il a nécessité l'acquisition, par les universités, de scanners de lames, de serveurs dédiés, de logiciels de mise en ligne, adossés à un site web, et d'une bande passante adaptée. Cela s'accompagne du remplacement, plus ou moins total, des microscopes par des ordinateurs. Cette « étape technologique » ne posant globalement plus de problèmes, l'heure est au bilan et à la réflexion pédagogique.

#### *a Les avantages des lames virtuelles*

Les avantages de cet outil sont nombreux. Les lames sont accessibles, depuis de nombreux lieux, permettant aux étudiants de travailler chez eux, et aux médecins, en formation continue (installés souvent à distance d'un centre universitaire), de se former. Le temps d'enseignement présentiel est ainsi optimisé. Ces lames virtuelles sont pérennes, alors que les lames de verre sont cassables, et doivent être régulièrement remplacées. La sélection des exemples de pathologie est simple, car il n'y a plus besoin de sortir plusieurs blocs de paraffine, pour préparer 150 ou 200 coupes, sur lames de verre. Il suffit d'une seule lame de verre, comportant une lésion démonstrative, pour générer autant de lames virtuelles que nécessaire. L'intérêt économique est aussi non négligeable : économie de temps dans l'emploi de techniciens, économie d'achat et de maintenance des microscopes, remplacés par un équipement informatique, partagé avec toutes les autres disciplines. L'intérêt le plus important est pédagogique, car c'est la même image qui est examinée, et qui peut être annotée par tous. Ainsi, l'interactivité entre étudiants et enseignants est augmentée, l'enseignant pouvant suivre le déplacement, et donc le raisonnement, de l'étudiant sur la lame virtuelle. La lame virtuelle peut s'intégrer dans des dossiers multimédia, associant photographies cliniques, radiologies, et éventuellement des films (endoscopie, etc.). Les étudiants sont beaucoup plus familiers avec l'utilisation d'un ordinateur, qu'avec le maniement d'un microscope, et redécouvrent avec enthousiasme notre spécialité médicale, qui devient plus attractive. Pour les enseignants, cet outil a eu un effet souvent fédérateur, car il les amène à repenser leurs méthodes pédagogiques. Enfin, il permet un partage de dossiers et de lames virtuelles, entre plusieurs universités.

#### *b Les inconvénients des LV*

L'inconvénient principal est le temps passé par l'enseignant, à la mise en ligne de dossiers pédagogiques de qualité : du choix de la lésion instructive, à la conception du dossier, en passant par la réalisation de coupes de qualité, leur numérisation et leurs annotations. Le temps passé à la gestion du site est également contraignant. La numérisation nécessite d'acquérir un scanner de lames, dont le coût est non négligeable, mais qui peut être partagé entre plusieurs équipes. Avec cet outil, il est assez simple de numériser des quantités importantes de lames, et de les mettre en ligne. Il est plus difficile de les intégrer dans des dossiers anatomocliniques de qualité, et de les rendre accessibles, de façon adaptée, selon des critères de niveau d'étude, de type d'organe, de type de lésion, etc. De même que, l'analyse d'une lame est difficile au microscope pour un nonpathologiste, celle d'une lame numérisée ne va pas de soi, et doit être accompagnée par l'enseignant. Les autres inconvénients sont liés au type de prélèvement : la cytologie est plus difficile à analyser sur LV (*[Figure 1. 4](#page-15-1)*), les LV d'hématopathologie n'ont pas toujours une qualité suffisante au fort grandissement, et leur analyse nécessite l'utilisation en parallèle, de nombreuses lames d'immunohistochimie. Enfin, il subsiste des inconvénients de nature technique, par exemple : la difficulté d'accès aux LV dans certains hôpitaux, où les protections informatiques sont telles, qu'il est difficile d'utiliser un système comme Java, une bande passante peu performante, ou un serveur de LV peu conséquent.

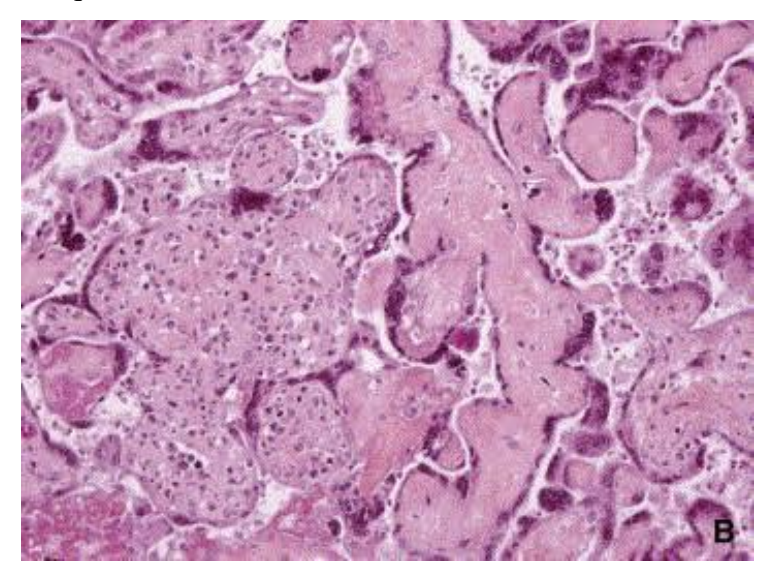

*Figure 1. 4* **:** Examen du placenta par LV **Erreur ! Source du renvoi introuvable.**

#### <span id="page-15-1"></span>**1.2.3 L'imagerie par résonance magnétique (IRM)**

<span id="page-15-0"></span>L'IRM est l'une des techniques d'imagerie, qui nous donne une coupe, en deux ou trois dimensions, de l'intérieur du corps. Cet examen est non invasif, et l'image résultante a une résolution avec un contraste élevé. Elle utilise les propriétés magnétiques quantiques de certains atomes, surtout l'hydrogène, qui est très présent dans les molécules composant les tissus biologiques, telles que l'eau. Le principe est qu'on applique d'abord un champ constant  $\vec{B}$  (créé par un aimant géant, à travers lequel glisse le patient), puis des impulsions d'ondes radiofréquences sont ensuite appliquées, ce qui produit une rotation au niveau des spins des molécules d'eau. A l'arrêt du signal radiofréquence, ces spins renvoient une réponse magnétique (écho de spin), récupérée par une antenne, et traduite en courant électrique, puis codée en image. Plus le champ magnétique appliqué est élevé, plus le rapport signal/bruit est meilleur, et évidement plus la taille de stockage est considérable. L'IRM est principalement dédiée à l'imagerie du système nerveux central, des muscles, du cœur, et à la localisation de tumeur[s\[76\] .](#page-104-0)

Plus le champ magnétique constant est élevé, plus le rapport signal sur bruit tend à être meilleur. Pour l'imagerie médicale, il est souvent compris entre 0.1 et 3 Tesla, et peut parfois dépasser 11 Tesla.

Il existe également deux catégories de systèmes d'acquisition : l'une dite fermée, et l'autre dite ouverte. Les systèmes fermés sont les plus répandus. Ils se présentent sous la forme d'un tunnel, autour duquel on trouve l'aimant, les bobines de gradient de champ magnétique et les antennes émettrices/réceptrices, générant ou captant les fréquences de résonance. Les systèmes ouverts ont des configurations variables, en fonction de la forme de l'aimant utilisé (« fer à cheval » par exemple). Ces derniers génèrent des champs magnétiques moins importants, mais permettent plus facilement de faire passer des IRM à des personnes claustrophobes, enceintes ou encore obèses. Les derniers modèles arrivent tout de même à dépasser les 1.0 Tesla.

Les techniques d'acquisition les plus rapides permettent de remplir l'espace K en moins d'une seconde, mais sont moins précises (plus floues et plus bruitées). Ainsi la durée d'acquisition pour un examen est en général d'une dizaine de minutes. On peut actuellement obtenir des résolutions proches du demi-millimètre, pour des épaisseurs de coupes, pouvant varier entre 2 et 5 mm. Ces coupes épaisses sont nécessaires pour obtenir un rapport signal sur bruit intéressant.

La majorité des artefacts visibles sont liés aux propriétés physiques de la technique d'acquisition, et non à la méthode de reconstruction. De faibles mouvements du patient durant l'acquisition génèrent également des artefacts. Par contre, des oscillations peuvent apparaître aux abords des contours très marqués ; c'est le phénomène de Gibbs, qui est lié à la reconstruction.

#### <span id="page-16-0"></span>**1.3 L'imagerie 3D**

Les processus actuels d'imagerie médicale, particulièrement l'IRM ou le scanner X hélicoïdal, réalisent, de façon directe ou dans le cadre de reconstructions natives, des acquisitions volumiques. Par analogie à l'image numérique bidimensionnelle, où le processus d'échantillonnage s'articule autour des composantes élémentaires nommées pixels, l'échantillonnage volumique ajoute une troisième dimension. Les pixels acquièrent donc une épaisseur, et deviennent des voxels (VOlume ELement).

Dès lors, on pourra considérer une image volumique comme une fonction discrète de  $[1,...,N]$  x  $[1,...,M]$  x  $[1,...,Q]$ , qui à chaque position  $(i,j,k)$  de la "grille 3D", associe une information particulière (en général mono- dimensionnelle), comme l'illustre la *[Figure 1. 5](#page-17-2)*.

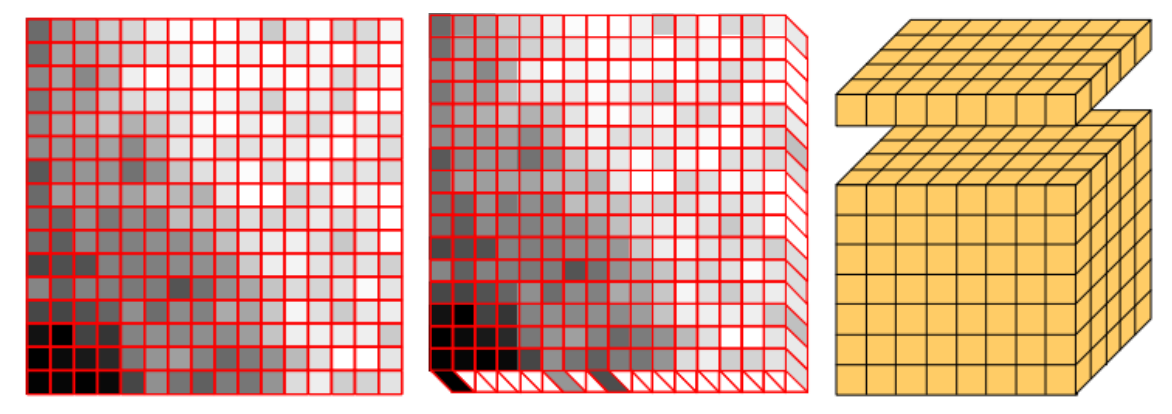

<span id="page-17-2"></span>*Figure 1. 5* **:** Echantillonnage 2D et 3D : des pixels aux voxels **Erreur ! Source du renvoi introuvable.**

#### **1.3.1 Le stockage et transmission des images 3D**

<span id="page-17-0"></span>Le plus souvent, pour satisfaire l'éthique des médecins, les données des images médicales sont archivées, soit de manière brute, sans compression, soit après une compression sans pertes. Ceci permet de conserver une copie de l'image, identique à l'originale. Le stockage brute consiste simplement à enregistrer les valeurs des voxels un à un, le plus souvent ordonnés par leurs numéros de coupe, ligne et colonne. Ce mode de stockage utilise un nombre de bits par voxel, multiple de 8 (octet), de manière à faciliter les manipulations. Ainsi des IRM sur 12 bits seront stockées sur 16 bits (2 octets) par voxel, ce qui rend leur archivage encore plus coûteux. Les performances de la compression sans pertes sont très faibles, en comparaison à des systèmes supprimant une partie de l'information, et dits avec pertes. Cependant, afin d'éviter toute destruction de preuves par la compression, au cours d'une expertise en cas de poursuite judiciaire, les médecins devraient effectuer leurs diagnostics sur les mêmes images que celles archivées.

Avec l'évolution de la technologie, la transmission en temps réel est de plus en plus demandée. Mais, plus la distance de transmission est grande, plus le décalage temporelle persiste. La télémédecine et le eSanté demande une masse de transmission de données, et surtout d'images médicales ; la compression est donc nécessaire, surtout quand il s'agit de transmettre des images volumiques.

#### <span id="page-17-1"></span>**1.3.2 La compression 3D**

La littérature sur l'imagerie volumique, naguère devenue plus riche par rapport à l'imagerie bidimensionnelle, est importante. Certaines méthodes s'appuient sur des techniques, initialement destinées aux vidéos, qui sont aussi considérées comme des images volumiques. L'approche la plus commune pour leur compression est l'encodage de chacune des coupes, indépendamment des autres, à l'aide d'algorithmes bidimensionnels [\[30\] .](#page-101-0) Cette technique est très clairement sousoptimale, en termes de taux de compression, puisqu'elle ne prend pas en considération les corrélations pouvant exister entre des coupes successives. Cependant, elle est couramment employée en compression de vidéos, lors de l'acquisition, afin de réduire la complexité des algorithmes, de conserver une bonne qualité, ou de faciliter l'accès aléatoire, et le montage en studios, par exemple. En imagerie médicale, c'est une approche qui peut être employée, lorsque le contexte d'utilisation nécessite de favoriser, l'accès aléatoire à des coupes éparses.

Les approches bidimensionnelles ont également connu de nombreuses extensions volumiques, et quelques travaux se sont déjà penchés sur la problématique d'une compression efficace, permettant un accès aléatoire rapide (localement ou via un réseau). Les résultats fournis par ces travaux sont prometteurs. La notion de régions d'intérêt, et de décodage d'objets, peut également être importante et se révéler bénéfique : fixer des qualités adaptées aux besoins, éviter de transférer/stocker des régions inutiles. Il existe déjà quelques techniques intéressantes pour leur compression, ainsi que pour modéliser leur localisation. Afin de supprimer la redondance d'information, entre les images successives, la prédiction et la transformation sont encore applicables.

Quand on parle de « eSanté », on sous-entend souvent « consultation, suivie et traitement à distance », mais la télémédecine ne s'arrête pas là. Dans des cas extrêmes, on peut même aller jusqu'à la chirurgie à distance. Sachant que l'imagerie médicale sert de repère aux chirurgiens, la communication des examens des patients, entre médecins/chirurgiens/radiologues, doit se faire impérativement. Dans certains cas d'informations, la compression de données n'est pas nécessaire. Dans le cas d'un suivi médical par contre, chaque examen du patient doit être communiqué. Le suivi se fait surtout dans les cas de cancers.

La modalité d'image médicale volumique la plus utilisée, en suivi médical est l'IRM. Certes, l'appareil coûte cher, par rapport à la TDM, mais si on totalise chaque examen en TDM, avec la quantité de produit de contraste utilisé, il serait préférable de faire un examen IRM que TDM. Les images IRM en masse, dans les bases de données, sont les IRM cérébrales, car le cerveau est devenu l'organe le plus tumoral, depuis quelques décennies.

#### <span id="page-18-0"></span>**1.4 Les pathologies détectées en IRM Cérébrale**

Avant de parler des pathologies cérébrales, un rapide tour d'horizon sur l'anatomie cérébrale est nécessaire.

#### **1.4.1 L'anatomie du cerveau**

<span id="page-19-0"></span>Le cerveau est définit, comme l'étage le plus élevé, dans la hiérarchie fonctionnelle du système nerveux central. Il est spécialement développé chez l'homme. Son poids moyen est de 1400 à 1800 grammes.

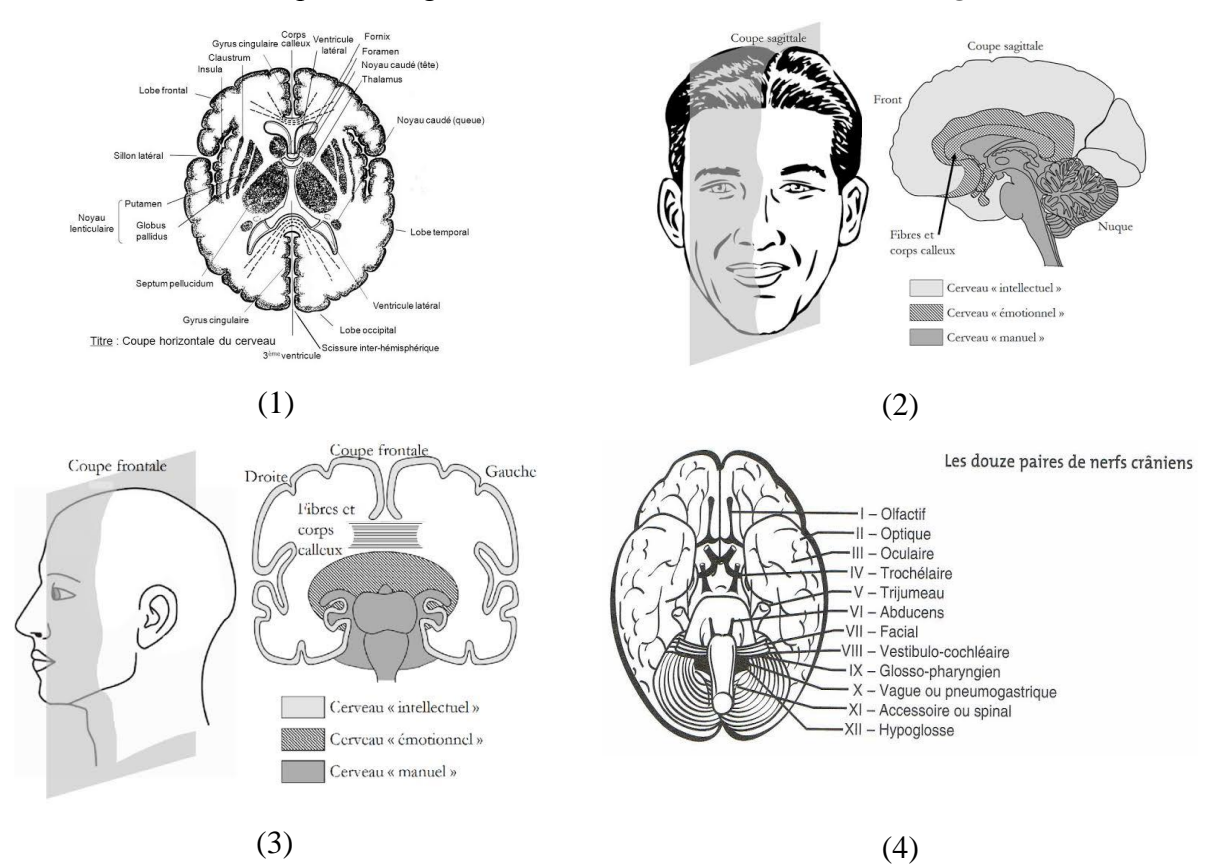

Les différentes coupes d'imagerie du cerveau sont illustrées dans la *[Figure 1. 6](#page-19-1)*.

<span id="page-19-1"></span>*Figure 1. 6* **:** Les différentes coupes du cerveau, et les différents nerfs crâniens : (1) Coupe transverse du cerveau (plan axiale), (2) Coupe sagittale du cerveau (sagittale médiale), (3) Coupe frontale du cerveau (coupe coronale), (4) Les nerfs crâniens **Erreur ! Source du renvoi introuvable.**

Il est bon de savoir comment fonctionne notre cerveau, mais encore plus, de connaitre quelle partie du cerveau fait de telles actions. Le système nerveux divise les zones du cerveau, selon leur localisation et leur fonction. Le système nerveux central comprend l'encéphale et la moelle épinière, alors que le système nerveux périphérique, comprend les systèmes nerveux somatiques et autonomes (*[Figure 1. 7](#page-20-0)*).

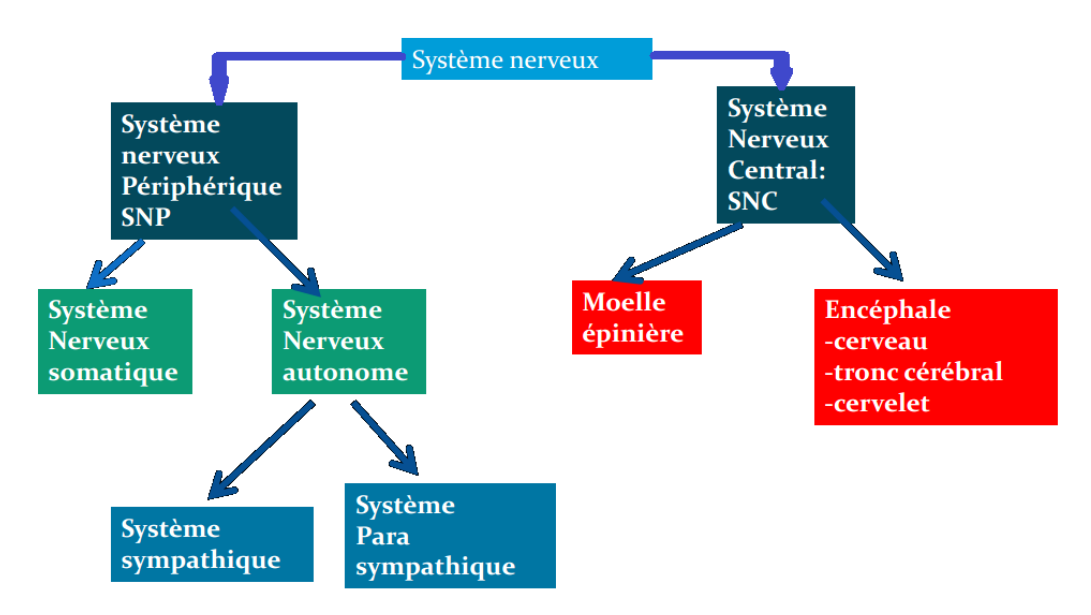

<span id="page-20-0"></span>*Figure 1. 7* **:** Représentation du système nerveux **Erreur ! Source du renvoi introuvable.**

#### *a La composition du système nerveux central*

Le SNC est composé de :

- L'encéphale : c'est toute la partie du SN, située dans la boite crânienne :
	- Le cerveau : hémisphères, noyaux gris centraux, ventricules ;
	- Le tronc cérébral : bulbe, protubérance, pédoncules cérébraux ;
	- Le cervelet : sorte de petit cerveau (le cervelet est régulateur du tonus de posture et coordonne les mouvements volontaires).
- > La moelle épinière

#### *b Le système nerveux périphérique*

Le SNP est composé du :

- $\triangleright$  Système nerveux somatique
	- Nerfs crâniens, qui naissent des noyaux du tronc cérébral, au nombre de 12 paires ;
	- Nerfs rachidiens ou périphériques, qui naissent de la moelle épinière, au nombre de 31 paires : le plexus cervical, le plexus brachial, le plexus lombaire et le plexus sacré.
- Système nerveux végétatif ou autonome (n'est pas soumis à la volonté) : Il est constitué par des centres nerveux végétatifs, disposés le long de la moelle, au niveau des viscères et du cerveau (tronc cérébral et hypothalamus) et des nerfs : système sympathique et système parasympathique.

#### **1.4.2 Les pathologies du cerveau diagnostiquées en IRM**

<span id="page-21-0"></span>Ce ne sont pas toutes les pathologies du cerveau qu'on peut diagnostiquer en IRM. Et chaque pathologie se présente différemment. Voici les pathologies du cerveau qu'on diagnostique par IRM (*[Figure 1. 8](#page-21-1)*)

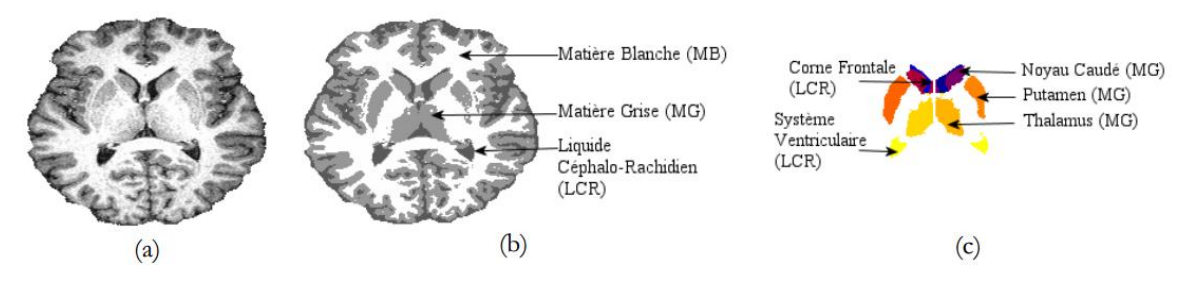

<span id="page-21-1"></span>*Figure 1.8* : (a) Image originale acquise par un imageur 3T, (b) Segmentation des tissus, (c) Segmentation des structures **Erreur ! Source du renvoi introuvable.**

#### *a La tumeur cérébrale*

Les maux de tête (ou céphalées) constituent le symptôme le plus fréquent, quel que soit le type de tumeur cérébrale. Ils se manifestent souvent le matin, parfois accompagnés de nausées et/ou de vomissements. Ils sont dus à la masse de la tumeur qui comprime la région où elle est localisée. En grossissant, la tumeur peut en effet limiter la circulation normale du liquide, dans lequel baigne le cerveau (le liquide céphalorachidien). Cela se traduit par une hyperpression dans le crâne (ou hypertension intracrânienne). Lorsque le liquide s'accumule de manière importante, on parle d'hydrocéphalie.

Les tumeurs du cerveau sont classées, en grades croissants, de I à IV, selon le degré d'agressivité et de sévérité croissants. Ce grade est déterminé, à partir des données du diagnostic histologique, posé grâce à l'analyse microscopique de l'échantillon de la biopsie. Il oriente les futurs choix thérapeutiques. Les tumeurs peu agressives sont dites bénignes (grade I) ou de bas grade (grade II). À l'inverse, les tumeurs les plus agressives sont dites anaplasiques, malignes, cancéreuses ou de haut grade (correspondant à un grade III ou IV).

L'IRM permet d'identifier les tumeurs qui n'auraient pas été repérées sur les images d'un scanner [\[77\] .](#page-105-0) Cet examen est plus sensible, et tend à remplacer progressivement le scanner, en première intention. Les images obtenues présentent également l'avantage de mieux décrire la tumeur (localisation exacte, taille, extension éventuelle à d'autres structures du système nerveux (méninges, moelle épinière…)), et de recueillir des données, qui faciliteront les traitements locaux, utilisés ultérieurement (chirurgie et/ou radiothérapie).

Voici quelques exemples de tumeurs diagnostiqués en IRM (*[Figure 1. 9](#page-22-0)*).

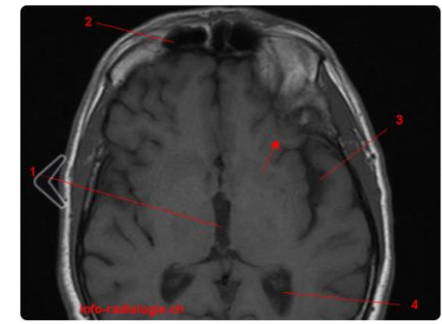

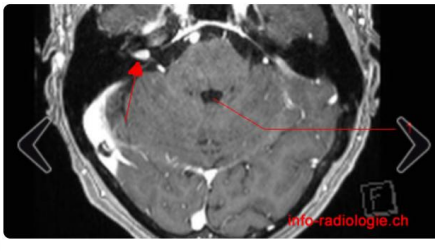

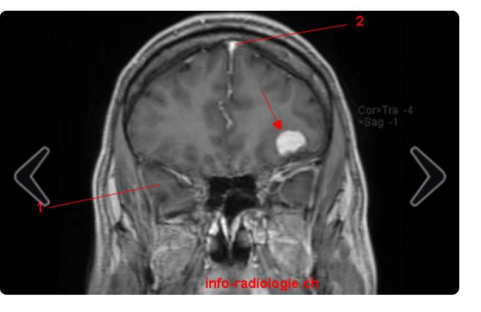

Méningiome. Image 1. IRM cérébrale coupe axiale, T1. 1, Troisième ventricule. 2, Sinus frontal. 3, Scissure latérale de Sylvius. 4, Carrefour ventriculaire. Flèche, Méningiome.

Schwannome dans le canal auditif interne. Image 2. IRM cérébrale, reconstruction axiale, T1 après gadolinium. 1. IVéme ventricule. Flèche, Prise de contraste dans le canal supérieur. Flèche, Méningiome. auditif interne (Schwannome).

Méningiome. Image 7. IRM cérébrale, coupe coronale, T1 après gadolinium. 1, Lobe temporal. 2, Sinus sagittal

*Figure 1. 9* **:** Exemples de tumeurs vues sur des images IRM **Erreur ! Source du renvoi** 

#### **introuvable.**

<span id="page-22-0"></span>Le méningiome est la tumeur extra cérébrale, la plus fréquemment rencontrée. Elle prend naissance dans les enveloppes, qui entourent le cerveau : les méninges. Cette tumeur est généralement bénigne. Son exérèse est le plus souvent complète, et le pronostic est excellent.

Une tumeur intracrânienne peut provenir des nerfs crâniens ; la tumeur la plus fréquemment rencontrée dans cette catégorie est le schwannome de l'acoustique.

#### *b Les malformations vasculaires*

Ce sont des anomalies congénitales, qui se développent entre la 4ème et la 8ème semaine de vie intra-utérine. Ces malformations vasculaires sont de 5 types différents, l'anévrisme cérébral par ailleurs n'est pas congénital :

La malformation artério-veineuse cérébrale (MAV) est composée d'un amas de vaisseaux anormaux, « le nidus », formé autour d'un ou de plusieurs shunts artério-veineux intracérébraux. Ce shunt établi une connexion, de type artérioloveinulaire en précapillaire. L'absence d'interface capillaire induit des conséquences hémodynamiques non physiologiques, consistant en une baisse de la pression artériolaire, une accélération du flux artériel, un débit sanguin augmenté. Siège d'un hyper débit, ces MAV induisent des modifications de la paroi artérielle (jusqu'à la constitution d'anévrysmes d'hyper débit), ou des détournements hémodynamiques, à l'origine de vols artériels. L'IRM permet de préciser la topographie exacte de la MAV. Au sein du nidus, les images vasculaires sont en hypointensités, T1 et T2, qui témoignent du caractère circulant.

 La fistule artério-veineuse durale (FAVD) est constituée de communication artérioveineuse, siégeant dans l'épaisseur de la dure-mère crânienne. La plupart d'entre elles siègent sur la dure-mère constitutive de la paroi d'un sinus dural. La communication artériolo-veinulaire induit une contamination des veines leptoméningées par du sang artérialisé. Cette hyperpression dans les veines corticales peut être à l'origine des accidents vasculaires cérébraux hémorragiques.

Les cavernomes intracérébraux, ou angiomes caverneux, font partie des hématomes vasculaires. Ce sont des malformations capillaires, auxquelles peuvent sont également rattachées les télangiectasies. Des anomalies veineuses, de développement ou angiome veineux, peuvent être associées aux cavernomes. Il s'agit de dilatation veineuse, responsable d'un drainage fonctionnel du tissu cérébral adjacent. Si le cavernome est une entité pathologique, l'angiome veineux n'est jamais responsable de saignement, et doit être à tout prix respecté. L'IRM est l'examen de choix, du fait de sa grande sensibilité aux produits de dégradation du sang. Sur les séquences T2 ou Flair, les cavernomes sont des lésions, à centre hyper intense hétérogène, et entourées d'un halo hypo intense. Ils peuvent siéger partout dans le SNC (cerveau, tronc cérébral, cervelet, moelle/ *[Figure 1.](#page-23-0) 10*).

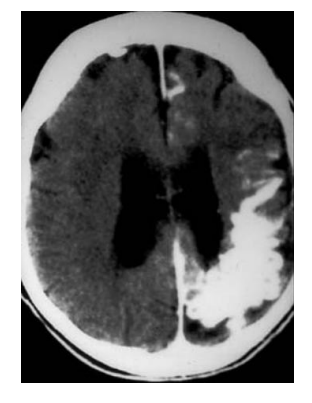

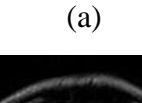

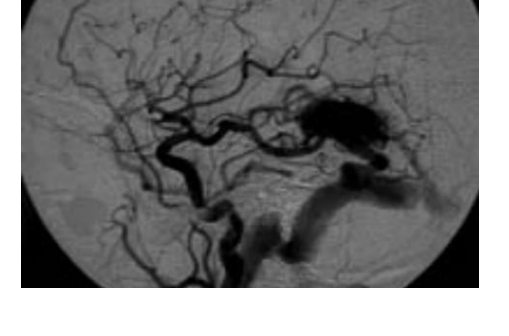

<span id="page-23-0"></span>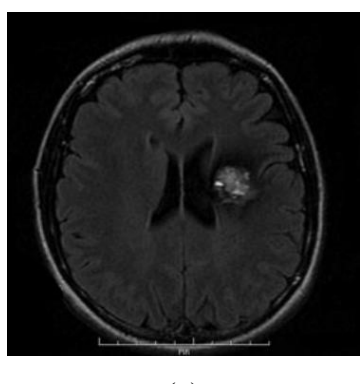

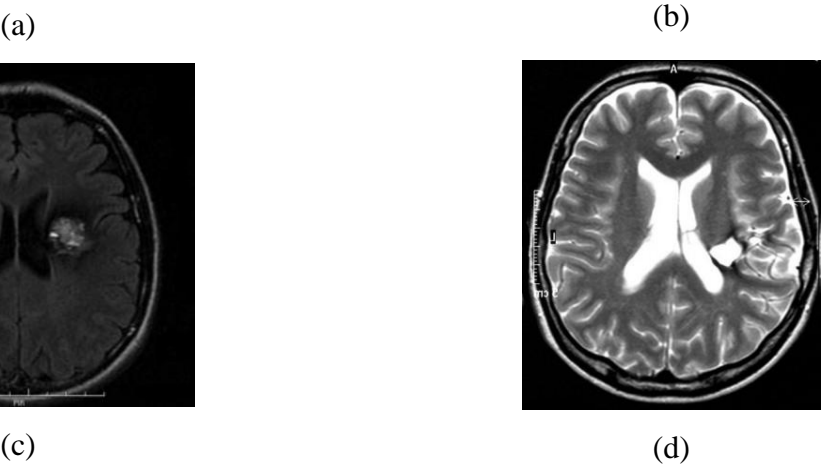

*Figure 1. 10* **:** Exemples de malformations vasculaires détectées en IRM : (a) MAV calcifiée, (b) MAV temporale postérieure gauche Drainage veineux rapide vers le sinus latéral, (c) IRM

séquence flair Cavernome para ventriculaire gauche, (d) IRM T2 Cavernome thalamique postérieur gauche **Erreur ! Source du renvoi introuvable.**

#### *c Les hématomes (ex : hémorragie cérébro-méningée)*

À la phase initiale du saignement, il existe une extravasation de globules rouges, contenant de l'oxyhémoglobine (oxyHb), molécule non paramagnétique. L'oxyhémoglobine se transforme secondairement en désoxyhémoglobine (désoxyHb), molécule paramagnétique, mais dont la structure moléculaire explique l'absence de retentissement net sur le T1, du fait de l'accès difficile des protons au noyau héminique (*[Figure 1. 11](#page-24-0)*). Ensuite, une cascade de réactions oxydatives va se produire, de la périphérie (bien oxygénée) vers le centre (faiblement oxygéné) de l'hématome : la désoxyhémoglobine se transforme en méthémoglobine (métHb), molécule fortement paramagnétique. Enfin, la dégradation de la méthémoglobine aboutit à la formation d'hémosidérine, molécule paramagnétique, insoluble, concentrée dans le cytoplasme des macrophages.

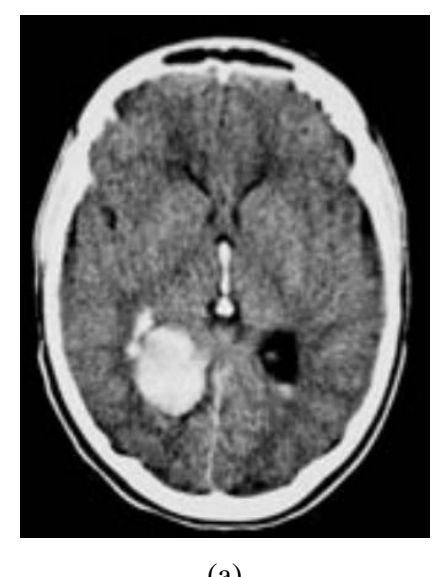

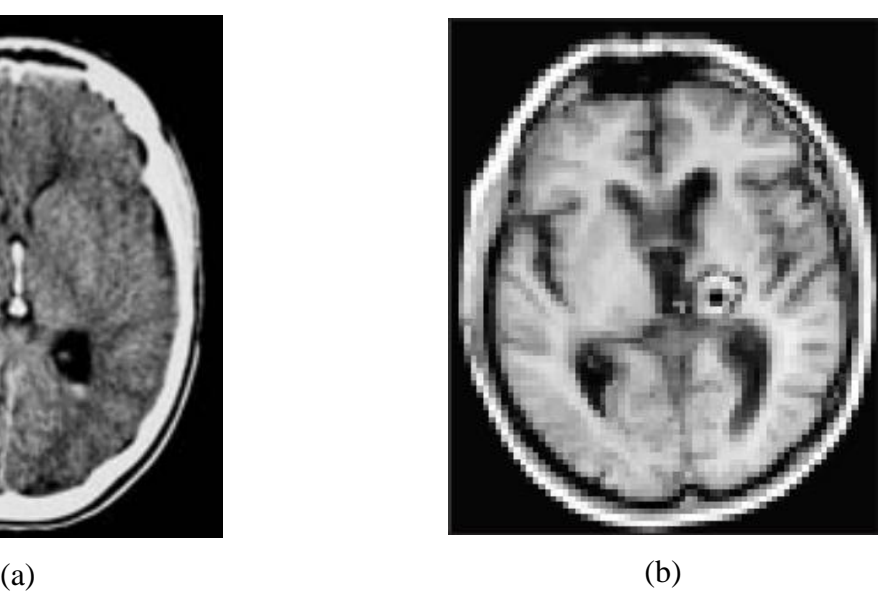

*Figure 1. 11* **:** Exemples d'hématomes diagnostiqués en IRM : (a) Hématome intracérébral du Carrefour droit, (b) Hémorragie cérébro-méningée, écho de spin T1. **Erreur ! Source du renvoi introuvable.**

#### <span id="page-24-0"></span>*d Les anomalies acquises ou congénitales des structures cérébrales (ex : Kystes arachnoïdiens)*

Les kystes arachnoïdiens sont des collections de liquide céphalo-rachidien, qui sont situées dans les espaces sous-arachnoïdiens. Ce sont des malformations congénitales, dont l'origine n'est pas connue.

Les localisations les plus fréquentes des kystes arachnoïdiens sont ceux de :

- la fosse cérébrale moyenne (50%) ;
- la citerne supra-sellaire (10%);
- la fosse postérieure (10%).

Le kyste arachnoïdien est souvent découvert fortuitement, au cours d'un scanner ou d'une IRM cérébrale, réalisée pour une autre raison. Parfois, les patients se sont plaints de céphalées. La survenue d'hémorragie intra kystique, tout comme une croissance, est rare.

Le signal IRM d'un kyste arachnoïdien est identique à celui du liquide céphalorachidien. Il est hyper intense en T2, et hypo intense en T1. Son signal est supprimé sur la séquence FLAIR, et il n'y a pas de restriction sur les séquences de diffusion. Le kyste arachnoïdien ne se rehausse pas, après injection intraveineuse de gadolinium (*[Figure 1. 12](#page-25-1)*).

En principe, comme les hémorragies intra kystiques sont rares, et le contenu du kyste est homogène, la région kystique est facilement repérable que ce soit en écho de spin T1 ou T2. Les kystes arachnoïdiens ne sont pas de nature néoplasique, et il n'y a pas non plus de nodule pariétal. Le trajet des vaisseaux et des nerfs peut être déformé ou déplacé, par l'effet de masse.

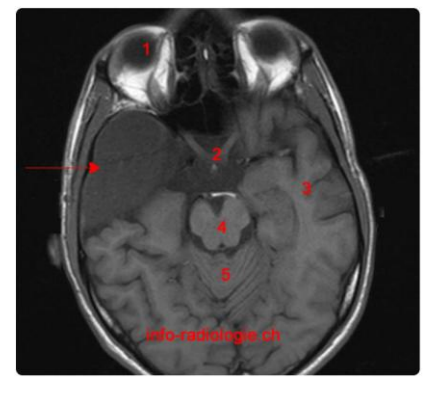

Kystes arachnoïdiens. Image IRM cérébrale, coupe axiale, T1. 1, Globe oculaire. 2, Chiasma optique. 3, Lobe temporal gauche. 4. Mésencéphale. 5. Vermis. Flèche, Kyste arachnoïdien.

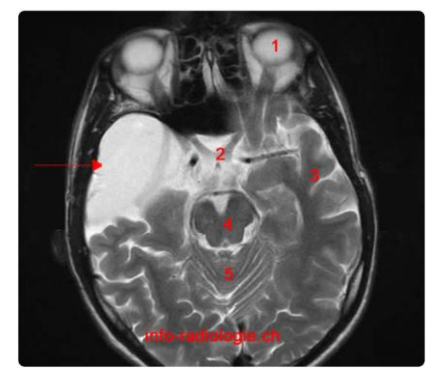

Kystes arachnoïdiens. Image 2. IRM cérébrale, coupe axiale, T2. 1, Globe oculaire. 2. Chiasma optique. 3. Lobe temporal gauche. 4. Mésencéphale. 5. Vermis. Flèche, Kyste arachnoïdien.

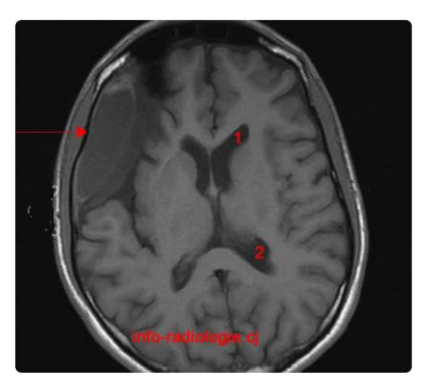

Kystes arachnoïdiens, Image 3, IRM cérébrale, coupe axiale, T1. 1, Corne frontale du ventricule latéral. 2, Atrium du ventricule latéral. Flèche, Kyste arachnoïdien.

<span id="page-25-1"></span>*Figure 1. 12* **:** Visualisation de kyste arachnoïdien en IRM **Erreur ! Source du renvoi** 

#### **introuvable.**

Deux pathologies peuvent parfois avoir la même apparence radiologique. Avec le scanner (ou même avec des séquences IRM classiques), on peut rencontrer des situations, où il existe un problème diagnostic, entre un abcès et une tumeur. Les séquences de diffusion avec cartographie ADC (coefficient de diffusion), permettent de résoudre ces difficultés.

#### <span id="page-25-0"></span>**Discussion**

Dans l'imagerie médicale, la compression d'image joue un rôle important car les images volumiques prennent beaucoup de place en stockage, et sont lourdes à transférer. La seule modalité, qui ne produit pas d'images volumiques, est la radiographie simple. L'IRM fait partie des modalités les plus en masse dans les bases de données d'images médicales, surtout les IRM pathologiques du cerveau. On a pu constater que chaque pathologie se présente différemment sur les images IRM. Mais ce ne sont pas toutes les pathologies du cerveau qu'on peut voir avec l'IRM. Certaines pathologies nécessitent plutôt le scanner, et d'autres un EEG peut suffire à les détecter.

Au quotidien, la compression de ces volumes sert à doubler, voire à tripler et même plus, notre espace de stockage. Dans certaines situations d'urgence, où un radiologue doit communiquer les examens d'un patient à son chirurgien, la compression est plus que nécessaire, car plus la donnée à transmettre est lourde, plus sa transmission prend du temps. Le chapitre suivant contient l'état de l'art sur les méthodes de compression, qu'on peut utiliser sur les images médicales. .

# <span id="page-27-0"></span>**Chapitre 2 Etat de l'art sur la compression d'images médicales**

La tendance actuelle en médecine est à l'utilisation croissante d'images médicales digitalisées. La plupart des techniques modernes d'imagerie médicale produisent des données 3D (IRM, Scanner), et même 4D (IRM fonctionnelle, échocardiographie 3D dynamique). Elles permettent une investigation de plus en plus fine des organes humains, tout en offrant une meilleure orientation diagnostic. En contrepartie, la quantité importante de ces images volumétriques peut rapidement saturer les systèmes conventionnels de stockage et de transmission.

#### <span id="page-27-1"></span>**2.1 Le but de la compression d'images médicales**

La compression de données, en informatique, est le moyen de voir notre espace mémoire doubler de volume. La compression d'image dans le domaine médical est très utile, car la plupart des diagnostics se font par imagerie, et un centre d'imagerie accumule plus de 50 images par jour, voire même par heure [\[9\] .](#page-100-1) Mais, une technique de compression dans ce domaine n'est efficace, que lorsqu'elle conserve toute l'information pertinente et nécessaire au diagnostic. Dans la plupart des images, ces informations sont concentrées dans une seule, et quelques fois dans deux ou trois régions de l'image. En principe, quand on compresse une image, avec un algorithme de compression avec pertes, on restitue moins de 80% des informations sur l'image après décompression. Le bon côté, c'est que la taille de l'image compressée est réduite considérablement. Par ailleurs, quand on compresse avec un algorithme sans pertes, on peut restituer jusqu'à 99% des informations, mais ce n'est pas rentable, et la différence de taille est parfois non considérable.

Actuellement, il existe trois méthodes de compression de données qu'on peut appliquer sur les volumes d'images médicale :

 $\pm$  la compression avec pertes, qui consiste à sélectionner les pixels/voxels à conserver aléatoirement, dans le but unique de diminuer la taille de l'image, peu importe les informations perdues ;

- $\downarrow$  la compression sans pertes, qui vise à perde le moins d'information possible ;
- $\downarrow$  la compression évolutive dite « scalable », ou avec perte contrôlée, qui vise à ce que les informations perdues, durant la compression/décompression, soient des informations inutiles sur l'image.

#### <span id="page-28-0"></span>**2.2 L'état de l'art**

Voici l'état de l'art sur la compression d'images médicales durant ces 32 dernières années :

- **K.K.Chan , S-L Lou , H.K.Huang (1988) [\[36\] :](#page-102-2)** ils rapportent un nouveau schéma d'allocation de bits, basé sur la transformée en cosinus de trame complète, pour la compression d'images radiologiques. La nouvelle technique diffère d'une méthode précédemment décrite, par l'utilisation d'une table d'allocation de bits bidimensionnelle, pour coder les données de compression. L'avantage de cette méthode est qu'elle permet un traitement amélioré des composantes hautes fréquences, dans le domaine de la transformation. Elle a la capacité de reproduire fidèlement, un nombre limité de contours nets dans l'image. Les artefacts ont été éliminés. Les résultats sont les mêmes que par la transformée en cosinus simple.
- **R. Chameroy, V. Di Paola (1989)** Erreur ! Source du renvoi introuvable.: Ils combinent deux méthodes : une analyse en composantes principales, pour une analyse factorielle des structures dynamiques, et une transformée cosinus discrète, avec un codage semi-adaptatif. Pour évaluer quantitativement le processus, les séries initiales et reconstruites, sont soumises à des algorithmes d'analyse fonctionnelle. Le taux de compression peut atteindre la valeur 100 (0,16 bit par pixel). On peut compresser une seule partie de l'image, pour conserver la qualité de l'image. L'avantage de la transformée en cosinus est que, grâce à sa quantification, il n'y a pas d'artéfacts entre blocs. Le résultat donne une apparence filtrée. Cette méthode nécessite beaucoup de temps de calcul, pour la première étape. Il faut bien choisir les paramètres de quantification de la transformée en cosinus discrète, sinon on aura un pavage au fond de l'image. Cette compression est irréversible, et les résultats ne sont pas si satisfaisants.
- **A. Gersho, J. Vaisey et Al (1992)** Erreur ! Source du renvoi introuvable.: Les auteurs expliquent que la compression d'image, à débit variable de haute qualité, est obtenue, en segmentant une image en régions de tailles différentes, en classant chaque région dans l'une

des différentes catégories, distincte du point de vue de la perception, et en utilisant une procédure de codage, distincte pour chaque catégorie. La segmentation est réalisée avec une structure de données à quatre arbres, en isolant les zones les plus importantes de l'image, en petites régions, et en identifiant séparément des blocs, de texture aléatoires plus grands. Puisque les régions importantes ont été isolées, les parties restantes de l'image peuvent être codées, à un débit inférieur à celui qui serait autrement possible. Des résultats de codage de haute qualité sont obtenus, à des débits compris entre 0,35 et 0,7 bit/pixel (b/p), en fonction de la nature de l'image d'origine, et des résultats satisfaisants ont été obtenus à 0,25 b / p.

- **S. Wong, L. Zaremba et Al. en 199[5\[66\] :](#page-104-1)** la demande en bande passante, en transmission et en espace de stockage, dans l'environnement de radiologie numérique, en particulier les systèmes d'archivage et de communication d'images (PACS) et la téléradiologie, ainsi que la prolifération de diverses modalités d'imagerie, telles que l'IRM, la TDM, l'échographie, la médecine nucléaire , la radiographie informatisée et l'angiographie par soustraction numérique, continuent de dépasser les capacités des technologies existantes. Cet article passe en revue les progrès récents, en matière de compression d'images radiologiques, sans pertes et avec pertes, et présente les défis juridiques, liés à l'utilisation de la compression avec pertes des dossiers médicaux. Il décrit aussi les concepts fondamentaux de l'imagerie radiologique, et de la numérisation, il examine les technologies de compression actuelles, dans le domaine de l'imagerie médicale, et discute des politiques réglementaires importantes et des questions juridiques, relatives à l'utilisation de la compression dans ce domaine. Sauf que la disponibilité de techniques de codage avec pertes, pour les diagnostics cliniques, implique en outre de nombreux problèmes juridiques et réglementaires complexes.
- **S. Pongskon, B.K.T. Ho et Al. (1995) [\[63\]](#page-104-2)** : ils ont développé un algorithme de compression, basé sur les transformées en ondelettes discrètes, et le codage arithmétique, qui répond à ces exigences. Cette nouvelle méthode est supérieure à la méthode de transformation en cosinus discrète, développée précédemment, ainsi qu'à la norme industrielle, mise au point par le groupe d'experts en photographie. L'erreur due à la quantification des coefficients ne se propage pas dans toute l'image reconstruite. Elle ne souffre pas de la limitation des méthodes de transformation de bloc, telles que JPEG. La transformée en ondelettes discrète dispose d'une implémentation FlR de filtre à réponse finie efficace. Elle offre également une flexibilité totale dans le format d'image ; la taille de

l'image, ne doit pas obligatoirement être égale à deux (2D), comme dans le cas de la méthode de transformation en cosinus discret.

- **L. Shen, R. M. Rangayyan (1997)** [\[40\] :](#page-102-3) une nouvelle méthode de codage d'image sans pertes, basée sur la segmentation en région (SLIC ) est proposée. La procédure de croissance de la région d'intérêt, produit un motif de balayage adaptatif, pour l'image, à l'aide d'un mappe d'index de discontinuité, qui nécessite très peu de bits. La méthode SLIC entraîne en moyenne une compression sans pertes, à environ 1,6 b / pixel de 8 b, et à environ 2,9 b / pixel de 10 b. Sur une base de données de dix images numérisées, à haute résolution du thorax et des seins, et en comparaison avec le codage direct par les techniques : JBIG, Joint Photographic Groupe d'experts(JPEG), interpolation hiérarchique (HINT) et prédiction de Burg en deux dimensions, plus codage d'erreur de Huffman, la méthode SLIC a obtenu de meilleurs résultats de 4% à 28%, sur la base de données utilisée. L'inconvénient est qu'une partie de données d'image, avec une très petite plage dynamique d'erreur, est générée.
- **A. Cziho (1999)** Erreur ! Source du renvoi introuvable.: a consacré son mémoire de thèse à l'étude de la quantification vectorielle, dans le contexte de la compression d'images. Les applications visées sont l'archivage et la transmission d'images médicales. Les approches présentées sont appliquées aux images écho-endoscopiques de l'œsophage. Le mémoire est organisé autour d'un modèle conceptuel hiérarchique, qui distingue quatre niveaux de représentation de l'information dans les images : pixel, bloc, contexte local et scène. Au niveau pixel, une méthode neuronale (Kohonen) de post-traitement est développée, pour diminuer les effets de blocs dans l'image reconstruite. Cette méthode s'avère intéressante pour la transmission bruitée des images médicales, et, avec une légère modification, adaptée à la compression des images écho-endoscopiques. Cette approche permet d'exploiter les connaissances a priori, dans les applications où, les éléments des images, ainsi que leur pertinence, sont déterminés. Malgré tout cela, les algorithmes présentés dans ce mémoire tiennent compte des spécificités des applications médicales, en particulier des images écho-endoscopiques.
- **D. Taubman (2000) [\[15\]](#page-101-1)** : propose un nouvel algorithme de compression d'images, basé sur un codage par bloc, incorporé indépendant, avec troncature optimisée, des flux binaires incorporés (EBCOT). L'algorithme présente des performances de compression de pointe,

tout en produisant un flux de bits avec un riche ensemble de fonctionnalités, y compris une résolution et une évolutivité PSNR, ainsi qu'une propriété "d'accès aléatoire". L'algorithme a une complexité modeste, et convient aux applications, impliquant la navigation à distance, d'images compressées volumineuses. L'algorithme se prête à une optimisation explicite, visà-vis de la MSE (Erreur Quadratique Moyenne), ainsi qu'à des métriques psychovisuelles plus réalistes, capables de modéliser le phénomène de masquage visuel variant dans l'espace.

- **M. Monsef (2001) [\[44\] :](#page-102-4)** présente et compare quelques méthodes, pour la compression sans pertes, des régions d'intérêt. Les méthodes proposées sont basées sur la compression par ondelettes, celles-ci sont appliquées selon deux approches différentes. L'une traite l'image au complet, et l'autre est appliquée à l'image subdivisée en blocs égaux. La compression totale résulte de l'image moins volumineuse. Une compression en régions d'intérêt, donne des images de qualité. Or la compression totale est lourde en temps de calcul, et la compression en régions d'intérêt, est assez volumineuse, par rapport à la totale.
- **J.B. Erickson (2002) [\[32\]](#page-102-5)** : Cet article décrit la technologie et les artefacts, couramment utilisés dans la compression irréversible des images médicales. Elle est efficace pour le stockage et la transmission des images radiologiques. Son utilisation réduit le coût de la fourniture de service de radiologie, en réduisant la structure de l'information. Les radiologues doivent se familiariser avec l'effet de la compression sur les images.
- **S. Min-Mo, K. Hee-Joung et al. (2002)** Erreur ! Source du renvoi introuvable.: la compression efficace des images radiographiques est importante, pour améliorer l'utilisation du stockage, et du réseau, dans la prise en charge des applications de systèmes d'archivage et de communication d'images (PACS). Le JPEG2000 à base d'ondelettes peut atteindre des taux de compression plus élevés, avec moins de distorsion que l'algorithme JPEG, à base de transformée de cosinus discrète (DCT). Les auteurs ont évalué la qualité du diagnostic des images de thorax CR, compressées avec JPEG2000, avec des taux de compression de 5: 1 à 200: 1. Les auteurs ont découvert que des taux de compression aussi élevés que 20:1 pouvaient être utilisés, sans affecter la détectabilité des lésions. Des différences significatives entre les images CR, d'origine et compressées, n'ont pas été reconnues jusqu'à un taux de compression de 50: 1, avec un niveau de confiance de 99%.

Mais la dégradation des images thoraciques, en radiographie assistée par ordinateur, compressée avec JPEG2000, n'a pas fait l'objet de tests cliniques approfondis.

- **Z. Liu, J. Hua et al. (2002) [\[79\]](#page-105-1)** : cet article propose une région d'intérêt sans pertes, un schéma de compression par région d'intérêt, basé sur le partitionnement d'ensembles hiérarchiques arborescents (SPIHT), et codage par blocs, incorporé avec troncature optimisée EBCOT, qui est la base de JPEG-2000. Comparé à la compression sans pertes, un débit beaucoup plus faible est suffisant dans cette approche, pour compresser une image de chromosome (ROI), avec des différences imperceptibles, lors de la décompression.
- **TH. Oh, R. Besar (2003) [\[70\] :](#page-104-3)** En raison des contraintes de bande passante, et de capacité de stockage, les images médicales doivent être compressées, avant leur transmission et leur stockage. Cet article étudie les performances de compression du nouveau JPEG2000, et des normes JPEG, plus conventionnelles. Les paramètres comparés, incluent l'efficacité de la compression, le rapport signal/bruit de crête (PSNR), l'échelle de qualité d'image (PQS) et le score moyen d'opinion (MOS). Trois types d'images médicales sont utilisés : rayons X, imagerie par résonance magnétique (IRM) et ultrasons. Dans l'ensemble, l'étude montre que la compression JPEG2000 est plus acceptable et supérieure à JPEG, en compression avec pertes, sauf que la fidélité de l'image diminue.
- **N. Zhang, M. Wu et Al en 2005 [\[50\]](#page-103-1)** ont utilisé les données d'imagerie par résonance magnétique fonctionnelle (IRMf 4D). Deux approches sont étudiées : la DPCM ( Differential Pulse Code Modulation) adaptative et les ondelettes d'entier. Dont chaque voxel est codé comme un signal 1D dans le temps. Et l'approche en ondelettes, l'ensemble de données IRMf 4D est mappé, à un ensemble de données 3D. Les coefficients d'ondelettes sont compressés par un codage arithmétique adaptatif, basé sur un contexte 3D. Un mode de compression, orienté objet, est également introduit dans le codec en ondelettes. Un masque elliptique, associé à la classification de l'arrière-plan (fond), permet de segmenter les régions d'intérêt de l'image. Les deux méthodes permettent d'obtenir une compression sans pertes de l'IRMf 4D, beaucoup plus élevée que JPEG 2000 et JPEG-LS. La carte de classification 2D pour la compression peut également être utilisée, pour la segmentation d'images, dans un espace 3D, à des fins d'analyse et de reconnaissance. Cette segmentation prend en charge l'accès aléatoire, basé sur les objets de très gros volumes de

données 4D. Mais la méthode d'ondelettes proposée, fournit une compression progressive (sans perte à avec perte), de l'ensemble des données IRM-4D.

- **F.Y. Shih et Y-T Wu (2005) [\[25\]](#page-101-2)** : Pour obtenir une compression optimale, ainsi qu'une visualisation satisfaisante des images médicales, on compresse la ROI, par compression sans pertes, et le reste par compression avec pertes. Le filigrane est souvent utilisé pour protéger des images médicales. Dans cet article, est présentée une technique robuste, incorporant le filigrane d'informations, de signature ou de données textuelles, autour de la ROI d'une image médicale, basée sur des algorithmes génétiques. Un filigrane fragile est adopté, pour détecter toute modification non autorisée. L'incorporation de filigranes dans le domaine fréquentiel est plus difficile à pirater, que dans le domaine spatial.
- **R.S. Sunder, C. Eswarant et N. Sriraam (2006) [\[57\] :](#page-103-2)** Dans cet article, la transformée de Hartley discrète 3-D, est appliquée pour la compression de deux modalités d'images médicales, à savoir les images de résonance magnétique et les angiographies aux rayons X. Les résultats de performance sont comparés, à ceux des transformées en cosinus et en Fourier discrètes 3-D, en utilisant les paramètres, tels que le PSNR et le débit binaire. On montre que la transformée de Hartley discrète en 3 dimensions, est meilleure que les deux autres transformées, pour les images du cerveau par résonance magnétique, alors que, pour les angiogrammes aux rayons X, la transformée en cosinus discrète en 3 dimensions, se révèle supérieure.
- **M. J. Zukoski (2006)** Erreur ! Source du renvoi introuvable. **:** cet article propose une nouvelle compression, basée sur un modèle technique, qui utilise des régions cliniquement pertinentes, telles que celles définies par les radiologues. La compression sans pertes, est utilisée dans ces régions pertinentes, sur le plan clinique, et la compression avec pertes, est utilisée partout ailleurs. Le résultat est satisfaisant, par rapport aux compressions, avec et sans pertes.
- **C. Doukas et I. Maglogiannis (2007) [\[12\]](#page-100-2)** : ont fourni un aperçu des techniques de codage, de région d'intérêt, les plus récentes, appliquées aux images médicales. Ces techniques sont classées, en fonction du type d'image, auquel elles s'appliquent. La première classe comprend donc des schémas de codage de la ROI, développés pour des images médicales, fixes à deux dimensions (2D), tandis que la seconde classe consiste en

un codage de la ROI, dans le cas d'images volumétriques. Dans la troisième classe, un prototype de codeur de la ROI, pour la compression de séquences vidéo d'angiographies, est présenté. Le codage ROI préserve la qualité des images, dans les régions critiques, en matière de diagnostic, en effectuant une compression d'image avancée, permettant ainsi un meilleur examen des images, et des problèmes de traitement et de transmission des images, dans les systèmes de télémédecine. Malheureusement, la cartographie de la ROI du domaine spatial, au domaine d'ondelettes, dépend des filtres d'ondelettes utilisés, et est simplifiée, pour les régions rectangulaires et circulaires. Par conséquent, le codage de la ROI est considéré comme très important, dans les soins de santé électroniques, distribués et en réseau.

**Y. Gaudeau et J.M. Moureaux (2007) [\[78\] :](#page-105-2)** Cet article présente un nouveau schéma de codage, dédié aux images médicales volumiques. Il utilise une transformée en ondelettes 3D, et une quantification vectorielle algébrique. Il produit des performances de compression avec pertes, compétitives avec les meilleurs codeurs actuels. Il préserve les fines structures, et produit des images de meilleure qualité globale. Mais il est très couteux en temps, et en moyens humains, en plus d'être une compression avec pertes.

÷ **V. Sanchez, R. Abugharbieh et P. Nasiopoulos (2009) [\[73\] :](#page-104-4)** Ils ont pris une nouvelle technique, basée sur la symétrie, pour la compression évolutive, sans pertes de données, d'images médicales 3D. La méthode proposée utilise la transformée en ondelettes entières 2D, pour décorréler les données, et une méthode de prédiction intra-bande, pour réduire l'énergie des sous-bandes, en exploitant les symétries anatomiques, généralement présentes dans les images médicales structurelles. Une version modifiée du codeur de blocs, incorporé avec troncature optimisée (EBCOT), adaptée en fonction des caractéristiques des données, code les données résiduelles générées après la prédiction, afin de fournir une résolution et une évolutivité de la qualité.

**P. Bharti, S. Gupta et R. Bhatia (2009[\)\[52\] :](#page-103-3)** ce document propose une méthode, pour la compression des images médicales, basé sur la région d'intérêt des images, en utilisant des techniques de compression, à base d'ondelettes : JPEG2000 et SPIHT. La similitude entre l'image originale et l'mage compressée est assez grande.

- **S. Shenbagadevi, K. Vidhya et Al (2009) [\[65\]](#page-104-5)** : Cette article propose la compression en région d'intérêt, en utilisant la transformée en ondelettes, et la transformée en cosinus. L'algorithme est meilleur, que celui du JPEG standard et de la compression fractale. Mais le temps d'encodage et de décodage a augmenté.
- **S. Shrestha, K. Wahid (2010) [\[64\] :](#page-104-6)** l'algorithme proposé est basé, sur la transformation en cosinus des coefficients, de la transformée en ondelettes, de l'image ou de la vidéo. Le taux de compression est plus élevé, par rapport à la compression JPEG et SPIHT DWT.
- **S Bhavani et K.Thanushkodi (2010) [\[61\]](#page-103-4)** : Dans cet article, ils ont effectué un état de l'art sur diverses méthodes de compression, et de techniques de codage, en classant les algorithmes, en décrivant les idées principales de chaque catégorie, et en comparant leur force et leur faiblesse, comme la déformation modélisée. Cette dernière entraîne une réduction des performances, car ces régimes résultent d'une déformation, due à la traduction uniquement. Mais les déformations, dues à des séquences de résonances magnétiques, sont plus complexes que le simple déplacement (Codage en ondelette, codage en inter frame, codage contextuelle, codage de Hamming, codage fractale et codage réversible).
- **Société européenne de radiologie (ESR) (2010) [\[23\] :](#page-101-3)** Ce document discute sur la compression d'images irréversible uniquement. Le but est de revoir les questions scientifiques, techniques et organisationnelles, ainsi que l'impact, sur l'utilisation de la compression d'image irréversible, dans une manière qui est imperceptible visuellement et/ou sans perte, des performances de diagnostic. Cette méthode est facile à exploiter, réduit l'espace de stockage, ainsi que le coût des matériels de stockage d'information (car dans de grand nombre d'établissements hospitaliers, le stockage d'images, radiologiques, peut porter jusqu'à 1 tera par an). Par contre, on risque d'être confrontée à des problèmes juridiques, car la qualité de l'image résultante n'est pas assurée, et n'aide pas, à tout type de diagnostic.
- **M. Hosseini, A. Reza, N. Nilchi (2012) [\[49\] :](#page-103-5)** Dans cet article, une méthode basée sur le contexte de l'art, est proposé, pour surmonter ce défi, appelé quantification vectorielle contextuelle (CVQ). Dans cette méthode, une région contextuelle est définie, comme une région, contenant les informations les plus importantes, et qui doit être codée, sans pertes de qualité considérable. Des tentatives sont faites, pour encoder cette région, avec un
algorithme CVQ, de faible taux de compression et de haut débit. Le fond, qui a une priorité plus faible, est codé séparément, avec un taux de compression élevé. A la fin, on fusionne les deux images, pour donner l'image reconstruite. On obtient dès lors une bonne qualité d'image, avec une taille d'image inférieure, et des paramètres de performance améliorés (une erreur quadratique moyenne faible, le rapport signal sur bruit élevé et un bon coefficient de corrélation)

- **S. J. Pinto, J. P. Gawande (2012)** Erreur ! Source du renvoi introuvable.**:** cet article aborde le domaine de la compression des données, appliquée au traitement des images. Les auteurs présentent un algorithme efficace, pour compresser et reconstruire des images DICOM. Ils décrivent les comparaisons de méthodes de compression, telles que JEPG, JEPG2000 avec codage SPIHT, sur la base du taux de compression et de la qualité de compression. La comparaison de ces méthodes de compression est classée, selon différentes images médicales, comme IRM et CT. Le SPIHT est la méthode la plus efficace, en taux de compression et en valeur du PSNR ; en plus il conserve la qualité de l'image.
- **V. K. Bairagi (2013) [\[10\] :](#page-100-0)** Pour les images médicales, seule une petite partie de l'image, peut être utile au diagnostic, mais, le coût d'une mauvaise interprétation est élevé. Par conséquent, la technique de codage à base de région (RBC), est importante pour la compression et la transmission d'images médicales. Les systèmes de compression sans pertes, avec transmission sécurisée, jouent un rôle clé, dans les applications de télémédecine, qui aident au diagnostic et à la recherche d'une bonne précision. Dans cet article, ils proposent des RBC évolutifs, sans pertes, pour les images DICOM, basées sur la transformation en ondelettes (IWT), et la technique de compression, limitant la distorsion pour les autres régions de l'image. Ils rejettent le bruit de fond, et reconstruisent les parties de l'image sans pertes. Comme inconvénient, la représentation de certains paramètres, en virgule flottante, génèrent de petites erreurs. Idéale seulement dans les zones rurales, où le réseau est limité, pour la télémédecine.
- **I. B. Hacene (2013)** Erreur ! Source du renvoi introuvable.**:** Dans le domaine du diagnostic médical, les intéressés ont recours de plus en plus à l'imagerie médicale. Il est bien établi que la justesse et la précision du diagnostic sont initialement liées à la qualité de l'image. Mais, la qualité de l'image, est elle-même conditionnée par un certain nombre de facteurs, dont principalement les traitements, que doit subir une image, pour rehausser sa qualité.

L'auteur s'est intéressé aux ondelettes de seconde génération (ou ondelettes géométriques), telles que les ondelettes, « ridgelets » et « curvelts », afin de compresser des images médicales (IRM). Les résultats obtenus sont très satisfaisant, du point de vue taux de compression, et qualité d'image compressée, par rapport aux méthodes classiques.

- **V. Anasuya (2014) [\[72\] :](#page-104-0)** la plupart des images médicales doivent être compressées, à l'aide d'une compression sans pertes, car chaque information de pixel est précieuse. L'accès aléatoire, fait référence à la possibilité de décoder n'importe quelle section de l'image compressée, sans avoir à décoder l'ensemble des données. Le système propose de mettre en œuvre un codec sans pertes, en utilisant un codeur entropique. Les images médicales 3D sont décomposées en tranches (coupes) 2D, et soumises à une transformation en ondelettes 2D stationnaires (SWT). Les coefficients décimés sont compressés en parallèle, en utilisant un codage par blocs, incorporé avec une troncature optimisée, du train de bits incorporé. Ces flux binaires sont décodés, et reconstruits, en utilisant SWT inverse. Enfin, le taux de compression (CR) est évalué, pour prouver l'efficacité de la proposition. À titre d'amélioration, le système proposé se concentre sur la réduction du temps de calcul, en introduisant le calcul parallèle, à l'étape de codage arithmétique, car il traite de multiples sous-divisions, mais avec une difficulté de réalisation à cause des multiples encodages.
- **V. Sharan, N. Keshari, T. Mondal (2014)** Erreur ! Source du renvoi introuvable.: Le traitement d'image biomédical est similaire dans son concept, au traitement du signal biomédical, dans plusieurs dimensions. Les images médicales ont souvent un problème de bruits. Le débruitage d'image est une tâche importante dans le traitement d'image, l'utilisation de la transformée en ondelettes améliore la qualité de l'image, et réduit le bruit. Une nouvelle théorie est introduite pour les méthodes de compression d'image, basée sur la décomposition en ondelettes. Cette théorie concerne le taux de décroissance de l'erreur, entre le point de départ, soit l'image originale, et l'image compressée (la quantité de la compression diminue), ainsi que le lissage de l'image, en certaines niveau de finesse, appelées espaces de Besov. Dans cette théorie, l'erreur de la quantification des coefficients de la transformé en ondelettes est expliqué. Basée sur la précédente recherche expérimentale, elle est soutenue, que dans la plupart des cas, les erreurs de compression d'image doivent être mesurées dans le sens intégral, au lieu du sens carré moyen. Le taux de compression est élevé et l'image obtenue est débruitée.
- **D. Venugopal, S. Mohan, S. Raja (2015) [\[16\] :](#page-101-0)** Cet article propose un algorithme de compression d'images sans pertes, basé sur des blocs, utilisant la transformée de Hadamard, et le codage de Huffman, qui est un algorithme peu complexe. Les résultats de la simulation montrent, que l'algorithme proposé donne de meilleurs résultats, en termes de taux de compression, par rapport aux algorithmes de compression sans pertes existants, tels que JPEG 2000.
- **G. Badshah, S-C. Liew, et Al (2015) [\[26\]](#page-101-1)** : La technique du filigrane numérique peut être utilisée, pour authentifier les images, de même que détecter et récupérer les modifications illégales, apportées aux images de téléradiologie. Le filigranage d'images médicales, avec des filigranes de charge utile lourde, provoque une dégradation de la perception de l'image. Cette dégradation affecte directement le diagnostic médical. Pour conserver les qualités, de perception et de diagnostic de l'image standard, lors du tatouage, le filigrane doit être compressé sans pertes. Cet article porte sur le tatouage d'images médicales, à ultrasons, avec les filigranes compressés sans pertes de Lempel-Ziv-Welch (LZW). La compression sans pertes de filigrane réduit la charge utile en filigrane sans pertes de données. LZW s'est avéré meilleur et a été utilisé pour la compression sans pertes de filigrane.
- **B. Fana (2018) [\[24\] :](#page-101-2)** c'est une thèse, qui explore le processus de transmission d'images médicales, utilisant un réseau d'apprentissage en profondeur, appelé 3D-Unet, pour segmenter la région d'intérêt des images volumétriques, et l'algorithme 3D-SPIHT, pour encoder les images pour la compression. C'est la méthode de compression de Matthew J. Zukoski en 2006, mais avec des images 3D.
- **S. Lakshmanan, M. Mary et Al (2018) [\[59\] :](#page-103-0)** dans cet article, une nouvelle technique de masquage de données, réversible sans pertes, est présentée, couplée à la compression. Les techniques de masquage des données sans pertes sont utilisées, pour remédier à tout diagnostic erroné, causé par l'intégration de données, dans des images médicales. La technique proposée met en œuvre un schéma de masquage de données réversible pur sans perte. Il peut être utilisé pour masquer les informations du patient, en se basant aux limites de la région d'intérêt, dans les images médicales. Le codage de longueur d'exécution est utilisé, pour la compression. Il a la facilité de récupération sans aucune perte d'information.
- **M. Vaibhav, V. Bulkunde, M. Nilesh et P. Bodne (2019)** Erreur ! Source du renvoi introuvable.: La compression d'images fractales (FIC) est en réalité une idée, dans laquelle l'image est divisée en sous-blocs, pour faire la compression. Une résolution indépendante de toute image de taille  $128 \times 128$  doit être analysé. L'analyse du FIC sur des images médicales ainsi que l'étude de ses performances ont été réalisé. On constate que cette technique est régie par attributs simples, et s'avère très efficace, sans pertes, de haute compression et de faible fonctionnalité de temps de calcul. Par contre, le contraste de l'image résultante change d'une manière remarquable.
- **E. Aldemir, G. Tohumoglu, M. A. Selver (2019) [\[20\]](#page-101-3)** : Le codage de longueur de séquence (RLE), est largement utilisé dans l'espace bidimensionnel avec des formes de balayage courantes telles que le zigzag et le linéaire. Dans cet article, un algorithme qui tire parti de la simplicité potentielle de l'algorithme RLE, est conçu dans une approche volumétrique pour des données médicales binaires tridimensionnelles (3D). L'algorithme proposé, à savoir 3D-RLE, étant différent de l'approche bidimensionnelle qui n'utilise que des corrélations intra-tranches, est conçu pour compresser des données volumétriques binaires en utilisant également la corrélation inter-tranches entre les voxels.
- **C. Bhardwaj, S. Jain et al. (2019[\)\[11\]](#page-100-1)** : Cet article explore la détection compressive, pour une détection, une acquisition et une reconstitution correcte d'images cliniques. Des indicateurs de performance globaux distincts, tels que le rapport signal sur bruit, l'erreur quadratique moyenne, l'indice de similarité structurelle, le taux de compression, etc. sont évalués sur des images médicales, en utilisant les trois meilleurs algorithmes de reconstruction : poursuite de base, moindre carré et poursuite d'appariement orthogonal. La poursuite fondamentale établit une méthode de reconstruction renommée, parmi les techniques de récupération examinées.

# **Discussion**

Selon les articles présentés ci-dessus, la compression d'image médicale est plus efficace en coopération. La compression sans pertes de données, permet de reconstruire totalement l'image à sa destination, mais ces méthodes ne sont utilisées, que quand chaque pixel de l'image est important, car le taux de compression est faible. L'algorithme le plus utilisé en compression d'image médicale à l'instant est le JPEG2000, qui est un algorithme par compression de région d'intérêt, mais, il est plus rassurant qu'on puisse choisir nous-même la région d'intérêt de notre image.

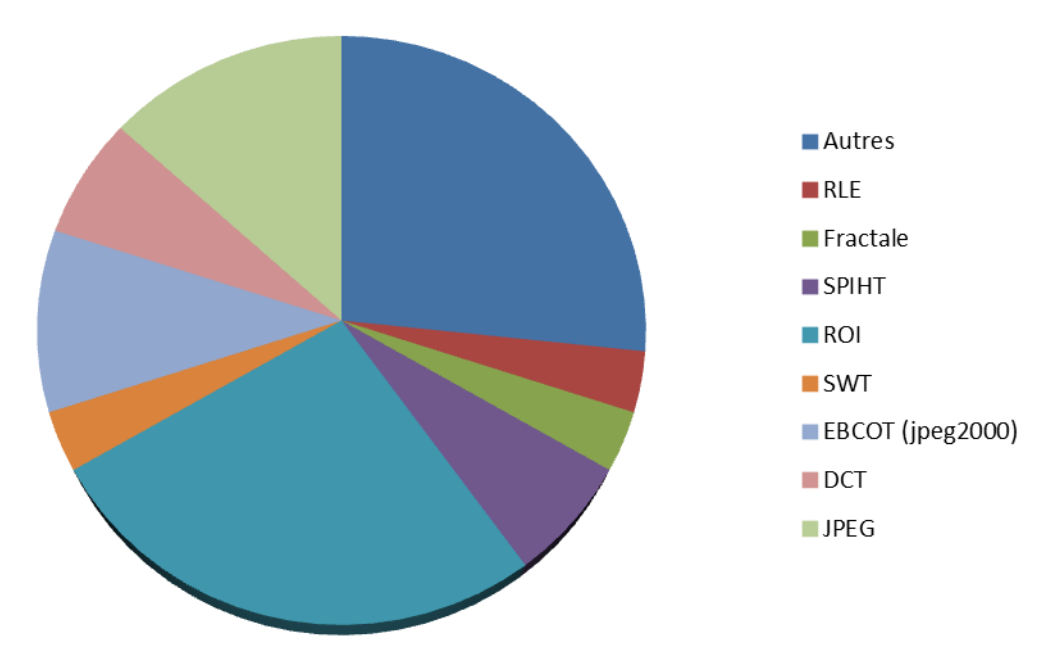

*Figure 2. 1 :* Méthodes de compression sur les images médicales

On peut alors remarquer, grâce à cet état de l'art, que récemment la méthode de compression, la plus utilisée sur les images médicales, est la compression par région d'intérêt. Cette méthode consiste à mettre à part la région d'intérêt avant le codage. Soit on déplace leur coefficient (compression avec perte) vers les bits de poids fort avant d'entamer la compression. Soit on l'extrait totalement de l'image ; et on utilise deux types de compression : un pour la région d'intérêt et l'autre pour le reste de l'image. Le second type de compression qui prend place, est la compression hybride qui consiste à compresser l'image par deux méthodes de compression successives. Ou bien utiliser d'autres outils comme le filigrane ou le tatouage, pour améliorer la performance de l'algorithme de compression.

Les images d'IRM cérébrales tumorales sont les plus courantes dans les bases de données d'images médicales volumiques, et les plus utilisées en traitement d'image. C'est ce qui pousse à choisir des tumeurs en tant que région d'intérêt. Sachant aussi que dans ce cas de pathologie, les examens IRM servent de marqueur (référence), que ce soit pour une ablation par chirurgie, ou pour des traitements par radiation.

Dans le chapitre suivant, seront cités les outils mathématiques que nous pouvons utiliser pour isoler notre région d'intérêt. Le but de cette segmentation est de bien délimiter la tumeur, et de veiller à ce qu'aucune information ne soit perdue. Après cette segmentation, notre image originale va se séparer en deux : une image qui contient uniquement la région d'intérêt, et une image qui contient le reste, ou ce qu'on nomme le « fond ». Une image binaire sera enregistrée, qu'on nommera le « masque » ; elle sert de repère pour reconstruire notre image, après la décompression. Sachant que la région d'intérêt comporte des informations plus importantes dans l'image, ce sera plus prudent de la compresser sans perdre ses informations. Par ailleurs, l'image fond sera compressée avec une méthode plus rentable. La deuxième partie contient les outils permettant de compresser la région d'intérêt, alors que la dernière partie ceux permettant de compresser le reste de l'image.

Une première base de travail en imagerie médicale est axée autour du codage et de la visualisation basique des données image. Il faut savoir que l'imagerie médicale fournit essentiellement des images monochromes. Cela simplifie relativement le problème du traitement mais induit une contrainte de précision supplémentaire liées à la large dynamique de niveaux de gris que les processus d'imagerie médicale modernes sont capables de générer. En effet, dans le cadre d'une image photographique, codée sur 24 bits (1 octet par composante Rouge, verte ou bleue), un ton monochrome gris est donné par une répartition équilibrée des trois composantes primaires. Cela induit une dynamique maximale – et largement suffisante pour l'œil humain – de 256 niveaux de gris.

Les appareillages d'imagerie médicale autorisent quant à eux le codage de l'information sur une dynamique de 12 bits, soit 4096 (= $2^{12}$ ) niveaux de gris.

# **3.1 L'histogramme d'une image**

<u>.</u>

L'histogramme d'une image, nous permet d'obtenir des informations sur l'exposition d'une image<sup>1</sup> fixe (photo) afin de mieux analyser la répartition des tons. Son graphique visuel représente la luminosité des pixels d'une photo. C'est un outil très utile qui vous servira au moment de la prise de vue, mais aussi pour traiter nos images. Un histogramme est une courbe statistique indiquant la répartition des pixels selon leur valeur.

 $1$  L'exposition est la quantité de lumière que recoit le capteur du boîtier numérique lors de la prise de vue d'une photo. Au plus le capteur reçoit de la lumière, au plus la photo sera claire. A l'inverse, moins il y a de lumière vers ce dernier, plus la photo sera sombre.

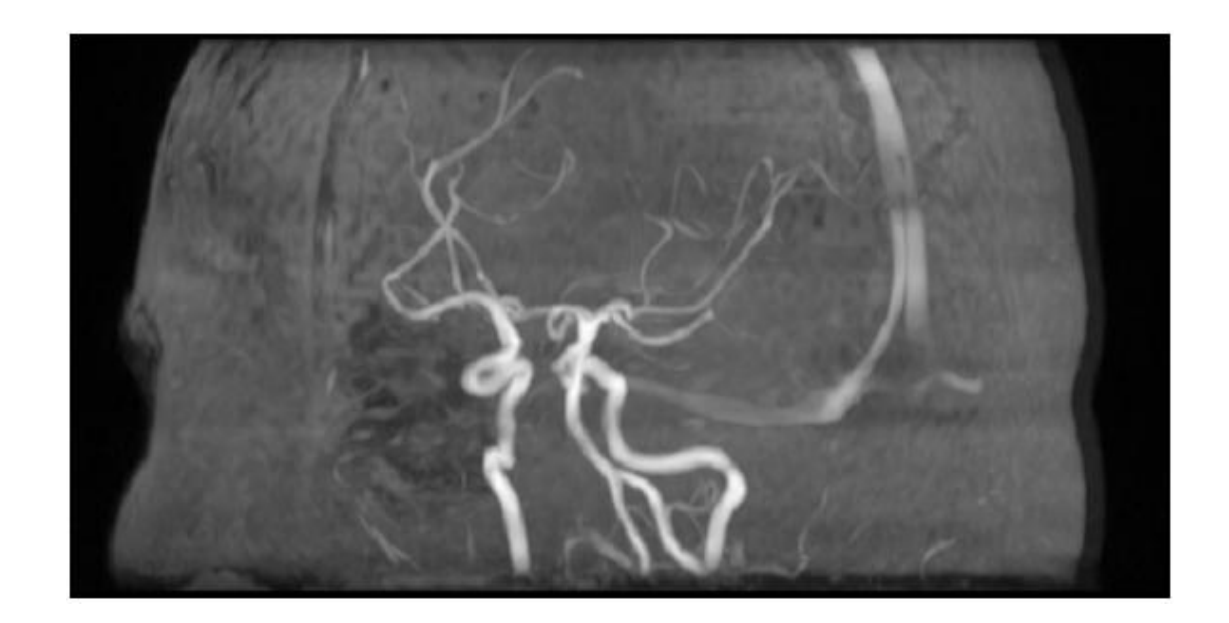

 $\overline{14}$  $12$  $10$  $\overline{2}$ 200 500 800  $\theta$ 100 300 400 600 700 900 1000 (b)

(a)

*Figure 3. 1 :* Une coupe d'image angiographie (a) et son histogramme (b)

<span id="page-43-0"></span>En niveau de gris, Il indique pour chaque valeur entre le noir (0) et le blanc (255), combien il y a de pixels de cette valeur dans l'image. C'est un graphe qui comporte en abscisse (axe x), le niveau de gris (de 0 à 255) et en ordonnée (axe y), le nombre de pixels. Les pixels sombres apparaissent à gauche de l'histogramme, les pixels clairs à droite de l'histogramme et les pixels gris au centre de l'histogramme (*[Figure 3. 1](#page-43-0)* .b).

Dans une image IRM, indépendamment du contraste et de la luminosité, chaque tissu a son propre niveau de gris. Le contraste et la luminosité servent à mieux discerner un tissu des autres qui constituent l'organe à examine. Dans le cas d'un IRM cérébrale, chaque élément du cerveau a son propre plage de niveau de gris. A l'œil humain cette plage est à peine remarquable. On distinct donc les trois parties du cerveau : matière grise, matière blanche et liquide céphalo-rachidien. Mais sur une image pathologique, une lésion a sa propre plage de niveau de gris. Dans le cas d'une tumeur, elle est plus claire ou plus foncée selon la modalité utilisée, que les autres constituants du cerveau.

# **3.2 La lésion sur une image médicale**

La lésion est une altération morphologique, qui peut être la cause, ou la conséquence, d'un processus pathologique. Les modifications fonctionnelles ou morphologiques normales, ne sont donc pas des lésions. On distingue les lésions élémentaires (altérations morphologiques d'une structure isolée, par exemple une cellule, un organite cellulaire, le tissu interstitiel), et les ensembles ou syndromes lésionnels (association de lésions élémentaires, permettant de formuler un diagnostic, et de porter un pronostic). L'association et l'enchaînement des différentes lésions élémentaires, réalisent les ensembles (ou groupements) lésionnels, qui constituent l'image pathologique, analysée par l'anatomo-pathologiste. Les différentes familles de lésions permettent de reconnaître les principales variétés de processus pathologiques : malformations, phénomènes immunitaires et inflammatoires (qu'ils soient ou non d'origine infectieuse), troubles circulatoires, phénomènes dégénératifs (qu'ils soient d'origine génétique ou acquis), et les tumeurs.

Une lésion sur une image est toujours dans une région presque délimitée. Quand on fait un suivi médical, la lésion est supposée être la région d'intérêt de l'image, c'est-à-dire la région, qui contient les informations les plus pertinentes de l'image. Pour pouvoir compresser le volume d'image, sans détériorer cette région d'intérêt, il nous faut donc isoler cette dernière.

La segmentation d'une image est une étape clé du procédé d'analyse d'image, qui a pour but de rassembler des pixels entre eux, suivant des critères prédéfinis. Ces pixels sont ensuite regroupés en régions, qui constituent un pavage ou une partition de l'image. On segmente une image, pour séparer les objets du fond, de ceux du reste. Quand le nombre de classe est égal à deux, il s'agit d'une binarisation. Dans le cas présent, la segmentation d'image est l'outil qu'on doit utiliser pour extraire notre région d'intérêt.

Il existe trois types de segmentation d'image :

 La segmentation fondée sur les régions (« region-based segmentation »). On y trouve par exemple : la croissance de région (« region-growing), décomposition/fusion (« split and merge »), classification ou le seuillage des pixels en fonction de leur intensité (« classification ou thresholding ») ;

La segmentation fondée sur les contours (« edge-based segmentation ») ;

La segmentation fondée sur la coopération entre les trois premières segmentations.

Sachant que notre région d'intérêt est remarquablement visible, elle a sa propre plage de niveau de gris dans l'histogramme. Mais, il est un peu difficile de trouver sa limite, quand il s'agit d'une image bruitée. Il est donc plus facile de partir de la base de la segmentation, en utilisant la segmentation en région. De plus notre ROI se trouve sur une seule région, et l'algorithme de segmentation en région est plus facile à implémenter, par rapport aux autres.

# **3.3 La segmentation en régions**

Les méthodes de segmentation en régions manipulent directement des régions. Soit elles partent d'une première partition de l'image, qui est ensuite modifiée, en divisant ou en regroupant des régions, et on parle alors de méthodes de division/fusion. Soit elles partent de quelques régions, qui sont amenées à croître par incorporation de pixels, jusqu'à ce que toute l'image soit couverte, et on parle alors de méthodes par croissance de régions.

Les algorithmes de division/fusion exploitent les caractéristiques propres de chaque région (surface, intensité lumineuse, colorimétrie, texture, etc.). Tandis que les algorithmes de croissance de région partent d'un premier ensemble de régions, qui peuvent être calculées automatiquement (par exemple, les minima de l'image), ou fournies par un utilisateur de manière interactive. Les régions grandissent ensuite par agrégation des pixels les plus similaires, suivant un critère donné, tel que la différence entre le niveau de gris du pixel considéré, et le niveau de gris moyen de la région.

La segmentation par croissance de région est donc plus adaptée, pour extraire notre région d'intérêt, d'autant plus que les algorithmes de segmentation par division/fusion séparent les régions de l'image, selon une plage de niveau gris, en plusieurs groupes de régions. On a trois types d'algorithmes de segmentation par croissance de région, dont le premier agrège les pixels, d'après un prédicat d'homogénéité défini par l'utilisateur. Ainsi, cet algorithme général d'agrégation de pixels offre la possibilité d'adapter le critère de croissance, à l'image traitée. Les deux autres algorithmes, relaxation et propagation de régions, développent une zone, en s'appuyant sur la "similarité" des histogrammes locaux. Le critère d'appartenance à la région consiste en un seuillage, appliqué à la corrélation d'histogrammes, entre le germe et le pixel à traiter.

## **3.3.1 Principe de la segmentation par agrégation**

L'image est supposée partiellement segmentée : l'algorithme a déjà déterminé (i-1) régions Rk, k ={1..i-1}. La région suivante Ri est construite dans l'ensemble non segmenté S0 (*[3. 1](#page-45-0)*).

<span id="page-45-0"></span>
$$
S_0 = S - \bigcup_{k=1}^{i=1} R_k
$$
 3. 1

Où S désigne l'ensemble des pixels de l'image.

Le germe  $R_i(0)$  de la nouvelle région Ri est le site de niveau de gris maximal dans la région S<sub>0</sub>. Puis la région Ri croît par agrégations successives de pixels (*[Figure 3. 2](#page-46-0)*). Soit R<sub>i</sub>( l'évaluation de Ri obtenue après la q<sup>ième</sup> étape de construction.  $R_i(q + 1)$  ([3. 2](#page-46-1)) est alors définie par:

$$
R_i(q + 1) = R_i(q) \bigcup \{ s \in S(q + 1) | s R_1 R_i(q) \text{ et } s R_2 R_i(q) \}
$$
 3. 2

Où :

- <span id="page-46-1"></span> $\blacktriangleright$  $S(q + 1) = S(q) - R_i(q)$ : c'est-à-dire que les points rajoutés à Ri(q) pour former  $R_i(q + 1)$  n'ont pas déjà été classés ;
- $\triangleright$  R<sub>1</sub> est une relation de connexité entre un point et une région : on rajoute des points à  $R_i(q)$ , de manière à ce que  $R_i(q + 1)$  reste connexe.
- $\triangleright$  R<sub>2</sub> est une relation de similarité radiométrique entre un point et une région : on rajoute à  $R_i(q)$  des points suffisamment proches d'une caractéristique moyenne de  $R_i(q)$ , définie par l'utilisateur: moyenne, dynamique, contraste ...

Ainsi, il est possible de choisir la caractéristique à examiner en fonction de l'image à segmenter.

Le résultat de la segmentation est très satisfaisant, tant que l'image ne contient pas de bruit.

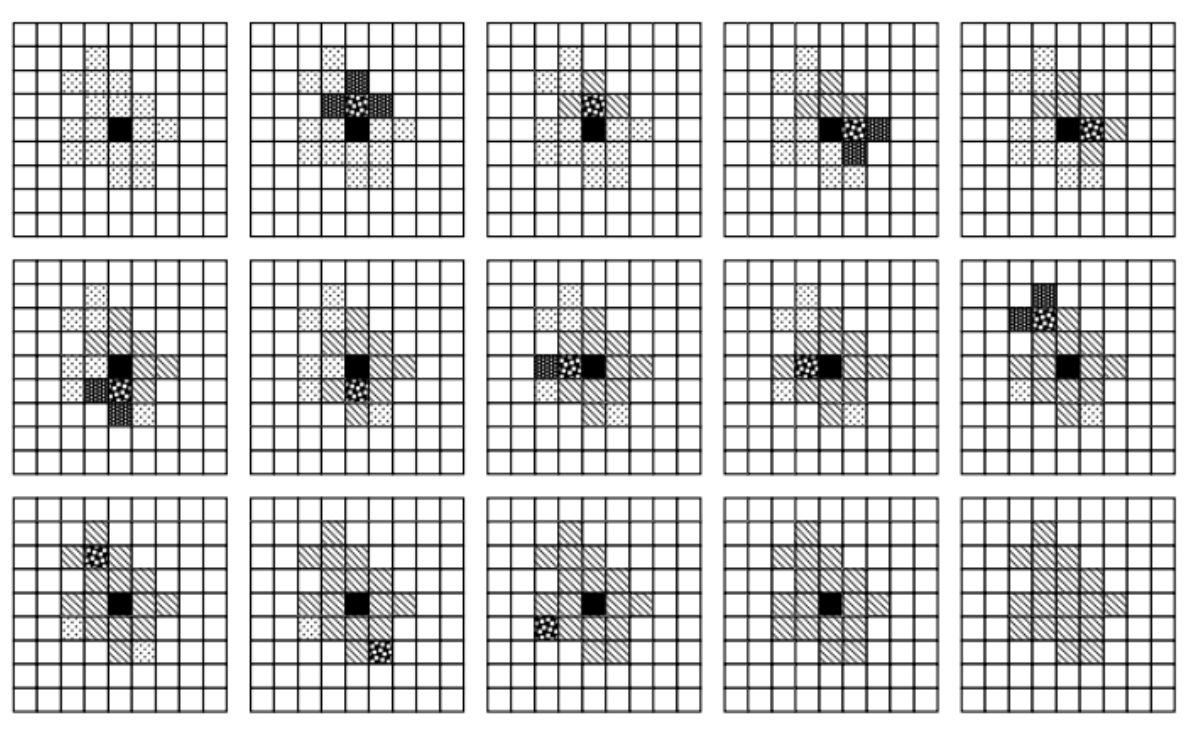

<span id="page-46-0"></span>*Figure 3. 2* Déroulement d'une segmentation par agrégation de région [69]

35 **Pixel courant** 83 Pixels de l'image originale  $\blacksquare$ Pixel germe, ou région-noyau 111 Pixels de la région en cours de formation. Pixels voisin au pixel courant, ou pixel candidat

# **3.1.1 Principe de la segmentation par relaxation**

Cette méthode est fondée sur le principe d'une croissance de régions, exploitant une description des textures, à l'aide d'histogrammes locaux. Il exploite un critère d'homogénéité, basé sur la comparaison d'histogrammes locaux. Deux points appartiennent à la même zone, si leurs histogrammes se ressemblent suffisamment. La quantification de cette ressemblance est donnée par:

<span id="page-47-0"></span>
$$
r(h1, h2) = h1 * h2/||h1||.||h2||
$$
 3.3

Avec  $r(h1, h2)$  est compris entre 0 et 1.

Le germe potentiel d'une nouvelle région est le point non affecté à une région, déjà créée, et dont la norme de l'histogramme local est maximale.

L'étape de relaxation comporte l'extraction de deux composantes connexes. Le germe **s** étant choisi, on extrait une première composante connexe **Cs**, autour de **s**, définie par les points, tels que **r(s,t)>=T1**. **T1** est assez faible, mais le nombre de pixels de **Cs** est limité : Cs contient un nombre défini de sites **q**, tels que **r(hq, hs)> T1** ( *[3. 3](#page-47-0)*)**.**

Dans **Cs**, les pixels, dont les histogrammes locaux sont les plus corrélés, forment la région de référence. L'histogramme de cette zone, nommé **Zref**, servira d'histogramme de référence. La région **Rs**, finalement extraite, est une composante connexe, autour du germe, contenant la zone de référence, et une zone, constituée des pixels les plus proches de l'histogramme de référence. Trois seuils sont utilisés :

- **T1** pour extraire **Cs** ;
- **T2** pour sélectionner **Zref** ;
- **T3** permet d'extraire **Rs**.

La méthode de relaxation n'est pas meilleure que la méthode d'agrégation, sauf quand l'image est bruitée (*[Figure 3. 3](#page-48-0)*).

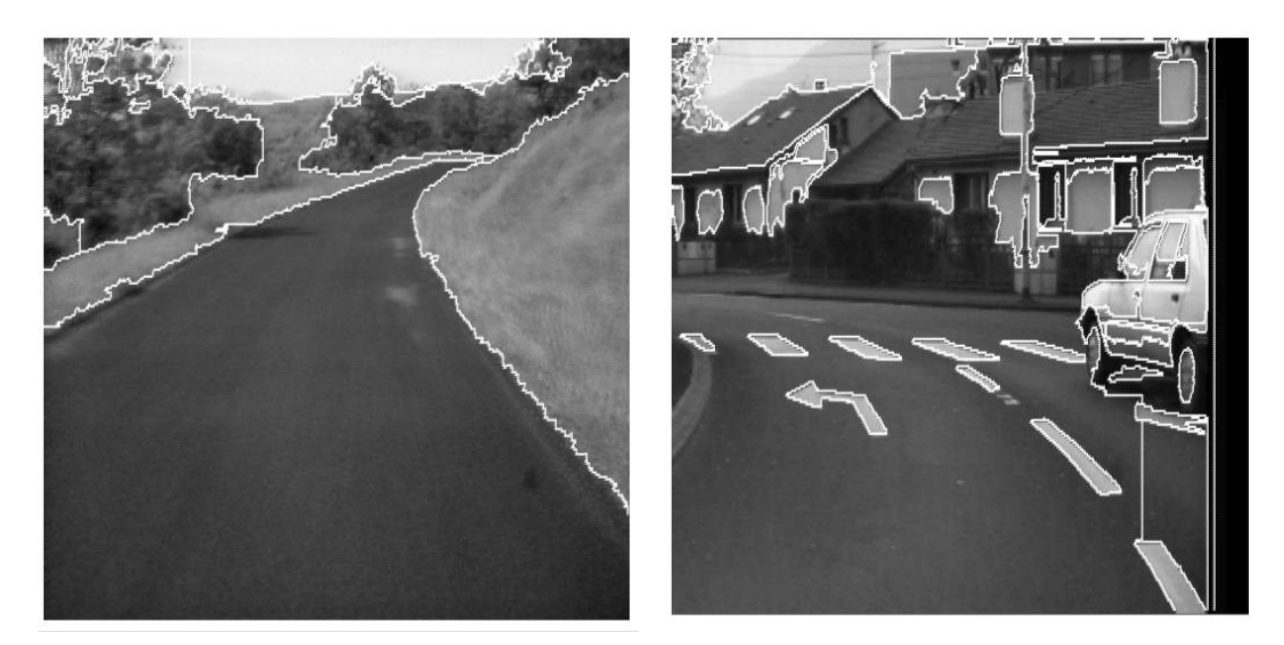

*Figure 3. 3* Résultat d'une segmentation par relaxation [6]

# <span id="page-48-1"></span><span id="page-48-0"></span>**3.3.2 Principe de la segmentation par propagation**

Le germe s d'une nouvelle région Rs est recherché parmi les points de l'image (*[Figure 3. 4](#page-50-0)*) qui ne sont pas encore classés : s (*[3. 4](#page-48-1)*) est choisi comme le point où la norme de l'histogramme local **Hs** atteint son maximum.

$$
s = \arg \max_{p \text{ point nonclassé}} (\Vert h_p \Vert)
$$

 $h_p$ : histogramme local autour du point p, convolué avec une gaussienne pour limiter l'influence des points singuliers.

Une composante connexe **Cs** (*[équ. 3. 5](#page-48-2)*) est extraite autour du point **s**, elle regroupe des points, dont l'histogramme local est le plus corrélé avec celui de **s**.

**T<sub>0</sub>** est un seuil appliqué à la corrélation des histogrammes locaux:  $0 < T_0 < 1$ .

<span id="page-48-2"></span>**m** limite le nombre de points, qui sont affectés en une seule fois à la région **Rs**.

*Définition de C<sub>S</sub>* 
$$
\begin{cases}\n\begin{cases}\n\operatorname{cardinal}(C_{S}) \leq m \\
C_{S} = \left\{\n\begin{array}{c}\n\operatorname{point} p / \frac{h_{p} \cdot h_{S}}{\|h_{p}\| \|h_{S}\|} < T_{0} \\
C_{S} \text{ est une zone connexe}\n\end{array}\n\end{cases}\n\end{cases}\n\quad \text{equ. 3. 5}
$$

Soit **F** la frontière extérieure de la zone **Cs**, soit **p** un point de F. Si aucun des points au voisinage de **p** n'est décorrélé du point **s**, le point **p** n'appartient pas vraiment au contour de **Rs**. **p** est alors désigné comme un point de propagation, c'est-à-dire un point à partir duquel on peut faire croître la région **Rs**.

$$
Po \text{ int } s \text{ de propagation de } C_s = \left\{ p \in F / \forall q \text{ voisin de } p, \frac{h_q.h_s}{\|h_q\| \|h_s\|} > T_1 \right\}
$$

<span id="page-49-0"></span>Où *T1* seuil la corrélation des histogrammes locaux.

S'il existe un point, au voisinage de **p**, qui soit décorrélé du point **s**, **p** appartient réellement au contour de la région **Rs**.

<span id="page-49-1"></span>
$$
\exists q \text{ voisin de } p / \frac{h_q \cdot h_S}{\|h_q\| \|h_S\|} \le T_1
$$

Soit **t**, le point qui maximise la norme de l'histogramme local, en dehors de **Rs**, et des points déjà classés. Si **t** est un point de propagation de la région **Rs**, on étend la région **Rs**, par extraction d'une zone connexe, autour du point **t**. Si **t** n'a jamais été examiné auparavant, **t** devient le germe d'une nouvelle région **Rt**.

Les paramètres prépondérants à régler sont :

- La fenêtre de calcul des histogrammes : Une grande fenêtre permet de filtrer une partie du bruit, mais fournit des contours moins précis ;
- La tolérance sur le choix du germe pour chaque région : un faible coefficient réduit la sur-segmentation, mais les détails les plus fins de l'image ne sont pas reconnus.

Le paramètre **T1** (*[3. 6](#page-49-0)* et *[3. 7](#page-49-1)*), qui règle l'homogénéité des régions, n'a pas joué un rôle important dans l'amélioration de la segmentation. Il est difficile de segmenter par propagation une image bruitée, un prétraitement semble indispensable.

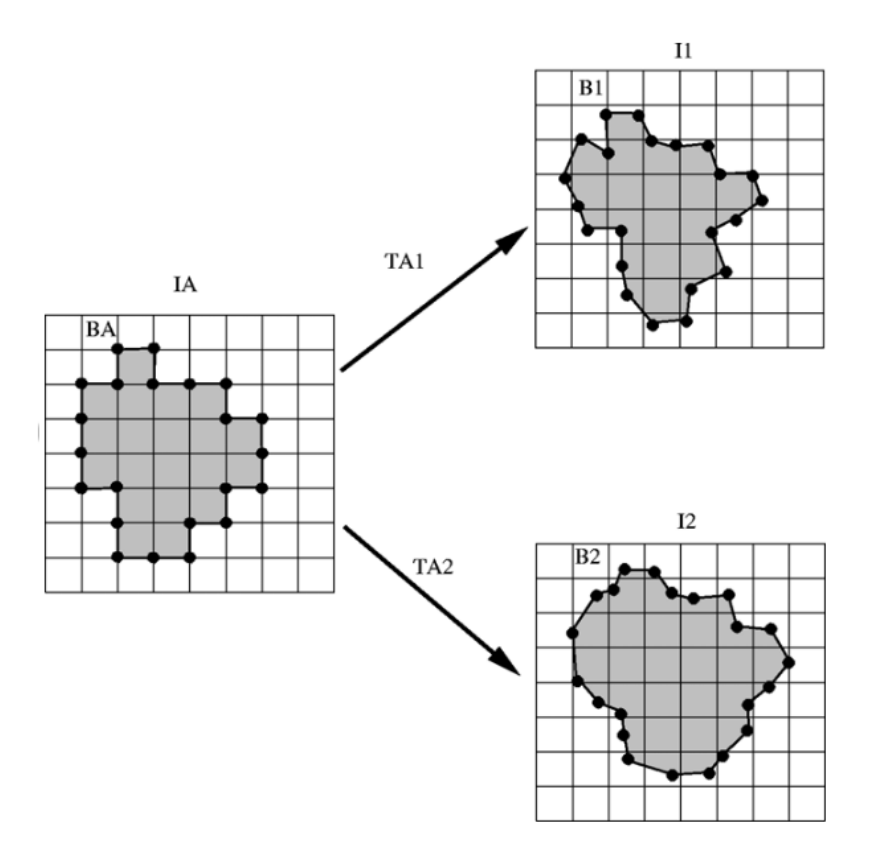

*Figure 3.4 : Principe de la segmentation par propagation* 

<span id="page-50-0"></span>Après avoir isolé la région d'intérêt de notre volume, on peut donc passer à la compression. Il faut garder à l'esprit que la ROI doit être archivée/transmise, en conservant toutes ses informations. Le reste de l'image peut donc se transmettre, de façon la plus rentable possible, sans toutefois détériorer l'image.

# **3.4 Compression sans pertes**

Quand on parle de compression de données, cela nous mène à penser à un CODEC (CODeur pour compresser, et DECodeur qui suit un schéma dual au codeur, de sorte à restituer l'information). Le codage de données peut être de type adaptatif, semi-adaptatif ou non adaptatif, et/ou de manière statistique ou arithmétique.

- $\triangleright$  Codage statistique : les codes qui remplacent les octets sont d'autant plus courts, que ces octets sont fréquents ;
- $\triangleright$  Codage arithmétique : le nombre de codes qui remplacent les octets n'est pas entier ;
- $\triangleright$  Codage non adaptatif : l'algorithme de compression dépend des données ;
- Codage semi-adaptatif : avant la compression, l'algorithme analyse les données, en vue de créer une table des occurrences de chaque octet ;
- Codage adaptatif : l'algorithme de compression est indépendant des données.

La compression d'image se fait classiquement, en trois étapes : d'abord une décorrélation, puis une quantification (optionnelle), et enfin un codage. La quantification est un procédé qui permet de réduire considérablement les informations dans une image. C'est pour cela, qu'elle est uniquement utilisée dans la compression avec perte, et/ou « scalable » (évolutive).

Le codage consiste à remplacer la représentation d'une image, par sa compression dans une ligne de transmission. Un code optimal est un code préfixé, de longueur moyenne des mots (de bits) minimale. Plus la longueur des mots est faible, plus la compression est robuste.

Selon les codages disponibles, pour la compression d'image, on a donc 5 méthodes de compression sans pertes ; il en est de même pour les algorithmes :

- Shannon-Fano ;
- Huffman ;
- Le Run-lenght encoding (RLE);
- Arithmétique ;
- La famille Lempel-Ziv.

## **3.4.1 Codage de Shannon-Fano**

L'algorithme de Shannon-Fano, a été élaboré par Robert Fano, à partir d'une idée de Claude Shannon, vers les années 40 [\[4\] .](#page-100-3) Il s'agit d'un codage entropique, produisant un code préfix, très similaire à un code de Huffman.

#### **Principe :**

La probabilité d'apparition de chaque pixel à compresser doit être connue. Des fréquences, ou occurrences fixes, calculées à partir des données à compresser, sont utilisées. On parle alors de codage de Shannon-Fano semi-adaptatif, qui doit d'abord calculer les probabilités, puis compresser à proprement parler. Il est également possible d'utiliser des probabilités fixes, non dépendantes des données à compresser (codage statique), ou des probabilités variant, au fur et à mesure de la compression (codage adaptatif).

Le processus est de trier les niveaux de gris de l'image à compresser, par ordre croissant de leurs nombre d'occurrences. Puis, l'ensemble trié des niveaux de gris est séparé en deux groupes, de telle façon que le nombre d'occurrences des deux parties soient le même, ou presque. On réitère le processus, jusqu'à obtenir un seul arbre. On associe ensuite le code 0 à chaque embranchement, partant vers la gauche, et le code 1 vers la droite.

L'avantage de ce codage est le fait qu'il soit, le premier applicable sur les images, mais par son manque d'optimisation, il est mis au placard.

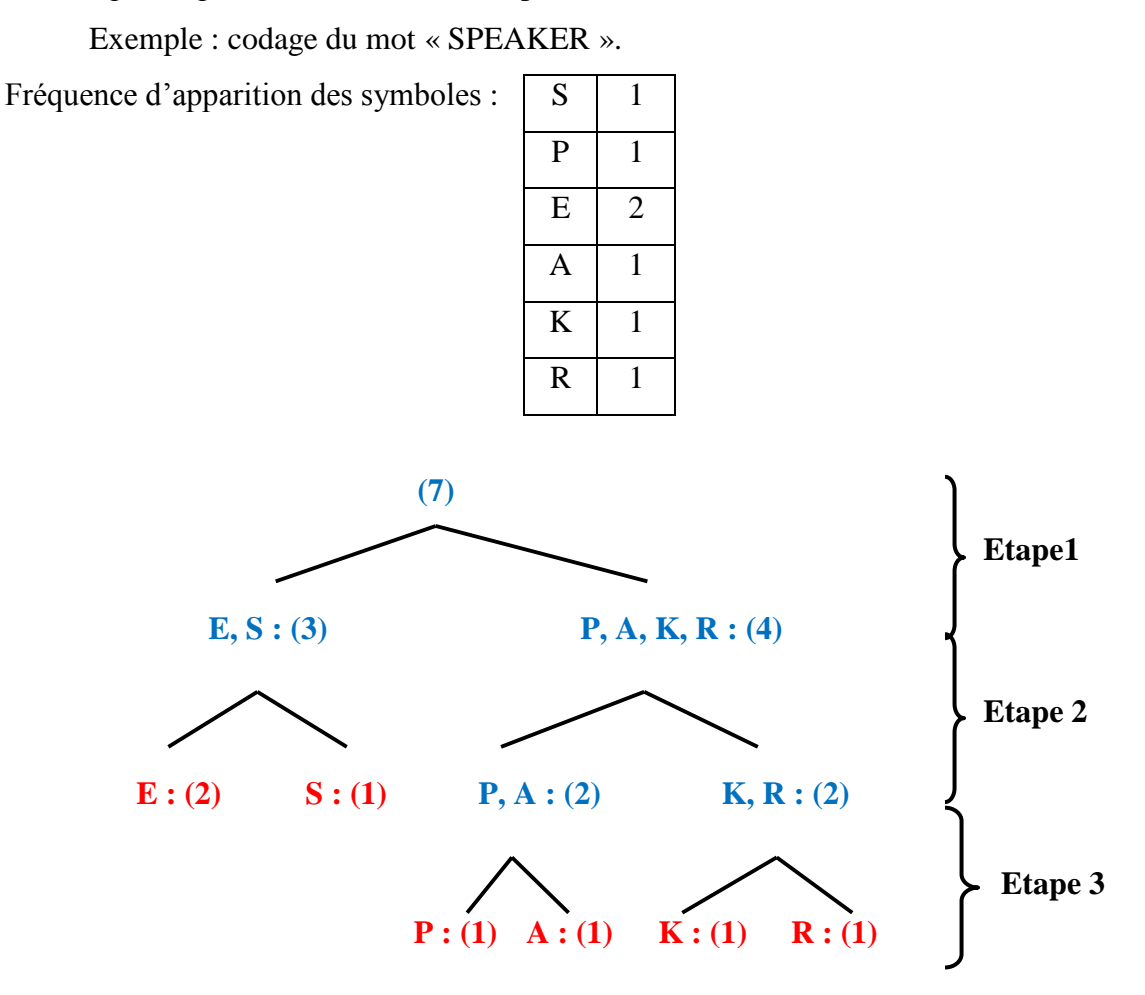

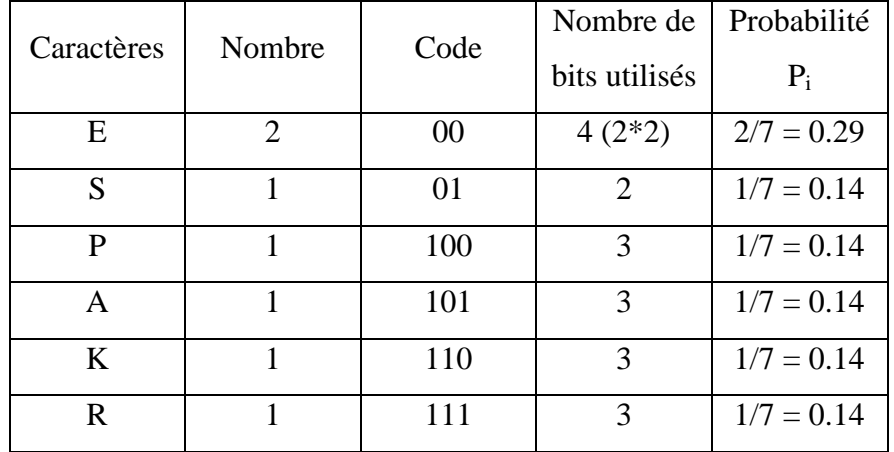

# **3.4.2 Codage de Huffman**

Le codage de Huffman a hérité du nom de son inventeur, David Huffman, publié au début des années 50. Il repose sur le codage statistique d'un fichier, octet par octet. Plus les octets

apparaissent souvent, plus les codes qui les remplacent sont courts. Selon ce point de vue, le codage de Huffman peut être comparé au code Morse (inventé en 1832 pour la télégraphie, codage de caractères qui assigne à chaque lettre, chiffre et signe de ponctuation, une combinaison unique de signaux intermittents). Le codage de Huffman peut être réalisé sur le mode adaptatif, semiadaptatif ou non adaptatif, et chaque mode dépend de la manière avec laquelle on crée l'arbre de Huffman [\[42\] .](#page-102-0) Le codage de Huffman est appliqué aux formats d'image PNG et JPEG. Il est conseillé d'utiliser ce codage, avec la transformée, telle la transformée en cosinus, dans le cas de JPEG, car le dictionnaire a tendance à être lourd en capacité.

### **Principe :**

L'algorithme parcourt les données d'un fichier, examine chaque octet, puis établie une table d'occurrence de ces derniers. Ensuite, l'algorithme construit un arbre (ou graphe). La construction de l'arbre s'effectue, en commençant par ses feuilles, jusqu'à sa racine. Les octets sont classés, par ordre décroissant d'occurrence. Chaque fréquence d'apparition correspond donc à un octet, et constitue les feuilles de l'arbre.

Elles sont alors liées, deux par deux, pour former les nœuds de l'arbre, jusqu'à ce qu'il n'y ait plus qu'un seul nœud : la racine. Les nœuds sont ainsi formés, par la somme de chaque fréquence d'apparition de ses deux feuilles, ou de ses deux nœuds-descendants directs (*[Figure 3.](#page-54-0)  [5](#page-54-0)*). Puis, les branches de l'arbre, c'est à dire les liens qui unissent les nœuds, se voient attribuer, soit le chiffre 1, soit le chiffre 0.

Le lien qui unit le nœud, signifiant la fréquence la plus élevée, avec son nœud-ascendant, se voit attribuer le chiffre 1, les autres le chiffre 0. En fin du compte, les octets compressés sont codés par les chiffres, attribués aux liens, qui sont alignés, en remontant depuis le nœud-racine, jusqu'aux feuilles terminales.

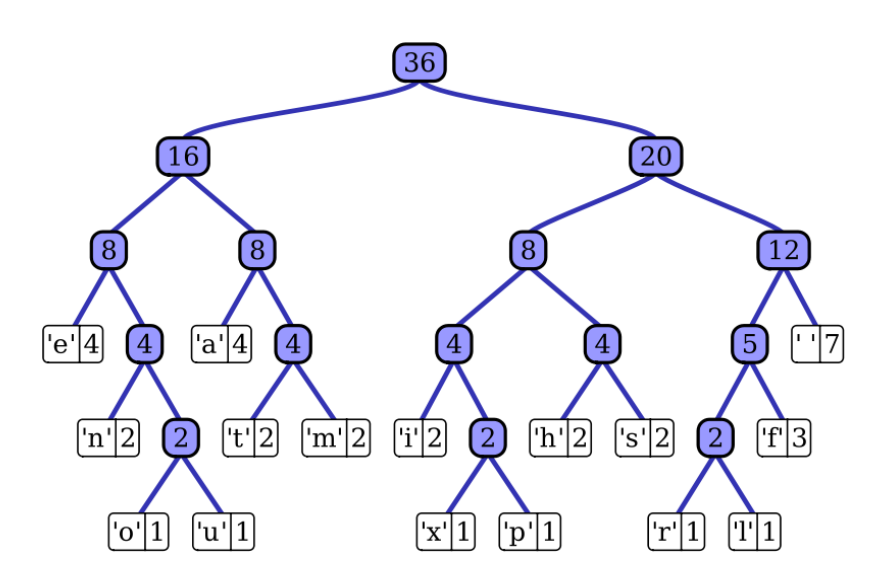

<span id="page-54-0"></span>*Figure 3. 5* : [\[76\] C](#page-104-2)odage de la phrase "this is an example of a huffman tree"

## **3.4.3 Codage par plages (Run-length encoding)**

Le « run-length encoding » code les données, en y recherchant des successions d'octets identiques. Le RLE est utilisé, pour compresser des images, codées sur un faible nombre de bits, car, dans ce type d'image, il est fréquent de trouver des pixels contigus identiques. La méthode RLE est utilisée pour la compression des images, au format PCX, dans une version du format BMP, ainsi qu'au format JPE[G\[7\] .](#page-100-4)

## **Principe :**

L'algorithme du RLE parcourt les données, et recherche les octets identiques, qui se suivent. Lorsqu'il trouve un même octet, répété successivement au moins x fois, il crée une paire de données, composée du nombre de répétitions, suivi de l'octet en question (*[Figure 3. 6](#page-55-0)*).

La compression RLE est efficace pour compresser des données, où les répétitions d'éléments consécutifs sont nombreuses, ce qui n'est toujours pas le cas. C'est pourquoi, lorsque le nombre de répétitions est trop petit (c'est à dire s'il est inférieur à *x*), l'algorithme ajoute un caractère spécial, dans le couple de données (nombre de répétition de l'octet, octet).

Par exemple, dans une image binaire, si *x* = 5, la séquence de pixels "00000111100110011000011111111" devient, une fois compressée :

"00000111100110011000011111111". Dans ce message, on a 5 fois 0 que l'on note 50, puis 4 fois 1 que l'on note 41…….et pour séparer entre 2 séquences, on utilise un #, donc le message est codé de la façon suivante : « 50#41#20#21#20#21#40#81 ».

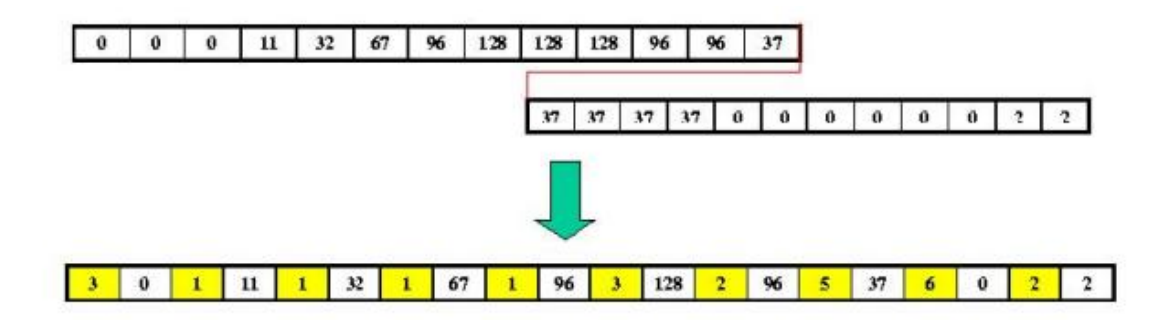

*Figure 3.6* : Exemple de compression RLE 1D [7]

## <span id="page-55-0"></span>**3.4.4 Codage arithmétique**

Le codage arithmétique est un codage entropique, meilleur que le codage de Huffman, sauf, lorsque tous les poids, pour les feuilles/nœuds/racines de l'arbre de Huffman, sont des puissances de 2, et dans ce cas, on obtient le même résultat des 2 méthodes. Or, il ne fut que peu utilisé, car son implémentation était trop complexe [\[1\] .](#page-100-5) Des méthodes d'implémentation furent finalement trouvées, quand la compression par dictionnaire commençait à devenir populaire. Le codage arithmétique est par ailleurs utilisé, dans la compression des images, aux normes JPEG 2000 et JBIG2.

### **Principe :**

Le codage arithmétique est un code à longueur variable. Un symbole de taille fixe (en bits), sera codé par un nombre variable de bits, de préférence, inférieur ou égal à sa taille originale. On ne modifie donc pas la densité de symboles, mais leur codage, afin de réduire l'espace qu'ils occupent.

Ce qui différencie le codage arithmétique, des autres codages sources, est qu'il code le message, par morceaux (théoriquement, il peut coder un message entier, de taille quelconque, mais, dans la pratique, on ne peut coder que des morceaux d'une quinzaine de symboles, en moyenne), et représente chacun de ces morceaux par un nombre *n* (flottant), là où Huffman code chaque symbole par un code précis. Le problème du codage de Huffman, est qu'un caractère, ayant une probabilité très forte d'apparition, sera codé sur, au moins un bit. Par exemple, si on cherche à coder un caractère, représenté à 90 %, la taille optimale du code du caractère sera de 0,15 bit, alors que Huffman codera ce symbole sur au moins 1 bit, soit 6 fois plus. C'est cette lacune, que le codage arithmétique comble, grâce à un algorithme proche du codage par intervalle.

Voici un exemple d'un codage arithmétique (*[Figure 3. 7](#page-57-0)*) :

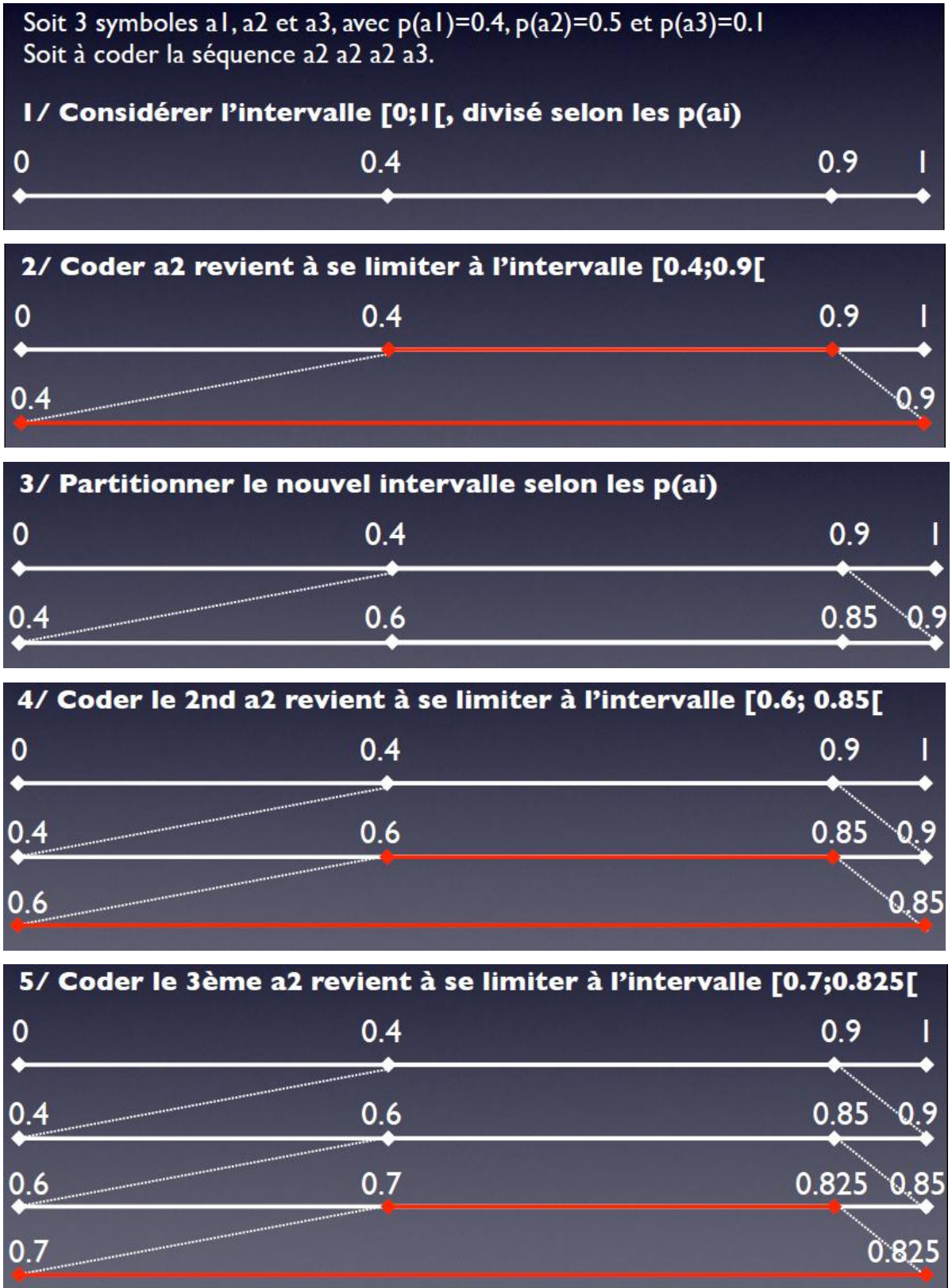

ĸ

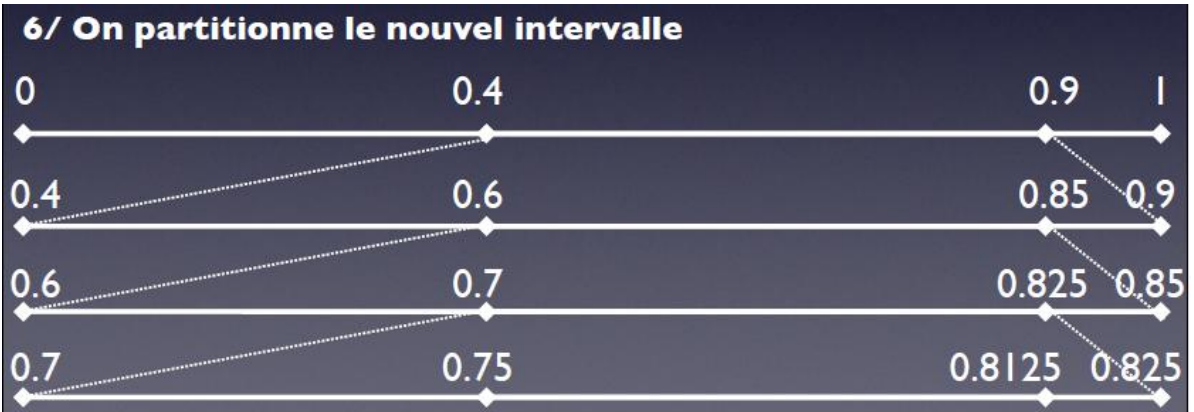

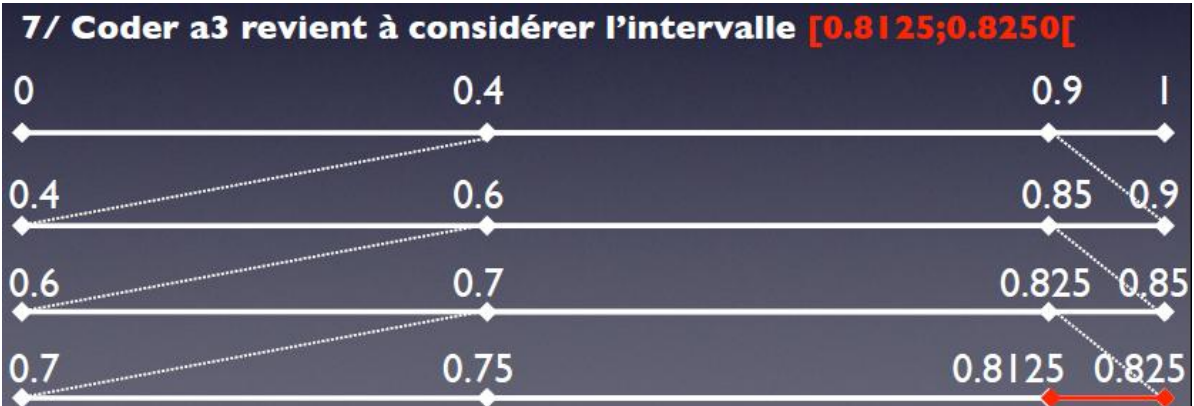

Conclusion : la séquence a2 a2 a2 a3 peut être représentée par n'importe quel nombre dans l'intervalle [0.8125; 0.8250[, par exemple 0.8150

<span id="page-57-0"></span>Mais : à chaque nouveau symbole, l'intervalle à considérer devient de plus en plus petit, et il faut de plus en plus de bits pour le représenter

*Figure 3.7 :* Exemple d'un codage arithmétique

# **3.4.5 La famille Lempel Ziv**

La famille Lempel Ziv [\[42\] e](#page-102-0)st un ensemble de techniques, de compression sans pertes, qui utilisent un dictionnaire, et où les codes, signifient les indices des séquences d'octets, placées dans le dictionnaire.

Inventé par Abraham Lempel et Jakob Ziv en 1977, le premier algorithme de compression de cette famille porte le nom de Lempel-Ziv-77, ou LZ77. LZ77, connut rapidement une nouvelle version : le LZ78. Dans les années 80, Terry Welch modifia les LZ\*, pour créer le Lempel-Ziv-Welch, ou LZW, utilisé pour la compression des images au format GIF.

## **Principe :**

Le LZW permet d'ajuster le codage, pendant la compression, et ainsi de créer un seul dictionnaire, de taille adaptative. Tout d'abord, le dictionnaire est initialisé avec les 256 codes de la

table de l'ASCII étendu. Le code 000 reçoit l'indice 1, le code 001 reçoit l'indice 2, le code 003 reçoit l'indice 4,... le code 255 reçoit l'indice 256. Ensuite, les deux premiers octets du fichier à compacter, sont introduits dans le tampon. Si la séquence d'octets se trouve déjà dans le dictionnaire, alors un nouvel octet est introduit dans le tampon, sans effacer ceux qui s'y trouvent. Si la séquence d'octet ne se trouve pas dans le tampon, alors elle est ajoutée au dictionnaire. Elle reçoit ainsi un nouvel indice. La séquence d'octets qui se trouve dans le tampon est supprimée, à l'exception du dernier octet. L'indice de cette sous-séquence (qui peut se composer d'un seul octet), est écrit dans le fichier, qui reçoit le résultat de la compression. Chaque code de l'ASCII étendu est codé sur 8 bits. Lorsque les octets, écrits dans le fichier compressé, forment une séquence de deux ou de plusieurs octets, alors ils doivent être codés sur plus de 8 bits. C'est pourquoi, le LZW réserve certains indices, lors de l'initialisation du dictionnaire, pour signifier des informations spécifiques, telles le codage sur plus de 8 bits, la fin du fichier lu, etc.

# **3.5 La compression avec pertes**

 La compression avec pertes, ou compression destructrice, utilise des algorithmes, qui compressent les données, en les dégradant. Autrement dit, après la décompression des données, celles-ci sont moins nombreuses, que celles utilisées pour la compression. Pour éviter que ces dégradations soient perçues par les utilisateurs, les concepteurs d'algorithmes, pour la compression destructrice, se basent sur les limites de perception, au niveau de l'ouïe et de la vue, chez l'être humain. Les algorithmes de compression destructrice sont utilisés, pour compresser des données graphiques, audio et vidéo. Ils ne pourraient être appliqués sur des données textuelles, ou sur celles d'un programme, au risque de les rendre illisibles, ou inexécutables.

Voici trois méthodes utilisées pour la compression d'image avec pertes :

- > La transformée en cosinus discrète ;
- La compression fractale (uniquement appliquée aux images 2D) ;
- $\triangleright$  La compression par ondelettes.

# **3.5.1 La transformée en cosinus discrète (DCT)**

La transformée en cosinus discrète est une fonction mathématique complexe, dont il existe plusieurs variantes. Elle est utilisée pour la compression destructrice des données, notamment pour les sons, aux formats Vorbis, WMA et MP3, et pour les images, ainsi que les vidéos, suivant les normes JPEG et MPEG. Lors de l'opération de compression des données, dans ces différents formats, l'algorithme transforme les pixels de l'image, ou les échantillons de la séquence audio, en fréquences. Les fréquences qui ne correspondent pas à des données pertinentes, pour l'œil ou pour

l'oreille humaine, sont éliminées par l'algorithme. L'algorithme le plus utilisé avec la DCT est la compression JPEG.

#### *a La norme JPEG*

JPEG est le sigle de Joint Photographic Experts Group, qui est le nom du groupe de travail, qui a créé cette norme, reconnue par l'ISO. Cette norme définit le codage des images numériques, dans le format JFIF, JPEG File Interchange Format, qui utilise une méthode de compression destructrice (*[Figure 3. 8](#page-59-0)*). L'extension des images au format JPEG est .jpg ou .jpeg [\[76\] .](#page-104-2)

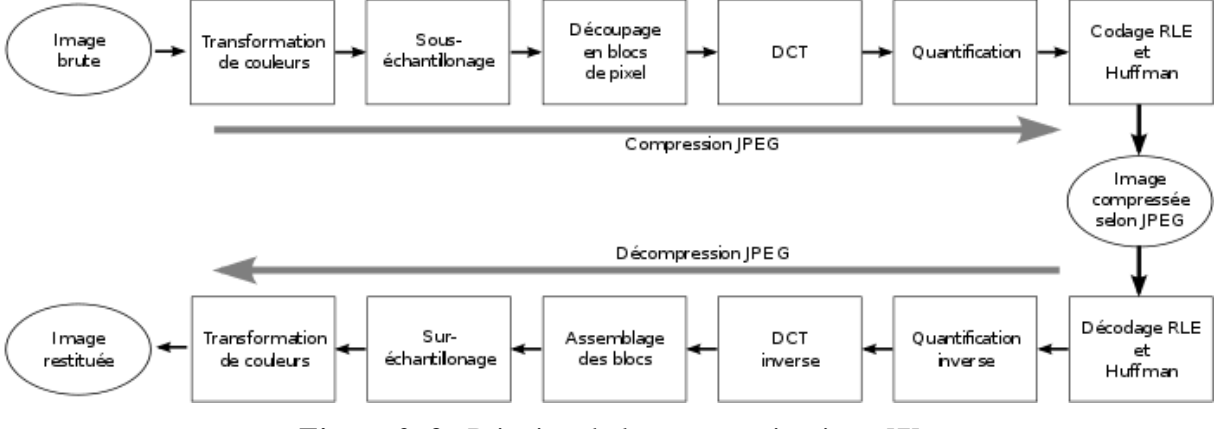

*Figure* 3. 8 : Principe de la compression jpeg [7]

#### <span id="page-59-0"></span>*b La compression JPEG*

Le JPEG exploite les limitations de la perception visuelle humaine, pour compresser les images. En effet, il s'avère, qu'en fonction de la luminosité, l'œil humain perçoit mieux certaines couleurs que d'autres. La luminosité originale est plus élevée, c'est pourquoi une des premières étapes de la compression JPEG est la transformation des trois composants colorimétriques de l'image, en un coefficient de luminance, et deux coefficients, pour exprimer les couleurs.

L'image est ainsi exprimée par 3 fonctions :

- $\checkmark$  *Luminance* = 0,29  $*$  rouge + 0,59  $*$  vert + 0,12  $*$  bleu
- $\checkmark$  *Différence de rouge* = rouge luminance
- $\checkmark$  *Différence de bleu* = bleu luminance

Tout d'abord, l'image qui doit être compressée, est divisée en matrices, de 8 pixels sur 8 (bloc 8\*8), soit de 64 pixels chacune, qui sont traitées individuellement. Après, tous les octets signifiant la *Luminance*, sont conservés, tandis que seul 1 octet, pour la *Différence de rouge*, et 1 octet pour la *Différence de bleu*, sont conservés, par sous-matrice de 4 \* 4 pixels. A ce stade de la compression, la taille de l'image a déjà été réduite de moitié. En effet, 64 pixels \* 3 octets = 192

octets de l'image originale sont réduits, à 64 pixels \* 1 octet + 16 pixels \* 1 octet + 16 pixels \*1  $octet = 96 octets.$ 

Le JPEG procède à une transformation en cosinus discrète des pixels de l'image, où un pixel correspond à une et une seule fréquence. La transformée est appliquée à chacune des fonctions exprimées plus haut. Cette opération produit une nouvelle matrice qui, lorsqu'elle est parcourue en diagonale, depuis le coin supérieur gauche, jusqu'au coin inférieur droit, alignent les fréquences, obtenues par la transformation, des plus basses au plus hautes.

Pour la majorité des images, les fréquences hautes sont moins nombreuses que les fréquences basses, car les fréquences hautes signifient que les pixels de l'image sont très différents les uns des autres, un phénomène rare dans une image. Ensuite, vient l'étape de la quantification, où les fréquences les plus hautes sont éliminées, en fonction d'un taux de compression donné.

Enfin, le JPEG utilise les méthodes de Huffman et du RLE, pour coder les octets, résultant de l'opération de compression destructrice.

#### *c Avantages et inconvénients du JPEG*

Après le JPEG 2000, le JPEG réalise des performances excellentes. Il est particulièrement adapté pour les images, riches en nuances, telles les photographies, car il permet de coder les images, en allouant jusqu'à 48 bits par pixels. Cependant, le fait que la compression soit appliquée sur des sous-matrices, produit un effet de pixelisation, pour un taux de compression trop élevé. Cette compression est donc plus pratique, pour des images fixes, que pour les images médicales, surtout quand il s'agit d'une image pathologique.

### **3.5.2 Compression fractale**

La compression fractale est un procédé, qui s'applique uniquement aux images. Il repose sur la géométrie fractale de Benoît Mandelbrot [\[45\] .](#page-103-1) Le format des images compressées par ce procédé n'est, à l'heure actuelle, pas standardisé, et n'est donc pas reconnu par les navigateurs. Il se reconnaît par l'extension .fif.

Voici une représentation des étapes de la compression fractale (*[Figure 3. 9](#page-61-0)*) :

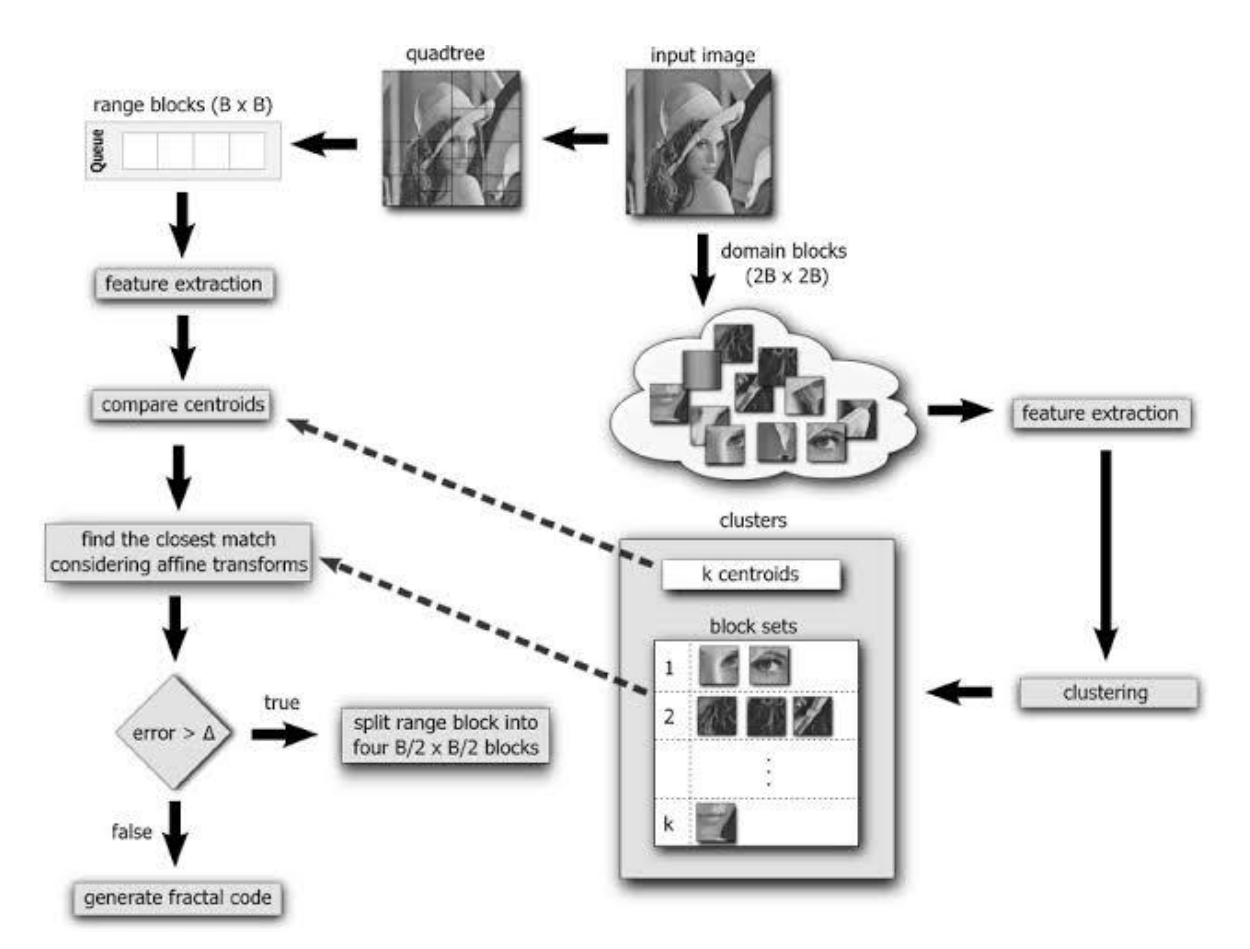

*Figure 3. 9 :* Principe de la compression fractale [45]

### <span id="page-61-0"></span>*d Le principe de fonctionnement*

Le principe général est très simple à comprendre : l'idée est que toute image, est un ensemble fini de transformations géométriques (rotations, translations, agrandissements, réductions), appliquées aux sous-ensembles, de motifs identiques et de tailles variables, qui le composent. La compression fractale consiste donc à remplacer l'image toute entière, par une série de formules mathématiques, qui permettent de la recomposer dans son entièreté. Le succès de l'opération de compression est, par conséquent, proportionnel à l'importance des propriétés géométriques de l'image. Plus celles-ci sont nombreuses, moins le nombre de formules mathématiques sera conséquent. On comprend dès lors, pourquoi la compression fractale, se prête fort bien, au traitement des paysages par exemple. Evidemment, aucune image ne peut se résumer strictement à un ensemble de propriétés géométriques, appliquées à des blocs. C'est donc au niveau de la délimitation de ces derniers, qu'a lieu une perte d'informations. Ce procédé comporte des avantages certains, mais également certains inconvénients.

### *e Les avantages de la compression fractale*

La compression est complètement indépendante de la taille de l'image, puisque ce sont les propriétés géométriques, qui sont seules prises en considération. L'image, ainsi découpée en blocs de tailles variables, en fonction de ses propriétés géométriques, est vectorisée, ce qui évite les effets de pixellisation commun au JPEG, par exemple. Notons qu'à l'agrandissement de l'image reconstituée, on peut remarquer un certain effet de flou, qui rend sensible la perte engendrée par la compression.

## *f Les inconvénients de la compression fractale*

Les formules gèrent la transformation géométrique des blocs, mais sont incapables de gérer l'apparition, et la disparition, pure et simple de ceux-ci. Ce procédé ne se prête donc pas au traitement de la vidéo, qui se caractérise par une succession d'images, parfois radicalement différentes.

Si le processus de décompression d'une image est aussi rapide, qu'avec d'autres méthodes et algorithmes, le temps de calcul, nécessaire à la compression, est en revanche particulièrement plus important. A titre d'exemple, une compression fractale peut prendre jusqu'à 50 fois plus de temps, qu'une compression JPEG, pour la même image (*[Figure 3. 11](#page-63-0)*).

Cette méthode de compression n'est donc pas encore pratique, quant à la transmission des images médicales, même si c'est la plus populaire, en ce moment.

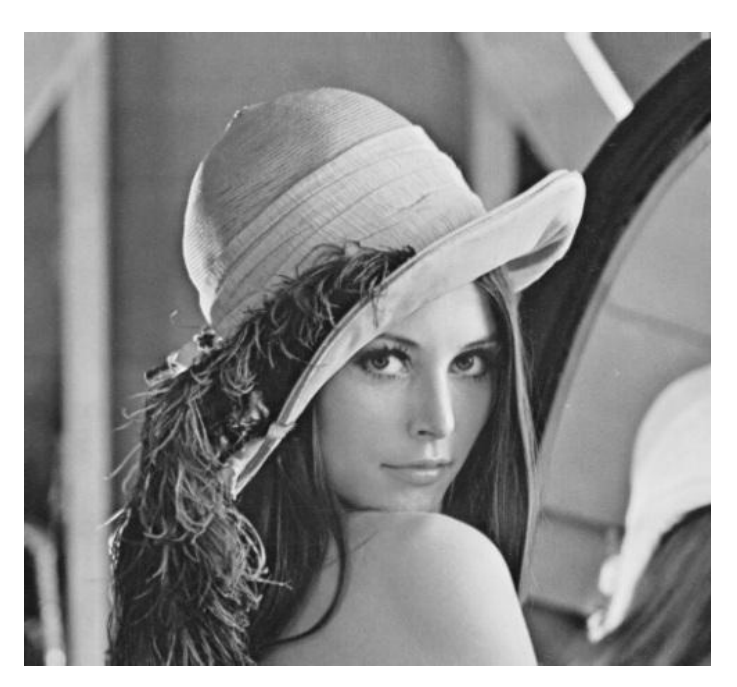

*Figure 3. 10 :* Image lena.png en monochrome [76]

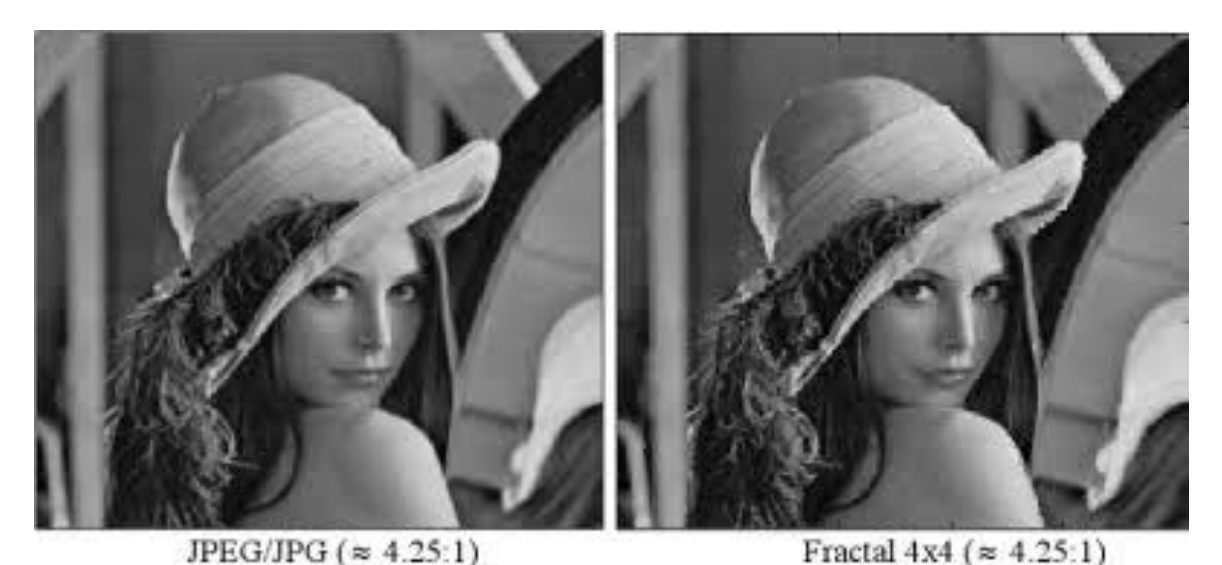

*Figure 3. 11 :* Comparaison de la compression jpeg et compression fractale sur l'image lena.png [\[76\]](#page-104-2) 

## <span id="page-63-0"></span>**3.5.3 Transformée en ondelettes**

Pour la compression d'image, la perte de certaines informations est acceptable. Parmi toutes les méthodes de compression avec pertes, la quantification vectorielle nécessite de nombreuses ressources de calcul, pour les grands vecteurs. La compression fractale prend du temps pour le codage ; le codage prédictif a un taux de compression inférieur, et la qualité d'image reconstruite est pire que celles du codage par transformation. Ainsi, les méthodes de compression, basées sur la transformation (DCT, DWT), sont généralement les meilleurs pour la compression d'image. La compression JPEG, basée sur la DCT, présente certains avantages, tels que la simplicité, les performances et la disponibilité de matériel spécial, pour la mise en œuvre. Cependant, comme l'image d'entrée est en bloc, la corrélation, à travers les limites du bloc, ne peut pas être éliminée. Il en résulte donc des «artefacts de blocage», perceptibles et gênants, à faibles débits binaires. Les schémas à base d'ondelettes, obtiennent d'autres schémas de codage, comme celui, basé sur le DCT. Puisqu'il n'est pas nécessaire de bloquer l'image d'entrée et sa base, les fonctions ont des schémas de codage, de longueur variable, basés sur des ondelettes, pour éviter les artefacts. Le codage par ondelettes facilite également la transmission progressive des images.

La transformée en ondelettes discrètes est une représentation multirésolutions/multifréquences. C'est un outil, qui découpe les données, les fonctions ou les opérateurs, en composantes fréquentielles, suivant une résolution, adaptée à l'échelle. La compression par ondelettes, aussi appelée compression par DWT (Discrete Wavelet Transform[\)\[14\] ,](#page-100-6) est une méthode, basée sur la théorie mathématique de l'analyse du signal. Les ondelettes sont un ensemble de signaux élémentaires, à partir desquels, on peut reconstruire un signal complexe. La compression par ondelettes consistera donc à décomposer l'image perçue comme un signal, en un ensemble d'images, de plus petite résolution.

Ce procédé, qui repose sur la différence entre zones de contrastes forts, et zones de contrastes faibles, se développe en trois phases :

o Tout d'abord, on procède à une transformation de l'image, en ondelettes, selon un schéma, à plusieurs niveaux (*[Figure 3.](#page-64-0) 12* et *[Figure 3.](#page-64-1) 13*), processus relativement complexe qui est détaillé ci-dessous.

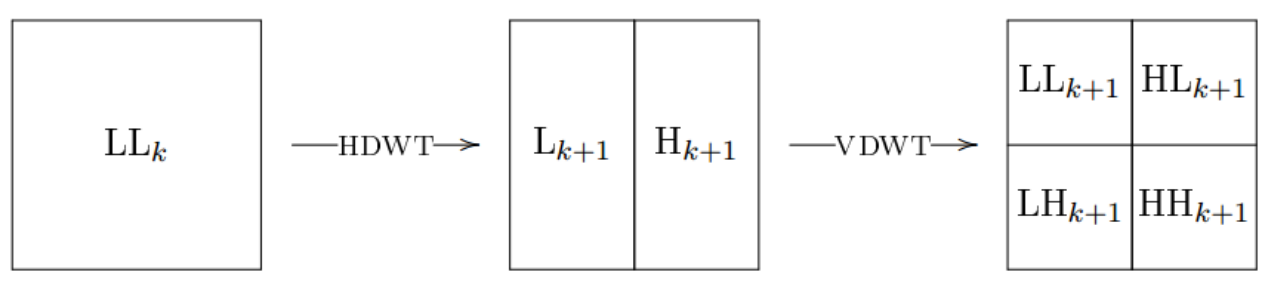

<span id="page-64-0"></span>*Figure 3. 12 :* Processus de décomposition de l'image par DWT

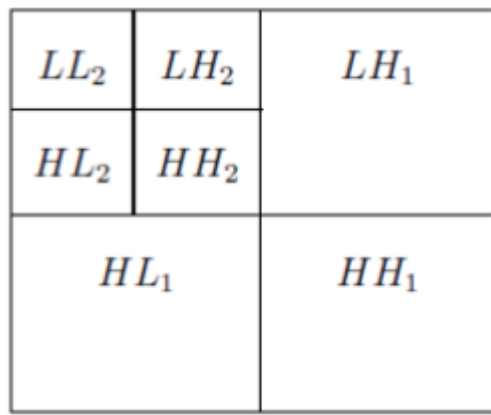

*Figure 3. 13 :* Résultat de la décomposition DWT

<span id="page-64-1"></span>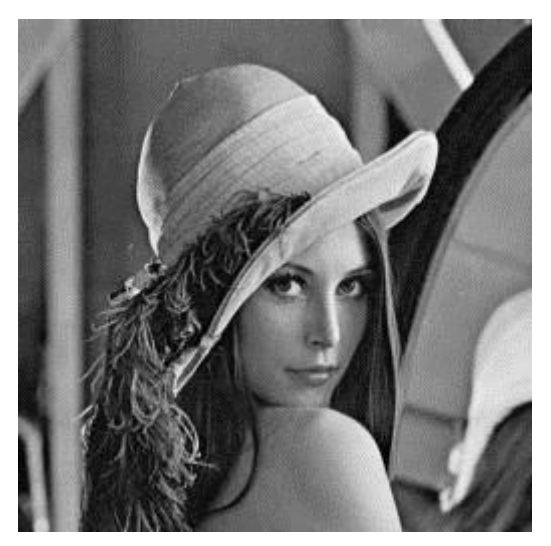

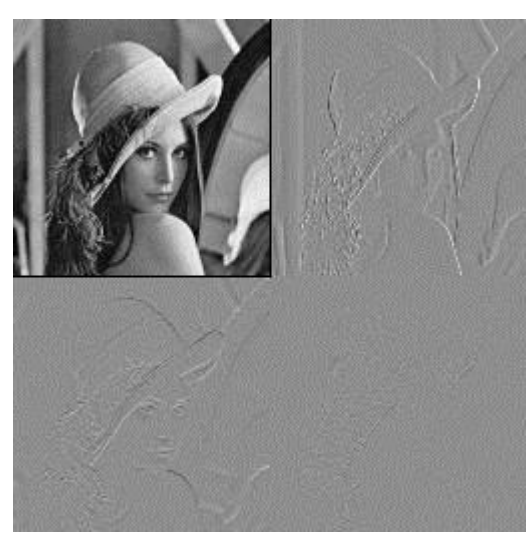

*Figure 3. 14 :* Décomposition de l'image lena par dwt

o Ensuite, on réalise une quantification des informations. Lors de cette phase, les détails, qui se situent au-dessous d'un certain seuil, sont purement et simplement éliminés (*[Figure 3.](#page-65-0) 15*). C'est donc à ce niveau que se produit la perte d'informations.

o Enfin, on termine en codant les informations.

La décompression des images s'opère par le schéma inverse : les informations sont tout d'abord décodées, pour fournir un ensemble, à plusieurs niveaux d'ondelettes, qui permettent la reconstitution progressive de l'image.

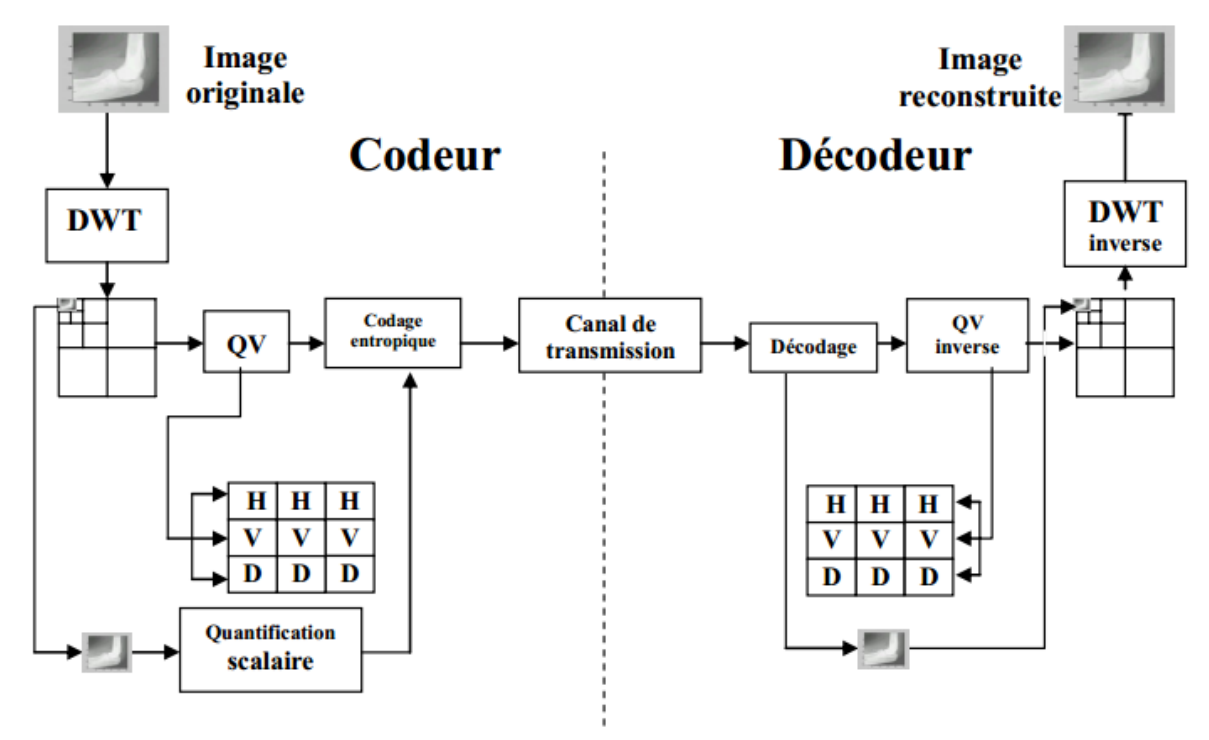

*Figure 3.15 :* Synoptique d'une compression d'image par DWT

<span id="page-65-0"></span>Le fonctionnement de la transformation de l'image initiale en ondelettes, repose sur une série de cycles successifs, à deux temps (*[Figure 3. 16](#page-66-0)*). Dans un premier temps, on moyenne les pixels de l'image d'origine, deux à deux, en suivant l'axe horizontal. On obtient ainsi une image **LL1**, sous-échantillonnée dans le sens horizontal, et dont la largeur est, évidemment, la moitié de celle de l'image d'origine. Sur base de celle-ci, on va construire une seconde image **LH1**, en sens horizontal, en calculant cette fois les erreurs, entre l'image d'origine, et l'image souséchantillonnée. Dans un second temps, on va moyenner les pixels des deux images obtenues, deux à deux, en suivant l'axe vertical cette fois, avant de déterminer une nouvelle fois, les erreurs engendrées lors de cette opération. Au terme de ce cycle, on obtient quatre images, dont la

résolution est la moitié de celle de l'image d'origine. La première de ces images, **HL1**, fruit des sous-échantillonnages, horizontal puis vertical sans correction, est une image d'approximation, tandis que les trois autres images  $HL_2$ ,  $HH_2$  et  $LL_2$ , fruits des calculs d'erreurs successifs, contiennent les détails de l'image d'origine. Une fois ce premier sous-niveau obtenu, on recommence, autant de fois que nécessaire, le procédé, en reprenant chaque fois comme base, la première sous-image obtenue (**LH1**, puis **LH2**, puis **LH3**, etc.).

La compression par ondelettes, particulièrement appropriée pour les images, est vraisemblablement la méthode de compression la plus performante à l'heure actuelle, et est la base du JPEG 2000. Ses avantages sont multiples : elle permet une compression 50 à 100 fois plus importante que le JPEG, offre une meilleure définition des détails, et permet un téléchargement progressif de l'image ; son synoptique est le suivant (*[Figure 3. 16](#page-66-0)*):

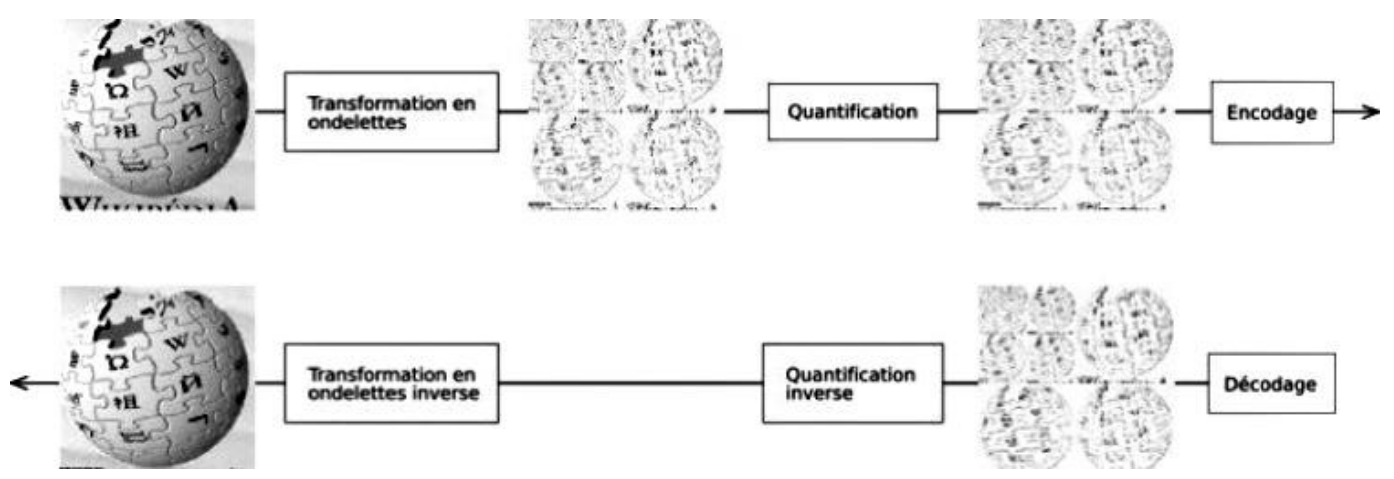

*Figure 3. 16 :* Les étapes de la compression d'image par DWT [14]

<span id="page-66-0"></span>Le passage d'un niveau à l'autre s'effectue, avec une ondelette de Haar, à l'aide des formules suivantes :

<span id="page-66-1"></span>
$$
s_i^{k-1} = \frac{s_{2i}^k + s_{2i+1}^k}{2}
$$
  
\n
$$
d_i^{k-1} = \frac{s_{2i}^k - s_{2i+1}^k}{2}
$$
  
\n3. 8 (a)  
\n3. 8 (b)

Le premier calcul est la moyenne de deux pixels, ce qui va permettre de calculer les fréquences, deux fois plus basses (*[3. 8](#page-66-1) (a)*). Le deuxième calcul est la différence entre deux pixels, ce qui correspond à l'amplitude de la fréquence, à l'endroit donné **(***[3.](#page-66-1) 8(b)). La* transformée DCT, donne des informations sur l'amplitude des fréquences, tandis que la transformée en ondelettes, donne l'amplitude de la fréquence, à un endroit donné. Dans le cas de la DCT, les fréquences

varient de façon linéaire, tandis que dans le cas de la transformée par ondelettes, les fréquences varient de manière logarithmique.

On distingue 4 étapes différentes, pour procéder à la transformation, dans le cas très particulier de l'ondelette de Haar :

- $\checkmark$  Moyenner les pixels de l'image originale, deux à deux, suivant l'axe horizontal ;
- $\checkmark$  Calculer l'erreur entre l'image originale et l'image sous-échantillonnée, dans le sens horizontal ;
- $\checkmark$  Pour chacune des deux images intermédiaires, moyenner les pixels, deux à deux, suivant l'axe vertical ;
- $\checkmark$  Pour chacune des deux images intermédiaires, calculer l'erreur, suivant l'axe vertical ;

Ce qui donne graphiquement *[Figure 3. 17](#page-67-0)*:

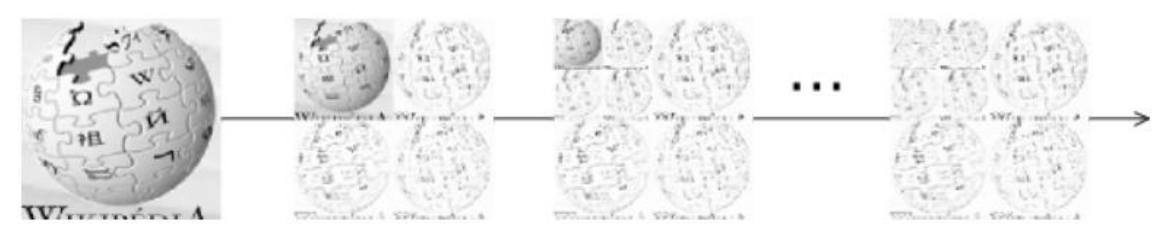

*Figure 3.17 :* Représentation des ondelettes de Haar

<span id="page-67-0"></span>Voici les algorithmes les plus utilisés en compression d'image avec la DWT :

#### *a L'algorithme EZW*

« Zerotrees » intégré des transformées en ondelettes (EZW) est un algorithme de compression d'image avec perte à des taux de compression élevés, la plupart des coefficients produits par une sous-bande transformée (comme la transformée en ondelettes) sera nulle ou très proche de zéro. Afin de garder le côté progressif de la transformée en ondelettes, une méthode d'organisation et de quantification des coefficients s'impose.

L'algorithme peut être divisé en deux parties : une tâche principale (aussi passage dominant) qui constitue le fond de tâche du codeur, et une partie secondaire ou subalterne qui est plus pour le raffinement de la reconstruction de l'image pendant le décodage.

#### *Le traitement principal*

Comme initialisation de 1'algorithme, on choisit le seuil de départ, pour le « bitplane coding », le seuil de départ est défini par :

<span id="page-68-0"></span> $t_0 = 2^{\lfloor \log_2 \max(\lim(x,y)) \rfloor}$  3.9

où  $im(x, y)$ désigne les coefficients d'ondelettes, x et y étant leur position dans l'espace. Le symbole 'max' correspond à la valeur maximale de tous les coefficients de la représentation en ondelettes de l'image. Ce seuil, comme le montre la définition (*[3. 9](#page-68-0)*), est un multiple de 2, en fait c'est la puissance de 2 la plus proche (inférieure ou égale) du maximum des coefficients de 1'image .Cette puissance fera partie par la suite du paquet d'informations transmis pour initialiser le décodage, cette partie sera développée plus en détail dans la description du protocole du code EZW.

La matrice de coefficients est parcourue par l'une des méthodes suivantes : « Raster scan » ou « Morton scan » (*[Figure 3. 18](#page-68-1)*). Ces méthodes de parcours ont été choisies de manière à préserver l'ordre d'importance des coefficients traités, ainsi, pour les deux types, on commence par parcourir les coefficients de basse fréquence, et on avance graduellement vers les détails (hautes fréquences ), la différence entre elles est la façon avec laquelle est parcourue une même sousbande. La *[Figure 3. 18](#page-68-1)* illustre l'ordre de parcours des coefficients pour les deux méthodes sur une matrice issue de la transformée en ondelettes à trois niveaux de décomposition.

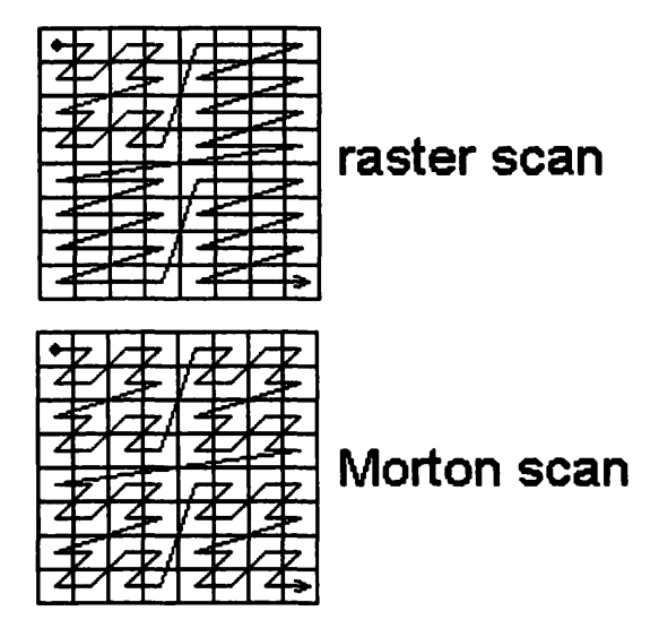

*Figure 3. 18 :* Méthodes de parcours des coefficients

<span id="page-68-1"></span>Chacun des coefficients parcourus est comparé (en valeur absolue) au seuil  $t_0$ , si le coefficient est supérieur au seuil il est codé 'Positif' ou 'Négatif'', sinon il est soit 'Zero isolé' ou bien 'Zerotree', on se ramène ainsi de X (selon niveaux de gris, résolution de l'image...) symboles à coder à un dictionnaire de quatre symboles :

 Positif (P) : indique que la valeur absolue du coefficient traité est supérieure au seuil et que son signe est positif.

 Négatif (N) : indique que la valeur absolue du coefficient traité est supérieure au seuil et que son signe est négatif.

■ Zéro isolé (Z) : indique que la valeur absolue du coefficient traité est inférieure au seuil et qu'il existe parmi ses descendants (transformée des sous-bandes) ceux qui sont signifiant (c.à.d. supérieurs au seuil)

■ Zerotree (R) : indique que la valeur absolue du coefficient traité est insignifiante par rapport au seuil considéré ainsi que tous les coefficients qui lui succèdent dans l'arbre de descendance.

Après le parcours de tous les coefficients, le seuil est divisé par 2 ( *[3. 10](#page-69-0)*), et 1'opération est refaite selon le nouveau seuil, cette méthode est appelée quantification par approximations successives (SAQ: Successive Approximation Quantization) et peut être refaite tant que le seuil  $t_n$ ( *[3. 10](#page-69-0)*) est supérieur ou égal à 1, sachant que :

<span id="page-69-0"></span>
$$
t_n = t_{n-1}/2
$$
 3. 10

### *Le traitement secondaire*

Le traitement secondaire (ou subalterne) sert à faire des raffinements sur les valeurs des coefficients, ainsi, après chaque passage dominant, chaque coefficient codé 'Positif' ou 'Négatif' subit une autre comparaison sur un autre seuil  $t_s$  ([3. 11](#page-69-1) et [3. 12](#page-69-2)) qui est proportionnel au seuil du passage dominant  $t=2$ ",

$$
t_s = 2^n + \frac{2^{n+1} - 2^n}{2}
$$
 3. 11

Ceci peut être ramené à :

<span id="page-69-2"></span><span id="page-69-1"></span>
$$
t_s = 3 * 2^{n-1}
$$
 3. 12

Où n est la puissance du seuil du passage dominant.

Ce passage secondaire permet au décodeur dans le cas d'une compression avec pertes d'informations, d'avoir plus de précision sur la valeur du coefficient codé, certes, la reconstruction ne sera pas parfaite (sauf dans peu de cas), mais, elle sera de loin meilleure que si on ne code qu'avec le passage dominant. Dans le cas où l'on veut effectuer une compression sans pertes d'informations, le passage subalterne devient inutile

### *Le protocole de codage*

Pour que le codage soit parfait, un protocole entre codeur et décodeur est établi, ainsi, le décodeur doit connaître le dictionnaire de codage (dans ce cas les 4 symboles utilisés au codage), et le type de parcours des coefficients effectué (Raster ou Morton scan). Pour sa part, le codeur doit transmettre au moins le seuil de départ, de préférence la puissance associée à ce seuil (une puissance de 2 puisque le codage est bitplane), et le nombre de niveaux de décomposition par ondelettes. On peut aussi trouver dans certains cas une condition d'arrêt si l'on effectue une compression sans pertes d'informations.

## *Le décodage*

En premier lieu, le décodeur crée une matrice de dimension égale à l'image traitée à partir du nombre de niveaux de décomposition, ensuite, comme le codeur, il calcule le premier seuil dont la puissance lui a été transmise. Le parcours de la matrice 'image' commence alors et selon les symboles lus par le décodeur un traitement est effectué :

 Si le symbole est 'Positif ' (P), la valeur du seuil est additionnée au contenu de la case en cours.

 $\triangleright$  Si le symbole est 'Négatif (N), le seuil est retranché du coefficient parcouru.

 $\triangleright$  Si le symbole est 'Zerotree' (R), tout l'arbre associé à ce coefficient sera ignoré par rapport au seuil courant.

 $\triangleright$  Si le symbole est 'Zero isolé' (Z): cela veut dire qu'il existe au moins un coefficient appartenant à 1'arborescence du coefficient étudié qui est signifiant par rapport au seuil courant d'où, aucun coefficient ne sera ignoré dans cette arborescence.

A la fin du parcours, le seuil est divisé par 2 et 1'algorithme reprend. Si le seuil atteint la valeur 1, la reconstruction sera parfaite sans aucune perte, mais au cas où 1'on désire arrêter avant le décodage idéal, on peut avoir recours au traitement secondaire qui permettra plus de précision au niveau de la compression avec pertes d'informations.

### *b L'algorithme SPIHT*

L'algorithme SPIHT (Set Partitioning In Hierarchical Trees) a été proposé par Saïd et Pearlman en 1996, pour la compression, avec et sans pertes. Il a été étendu au 3D, pour la vidéo, et pour la compression d'images volumiques. Cet algorithme repose sur la même idée que celle de Shapiro (EZW), pour caractériser les dépendances, entre les coefficients d'ondelettes (*[Figure 3.](#page-71-0)  [19](#page-71-0)*). Cependant, il est à la fois plus complexe, et plus efficace, pour coder les cartes de signification.

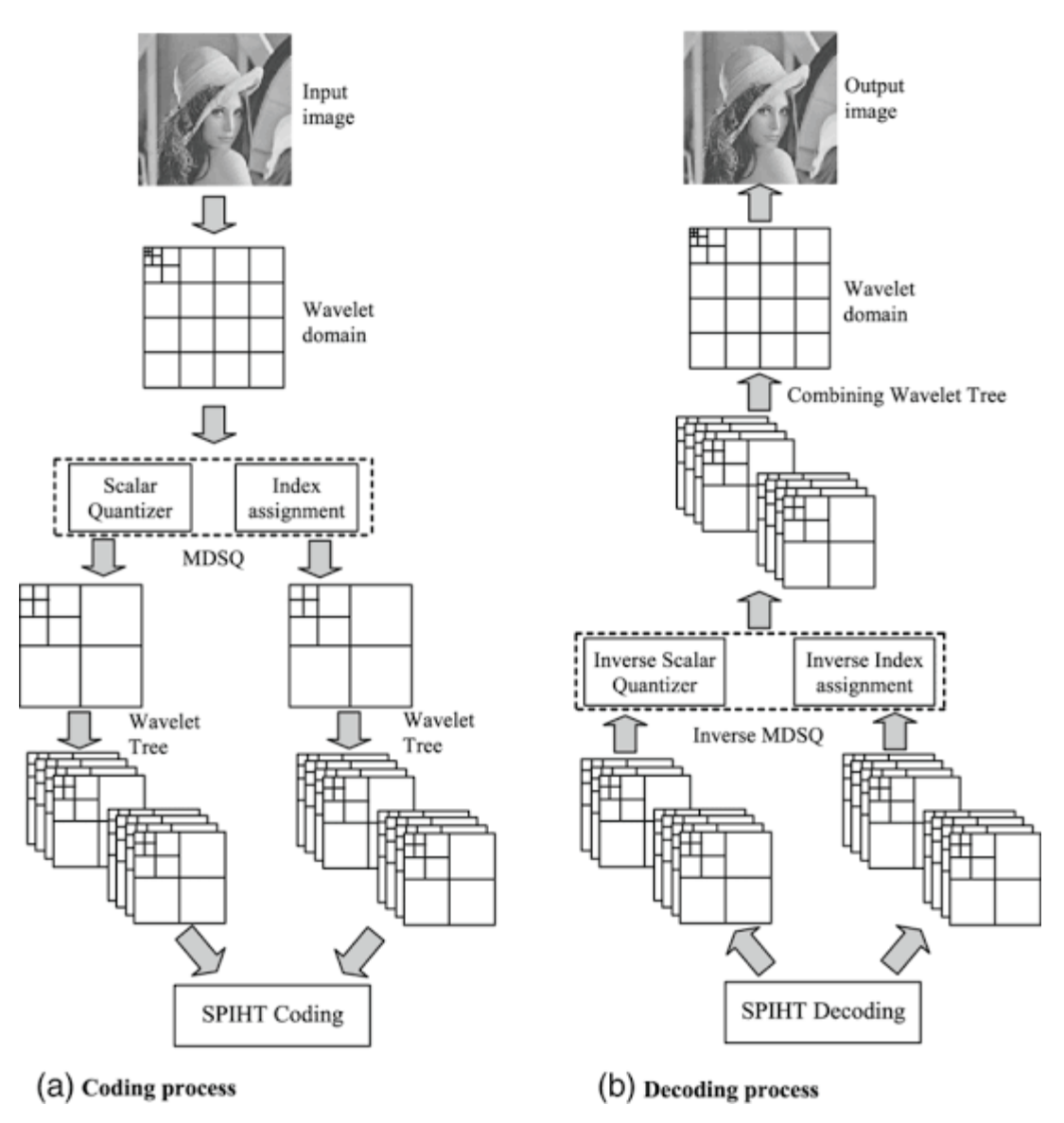

*Figure 3. 19 :* Le processus de Compression/Décompression SPIHT [24]

<span id="page-71-0"></span>Un rangement partiel par amplitude, des coefficients d'ondelettes de la transformée en ondelette (résultant de la quantification par approximations successives), et un partitionnement dans des arbres hiérarchiques (à chaque seuil appliqué, les arbres sont triés, sur la base de leur signification, en deux catégories d'arbres), et un ordonnancement de la transmission des bits de raffinement (l'amplitude de chaque coefficient significatif est progressivement raffinée). Sa première implantation est basée sur des arbres à orientation spatio-temporelle équilibrée. Par conséquent, le même nombre de décompositions récursives d'ondelettes, est requis, pour les trois directions spatiales (x, y et z). Si cela n'est pas respecté, plusieurs nœuds de l'arbre ne sont pas rattachés, ou sont liés avec la même localisation spatiale, et par conséquent, les dépendances entre les nœuds de l'arbre sont détruites, et avec, la performance de compression. On peut également mentionner, que des solutions à ce problème ont été proposées, en utilisant des arbres, à orientation
spatio-temporelle non équilibrée, comme dans le travail de Pearlman, en 2004. Cela permet d'appliquer facilement un nombre différent de décompositions, entre les dimensions spatiales et temporelles, qui est une fonctionnalité souhaitable, quand on code un ensemble de coupes, qui est limité en taille.

La différence essentielle entre EZW et SPIHT, est la façon dont les coefficients des arbres sont construits, triés et découpés. Ainsi, la structure même des arbres de zéros est différente. Dans EZW, un arbre de zéros est défini, par un coefficient racine et ses descendants, qui ont tous la valeur zéro, à l'intérieur d'un plan de bits. SPIHT utilise deux types d'arbres de zéros :

- $\triangleright$  Le premier, « type A », consiste en une simple racine, ayant tous ses descendants à 0, pour un plan de bits donné. Cela diffère un peu des arbres de zéros d'EZW, du fait que la racine elle-même, n'a pas besoin d'être non significative. En fait, bien que l'arbre de zéros soit spécifié, par les coordonnées de la racine, la racine n'est pas incluse dans l'arbre.
- Le second type d'arbre, « type B », est similaire, mais exclut les huit enfants de la racine. Les arbres de type B contiennent uniquement les petits-enfants, arrières petits-enfants, ... de la racine. De plus, dans SPIHT, les arbres sont définis, de façon que chaque nœud, ne possède aucun descendant (les feuilles), ou bien 8 descendants, qui forment un groupe adjacent de  $2\times 2\times 2$ . Les coefficients de la sous-bande, basse fréquence LLLD (pour une transformée en ondelettes 3D, à D niveaux de décomposition, correspondant aux racines de l'arbre, sont également groupés en coefficients  $2 \times 2 \times 2$  adjacents. Cependant, la relation parent/enfant, pour un coefficient du nœud racine, est altérée par rapport à EZW. Dans chaque groupe de 2  $\times$  2  $\times$  2 de LLLD, un des coefficients n'a pas de descendants. Ainsi, tous les coefficients w(i, j, k), qui possèdent trois coordonnés impaires (i, j, k), n'ont pas de descendant. En effet, la relation OLLL n'est plus valable dans SPIHT 3D, pour caractériser les relations parent enfant, dans cette sous bande.

Les ensembles suivants de coordonnées, sont utilisés dans la méthode de codage complète, présentée par la suite :

— O(i, j, k) : Ensemble des coordonnées de tous les enfants du noeud (i, j, k). Il s'exprime de la même façon que celui de EZW ;

— D(i, j, k) : Ensemble des cordonnées de tous les descendants du noeud (i, j, k) (type A d'arbres de zéros) ;

— L(i, j, k) = D(i, j, k) – O(i, j, k) (type B d'arbre de zéros).

Les règles de partitions sont les suivantes :

1. La partition initiale est formée des ensembles  $\{(i, j, k)\}\$ et  $D(i, j, k)$ , pour tous  $(i, j, k) \in$ LLLD qui ont un descendant ;

2. Si D(i, j, k) est significatif, alors il est découpé en L(i, j, k), plus 8 ensembles d'un seul élément, avec  $(l, m, n) \in O(i, j, k)$ ;

3. Si L(i, j, k) est significatif, alors il est partitionné en 8 sous-ensembles D(l, m, n), avec (l, m, n)  $\in$  O(i, j, k).

## *c L'algorithme EBCOT*

Dans les techniques de compression sans pertes, l'image originale peut être parfaitement récupérée, de l'image compressée. Ils sont également appelés silencieux, car ils n'ajoutent pas de bruit à l'image, et sont également connus, comme le codage entropique, depuis qu'ils utilisent des statistiques / techniques de décomposition, pour éliminer/minimiser la redondance. La compression sans pertes, est utilisée uniquement pour quelques applications, avec des exigences strictes, telles que l'imagerie médicale. La compression sans pertes, est préférée pour les images artificielles, telles que les dessins techniques, le texte et les images de type médical, icônes ou bandes dessinées. Certaines des techniques, incluses dans la compression sans pertes, sont l'encodage de la longueur de course, le codage de Huffman, le codage LZW, le codage de zone, etc.

L'acronyme EBCOT est dérivé de la description «embedded block coding with optimized truncation» (codage en blocs, avec une troncature optimisée), qui identifie certaines des contributions majeures de l'algorithme.

L'algorithme EBCOT [\[15\] e](#page-101-0)st lié à divers degrés, sur la compression d'image évolutive. Compression évolutive fait référence à la génération d'un flux binaire, contenant des sousensembles dédiés, chacun représentant une compression efficace de l'image d'origine, à une résolution réduite, ou à une distorsion augmentée. Les termes «évolutivité de la résolution» et «SNR évolutivité », sont couramment utilisés dans le cadre de cette idée.

La dernière version de EBCOT, a été adapté en JPEG2000. Elle est très utilisée par les radiologues, n'empêche que dans le cas de JPEG2000, on ne peut pas choisir expressément la région d'intérêt.

## *La norme JPEG 2000*

JPEG est le sigle de Joint Photographic Experts Group, qui est le nom du groupe de travail, qui a créé cette norme, reconnue par l'ISO. La norme JPEG 2000, définit le codage des images numériques, et est destinée à supplanter la norme JPEG. L'extension des images au format JPEG 2000 est .jp2. L'originalité du JPEG 2000, est qu'il permet de compresser les images, avec ou sans

perte(s) d'informations. La norme ne décrit cependant que la méthode de décompression, qui doit être utilisée, pour les images de ce format. Dès lors, les développeurs, qui désirent implémenter un algorithme de compression, conforme à JPEG 2000, procèdent à leur guise, tant que leur méthode répond aux exigences de la norme.

#### *La compression JPEG 2000 :*

La compression JPEG 2000 peut débuter, par la transformation des trois composants colorimétriques de l'image, en un coefficient de luminance, et deux coefficients, pour exprimer la couleur. Contrairement au JPEG, cette première étape de compression n'est pas obligatoire. De plus, elle peut s'effectuer, avec ou sans perte(s) des données. Dans ce dernier cas, tous les octets sont conservés.

Contrairement au JPEG, le JPEG 2000 utilise, une transformation par ondelettes, des pixels de l'image. Il s'agit d'une transformation des pixels de l'image, en fréquences, où chaque pixel, correspond à une, et une seule fréquence. Cette opération produit plusieurs sous-images, par divisions successives de l'image source. Ces sous-images rassemblent chacune un intervalle de fréquences. Pour la majorité des images, les fréquences hautes, sont moins nombreuses que les fréquences basses, car les fréquences hautes signifient, que les pixels de l'image, sont très différents les uns des autres, un phénomène rare dans une image. Ensuite, vient l'étape de quantification, où les fréquences les plus hautes sont éliminées, en fonction d'un taux de compression donné. Néanmoins, si la compression est non destructrice, l'étape de quantification n'est pas effectuée. Enfin, le JPEG 2000 effectue un codage arithmétique adaptatif des octets, résultant de l'opération de compression.

#### *Avantages et inconvénient du JPEG 2000 :*

Le JPEG 2000 est la meilleure méthode de compression des images, qui existe à ce jour. Pour un même taux de compression, la quantité d'information pertinente préservée, est supérieure à celle permise avec le JPEG. Elle permet également d'appliquer des taux de compression différents, sur une même image. Certaines parties de l'image, peuvent ainsi être plus ou moins compressées, en fonction de leur niveau de détail respectif. Cependant, un inconvénient majeur du JPEG 2000, est l'apparition de zones floues sur l'image compressée, à un taux trop élevé.

## **Discussion**

Afin de conserver le plus possible, les informations sur notre ROI, elle sera donc compressée, avec une méthode sans pertes. Pour ce faire, une segmentation est nécessaire, pour isoler la ROI. La méthode de compression la plus utilisé est celle de RLE. Les méthodes de Shannon-Fanno et Huffman sont pratiques, mais c'est pour les données en 1D ; or, la plupart des

examens IRM sont en 3D. La méthode de la famille Lempel-Ziv est plus récente, mais plus pratique, pour les fichiers textes, que pour les images, surtout médicales. Il nous reste donc la méthode de compression RLE, et c'est aussi pratique, pour visualiser les images médicales DICOM, sans avoir recours à ses logicielles.

Pour l'image de fond, plusieurs techniques, basées sur la transformation en cosinus discrète (3D-DCT), ont été proposés, pour le codage des données volumétriques. Ces techniques ne parviennent pas à fournir un codage sans pertes, couplé à l'évolutivité de la qualité et à la résolution, ce qui est un inconvénient pour des applications médicales. En outre, un schéma de codage, basé sur DCT 3D, est conçu, et utilisé, pour l'analyse comparative. L'ondelette propose des algorithmes de codage, basés sur des flux de données intégrés, qui peuvent être décodé, jusqu'au niveau sans pertes, et prendre en charge l'ensemble des contraintes de fonctionnalité. En outre, des objectifs et une évaluation qualitative de la qualité, sur diverses données volumétriques médicales, montrent que les algorithmes proposés, fournissent des résultats de compression, avec et sans pertes, par rapport à l'état de l'art.

La transformée en ondelettes 2D, est utilisée, pour décorréler les données, de même qu'une méthode de prédiction intra-bande, est utilisée pour réduire l'énergie des sous-bandes, en exploitant l'anatomie symétrique, généralement présentes dans les images. Voici la moyenne de taux de compression d'images IRM (512 x 512 pixel |16bits), compressées par les algorithmes les plus répandus :

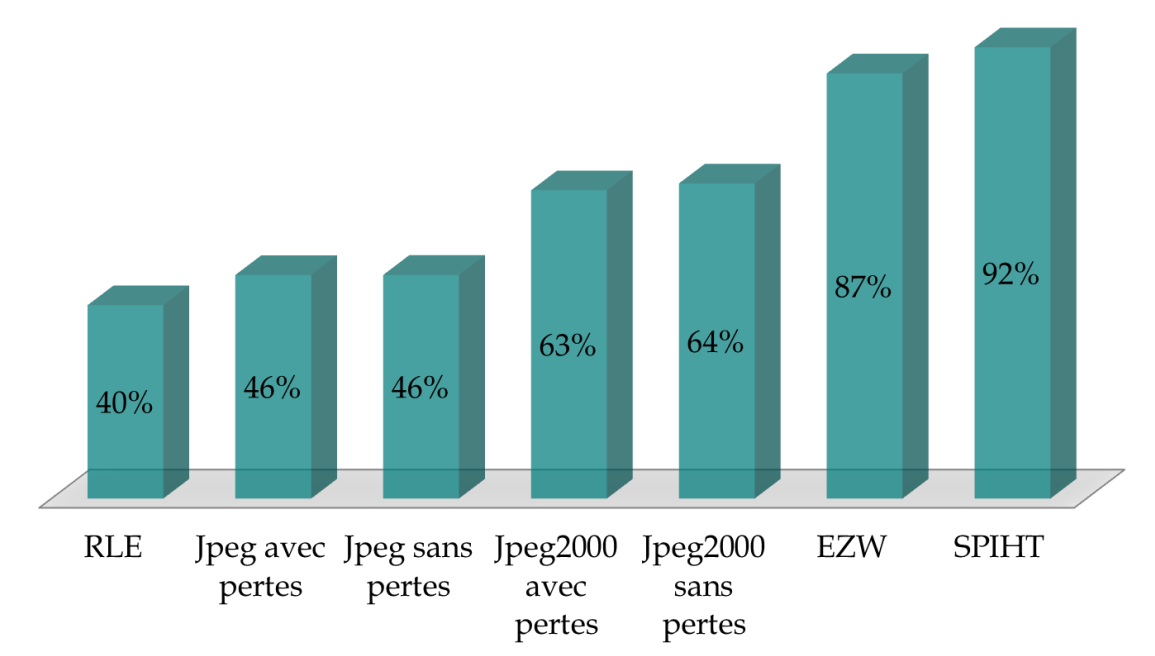

<span id="page-75-0"></span>*Figure 3. 20 : Taux de compression d'images IRM* 

Après plusieurs tests fait sur plusieurs volumes d'images IRM-cérébrale tumorale, la compression en utilisant une compression par DWT donne un taux de compression élevé par rapports aux autres algorithmes (*[Figure 3. 20](#page-75-0)*).

Quand on commence à travailler sur la compression d'images médicales, on peut trouver plusieurs types d'algorithmes. Mais le résultat n'est pas toujours le même pour toutes les modalités. Dans le cas actuelle de compression d'images IRM-Cérébrale, la compression par transformée en ondelette donne le meilleur taux de compression. Par contre pour les modalités d'images TDM, il vaut mieux choisir la transformée en cosinus.

Maintenant qu'on sait les résultats si on compresse l'image entière. Voyons ce que cela donne si compresse la région d'intérêt et le reste de l'image, chacun à part.

Au début, les ordinateurs disposaient de très peu de mémoire, aussi bien vive que morte, avec des disques durs de très faible capacité. Le problème de stockage des données s'est donc très vite posé, et rapidement, on a recherché des moyens de diminuer la quantité de ces données.

Aujourd'hui, les équipements informatiques sont largement plus performants qu'avant, un ordinateur de moyenne gamme dispose de 64 Méga-Octets (Mo) de mémoire vive, 10 GigaOctets de disque dur, et un processeur d'au moins 600 MHZ de fréquence. Cependant, malgré cette ascension de la technologie des ordinateurs, les données traitées demandent de plus en plus d'espace. On peut citer, à titre d'exemple, les fichiers images ou vidéo, dont la qualité de numérisation ne cesse d'augmenter, entraînant des quantités d'informations, de plus en plus importantes. Ceci dit, la compression des données s'impose, quelle que soit l'évolution du matériel de traitement.

Le gain en espace de stockage, obtenu à travers la compression, n'est pas avantageux, juste pour notre disque dur, mais aussi, au niveau de la transmission par réseau. En effet, moins les données occupent d'espace, plus la transmission est rapide. Cet avantage est aussi important que le premier cité, vu le volume des données multimédias (image, vidéo, son), traité à travers le réseau internet.

# **4.1 Les outils utilisés dans ce projet**

Comme ça été mentionnées dans les chapitres précédents, les images IRM sont nombreuses, dans les bases de données surtout dans le domaine d'oncologie. Un examen d'IRM abdominale, comporte, en moyenne, 40 coupes, alors que, les examens IRM-Cérébrale comportent 100 coupes, environ. La majorité des images médicales sont acquises sous format dicom, et des centres d'imageries, préfèrent directement les compresser, sous format png, mais cela affecte la qualité de l'image (*[Figure 4. 1](#page-78-0)*) et en même temps, efface les informations sur les coupes (axes, angle, intensité,…), ainsi que les informations sur le patient (nom, adresse, sexe, lieu d'examen,…).

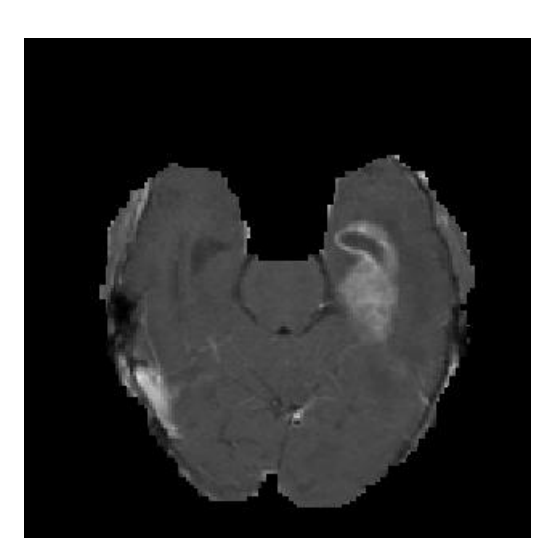

*Figure 4. 1 :* Coupe axiale d'une image IRM-Cérébrale récupérée dans une base de données sous format png (en rgb 24bits)

## <span id="page-78-0"></span>**4.1.1 Les images utilisées**

Les images utilisées, dans l'étude des méthodes de compression, sont des images volumiques, par résonnance magnétique, sous format dicom, et non compressées. Prenons comme exemple, une coupe de l'examen IRM-Cérébrale de la *[Figure 4. 2](#page-78-1)* (codé sur 16 bits c'est-à-dire 65536 niveaux de gris), et l'angiographie de la *[Figure 4. 3](#page-79-0)*.

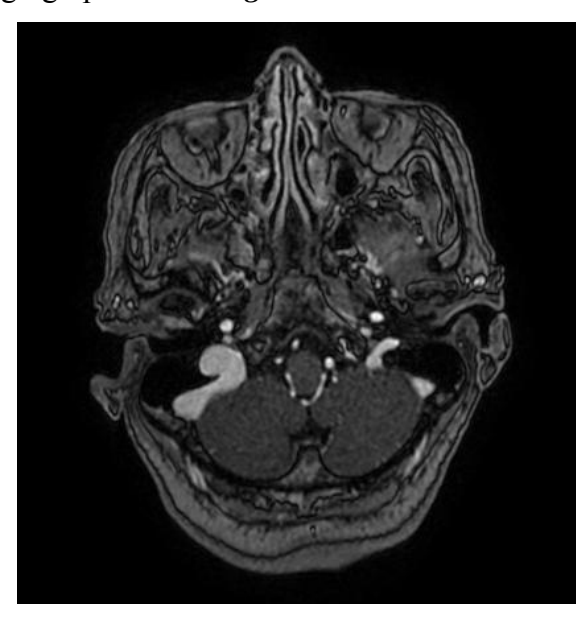

*Figure 4. 2 :* Image d'entrée (IRM-Cérébrale Tumorale)

<span id="page-78-1"></span>C'est une coupe, d'examen IRM cérébrale, d'une dame de 77 ans. L'examen compte, au total, 26 coupes, qui occupent 13.8 Mo (530 Ko par coupe).

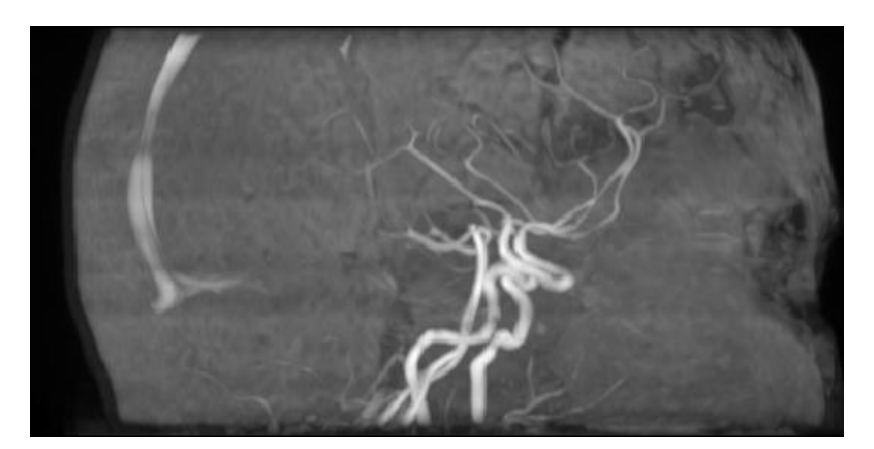

*Figure 4. 3 :* Une coupe d'angiographie sous format dicom (532 Ko, 512x512 pixels, 16 bits)

## <span id="page-79-0"></span>**4.1.2 L'environnement utilisé**

Ce projet a été réalisé, avec l'interface graphique de Matlab, sous le nom de « *asako.fig* ». MATLAB (« matrix laboratory ») est un langage script, émulé par un environnement de développent du même nom, et utilisé à des fins de calcul numériques. Il permet de manipuler les matrices, d'afficher des courbes et des données, de mettre en œuvre des algorithmes, ainsi que de créer des interfaces utilisateurs, qui peuvent s'interfacer avec d'autres langages de programmations. Matlab est un bon environnement de travail, qui permet de lire les images Dicom, sans un logiciel tiers. Avec la gamme d'algorithmes que possède Matlab, dans sa boîte à outil, il est plus pratique de traiter les images, et de personnaliser les méthodes.

Une interface graphique, permet de contrôler une application, interactivement avec la souris, plutôt que par le lancement des commandes sur le clavier. Matlab permet d'écrire assez simplement une interface graphique, pour faire une application interactive, utilisable par des utilisateurs, non formés à Matlab.

Voici l'écran d'accueil des deux applications :

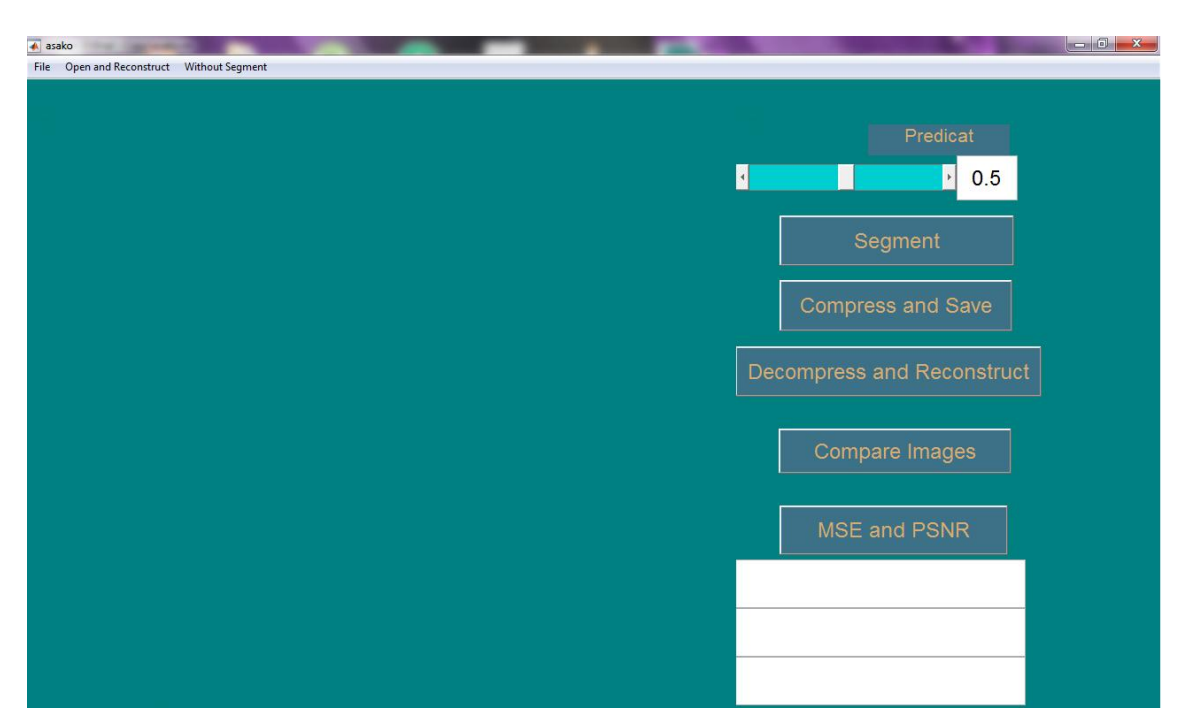

*Figure 4. 4 :* Ecran d'accueil de *asako.fig* pour le traitement 2D

<span id="page-80-0"></span>L'écran d'accueil, pour les deux applications, se ressemblent presque. Leurs sections, menus et sous-menus, sont les mêmes, comme on peut le constater dans les *[Figure 4. 4](#page-80-0)* et *[Figure](#page-80-1)  [4. 5](#page-80-1)*. Quand on travaille en 2D, certaines images DICOM ne se présentent pas avec leur extension, et c'est pour cette raison, que le fichier à lire, est sous « All Files ».

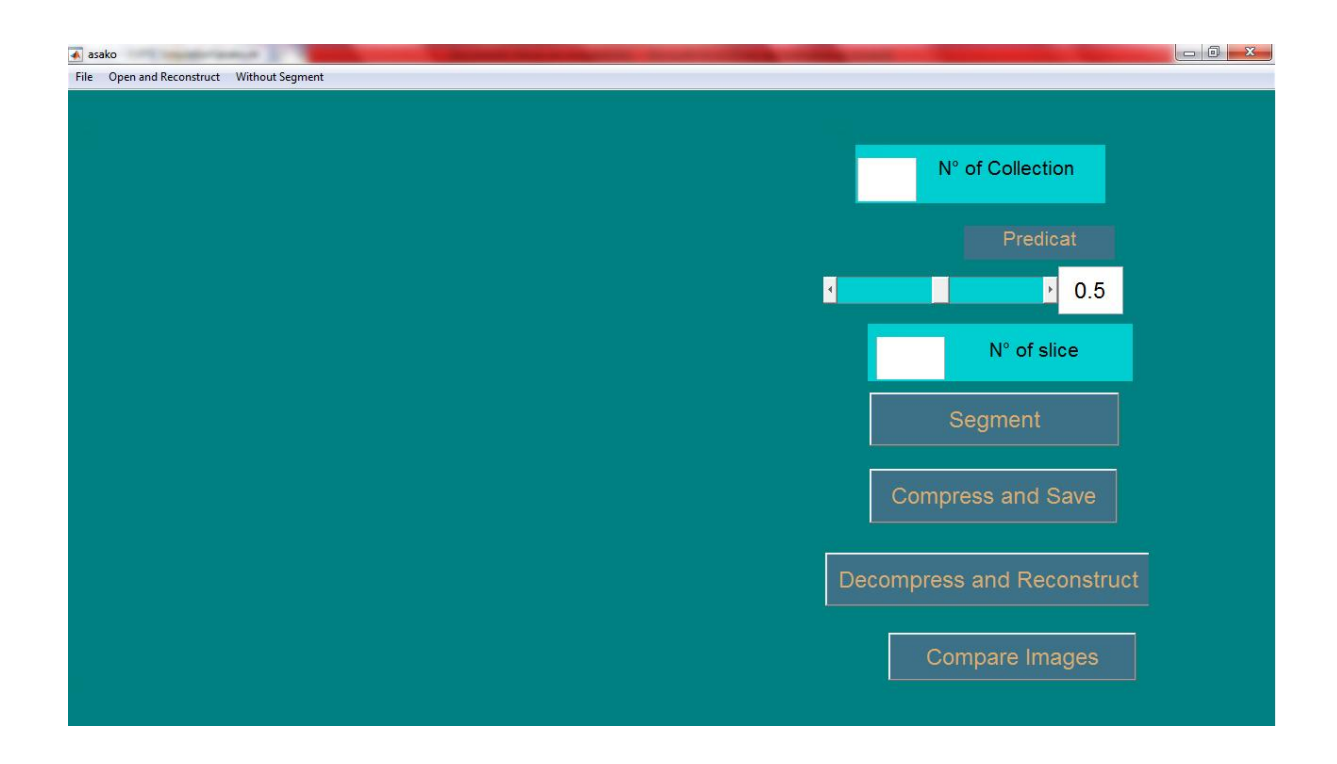

<span id="page-80-1"></span>*Figure 4. 5 :* Ecran d'accueil de *asako.fig* pour le traitement 3D

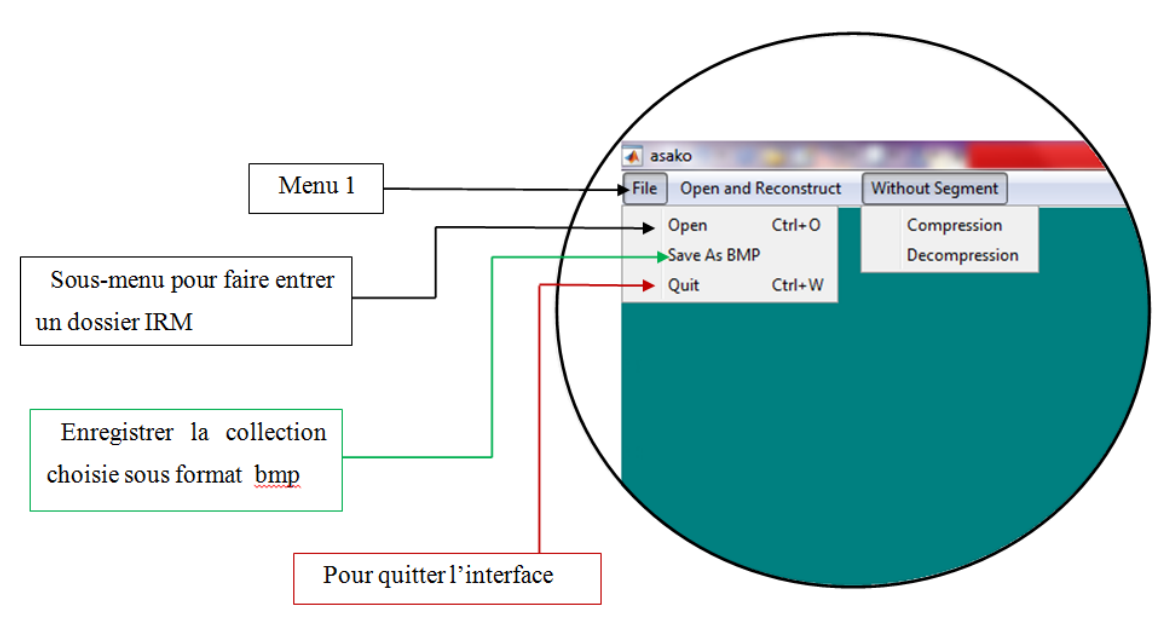

Voici les Menus et sous-menus de l'interface *asako.fig* (*[Figure 4. 6](#page-81-0)* et *[Figure 4. 7](#page-81-1)*) :

*Figure 4. 6 :* Menu et sous-menus de *asako.fig* (1)

<span id="page-81-0"></span>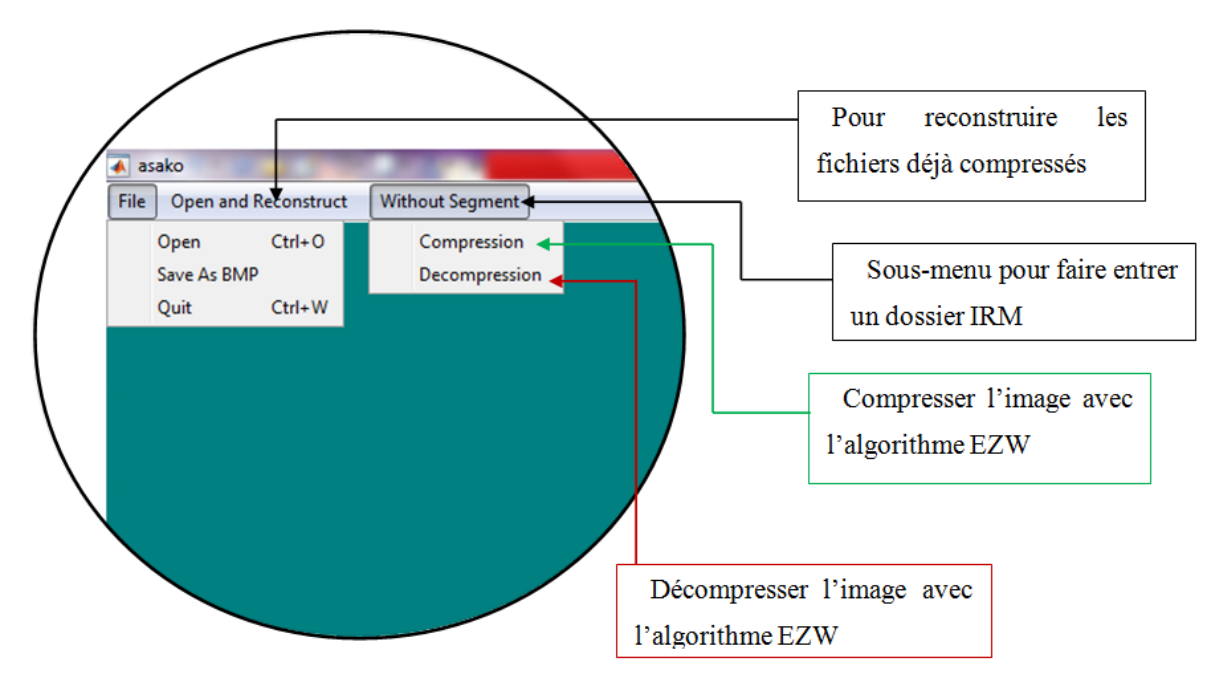

*Figure 4. 7 :* Menu et sous-menus de *asako.fig* (2)

<span id="page-81-1"></span>Chaque image en entrée, sera affichée, avec tous ses niveaux de gris, sans filtre, et bien distinctement, pour les deux applications. On remarque, pour les affichages de l'application 3D, qu'il y a un glisseur, au-dessous de l'image. Chaque coupe du dossier d'entrée est placée (ou affichée) une par une, et on peut passer d'une coupe à la suivante, grâce au glisseur (*[Figure 4. 8](#page-82-0)*).

En transcrivant l'image .dcm en .bmp, l'image médicale va devenir comme une simple image fixe, sans les informations sur le patient. Ce procédé est fait pour observer l'image, avec n'importe quelle application, pour image fixe.

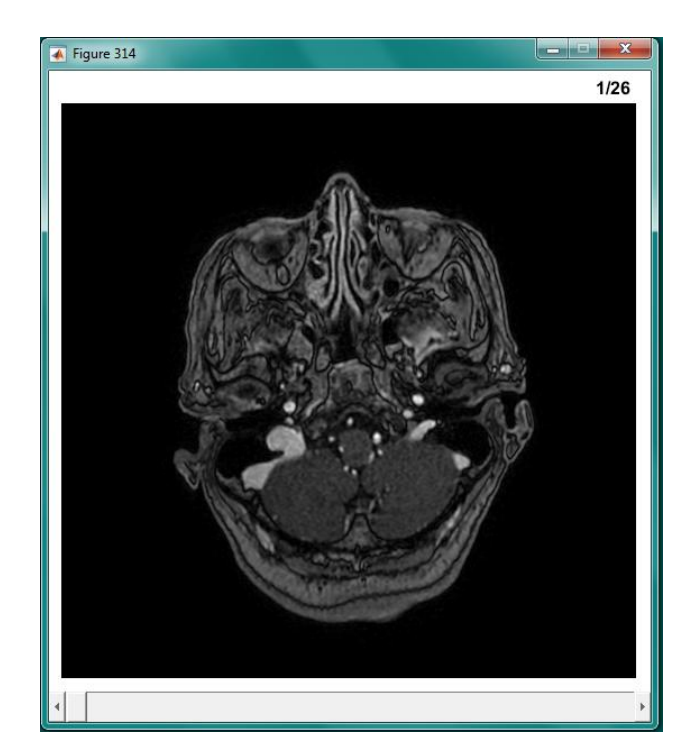

*Figure 4.8 :* Exemple d'entrée 3D, affichage de la collection

# <span id="page-82-0"></span>**4.2 La méthode proposée**

Le but de ce projet est de trouver une façon optimale, de compresser des images IRMcérébrales tumorales, et en même temps, d'évaluer les méthodes de compression existantes. La compression par région d'intérêt est bien pratique pour ce type d'image.

Comme il est mentionné dans le chapitre précédent, il y a deux types de compression évolutive (avec pertes contrôlés). La première est un algorithme, à la fois avec pertes, et sans pertes, comme le jpeg et le jpeg2000. Mais, le problème avec ces algorithmes, c'est que le choix des informations à enlever en compression avec pertes, n'est pas arbitraire. L'algorithme scrute l'image, selon une caractéristique donnée, et enlève les informations qu'il jugera inutile, face au caractéristique. En excluant cette incapacité de savoir, sur quelle région de l'image, l'algorithme a enlevé les informations, le taux de compression est assez bas.

Le deuxième type de compression, consiste à choisir deux algorithmes : avec pertes et sans pertes. En première partie, on extrait la région qui contient le plus d'informations pertinentes, puis on la compresse avec l'algorithme sans pertes. Puis on compresse le reste de l'image, avec un algorithme avec pertes, le plus rentable possible, sans pour autant détruire l'image.

Voici donc le synoptique de la méthode de compression proposée (*[Figure 4. 9\)](#page-83-0) :*

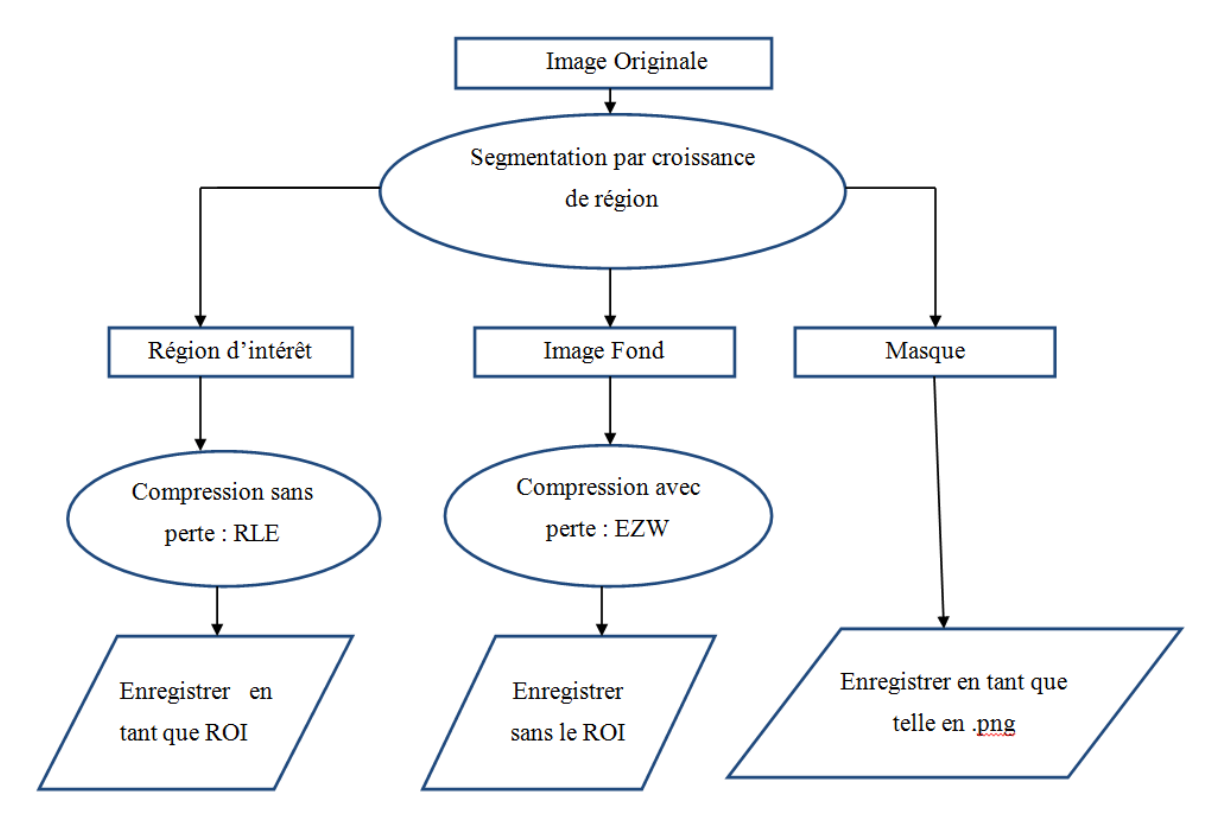

*Figure 4.9 :* Synoptique de la compression proposée

<span id="page-83-0"></span>La reconstruction, après réception, est le chemin inverse de la compression (*[Figure 4. 10](#page-84-0)*). C'est là, la grande utilité du masque, pour remettre la ROI à sa place. C'est aussi, après la reconstruction, qu'on peut évaluer l'efficacité d'un algorithme de compression. Même si, tous les algorithmes reconstruisent les images, à près de 99%, certains algorithmes sont plus performants que d'autres. Pour pouvoir évaluer les algorithmes, on fera appel à trois outils de références :

- **L'erreur quadratique moyenne** : Elle sert à mesurer la précision de l'algorithme utilisé, et elle est appelée aussi comparaison d'estimateur. Si les deux estimateurs à comparer sont sans biais, l'estimateur le plus efficace, est simplement celui dont la variance est la plus petite ( *[4.](#page-84-1) 1*).
- **Le PSNR (Peak Signal to Noise Ratio)** : Il permet de quantifier la performance des codeurs, en mesurant la qualité de reconstruction de l'image compressée, par rapport à l'image originale. Si le PSNR est utile pour mesurer la proximité de l'image compressée, par rapport à l'originale, au niveau du signal, il ne prend pas en compte la qualité visuelle de reconstruction, et ne peut pas être considéré comme une mesure objective de la qualité visuelle d'une image ( *[4.](#page-84-2) 2*).

<span id="page-84-1"></span> **Le taux de compression** : C'est une mesure de la performance d'un algorithme de compression, exprimé en pourcentage  $\tau$  (4.3).

$$
MSE = \frac{1}{m \cdot n} \sum_{i=0}^{m-1} \sum_{j=0}^{n-1} [I(i,j) - K(i,j)]^2
$$

$$
PSNR = 20 \log_{10} \left( \frac{MAX_i^2}{\sqrt{MSE}} \right) \tag{4.2}
$$

<span id="page-84-3"></span><span id="page-84-2"></span>
$$
\tau = 1 - \frac{[Volume\; initiale]}{[Volume\; finale]} \tag{4.3}
$$

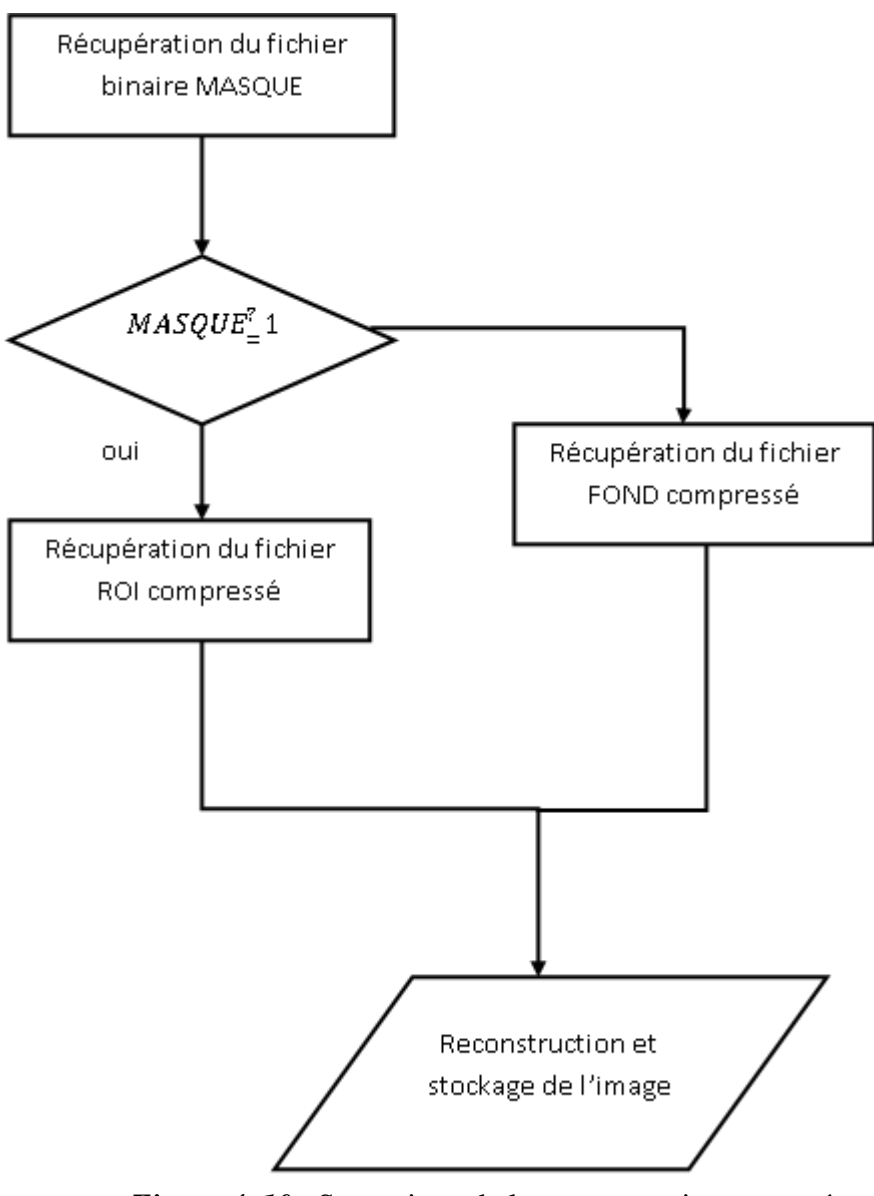

<span id="page-84-0"></span>*Figure 4. 10* : Synoptique de la reconstruction proposée

# **4.2.1 La méthode de compression**

Le principe de cette méthode est d'abord, de faire intégrer l'image ou le volume dans le logiciel, ensuite d'extraire la région d'intérêt, pour les images pathologiques. Après extraction de la pathologie, on obtient alors 3 images : une qui comporte la région d'intérêt, une qui contient le reste de l'image, et la dernière, est une image binaire, qui sert à reconstruire l'image finale.

Voici l'utilité des boutons de l'interface *asako.fig[\(Figure 4. 11](#page-85-0) et [Figure 4. 12\)](#page-86-0) .*

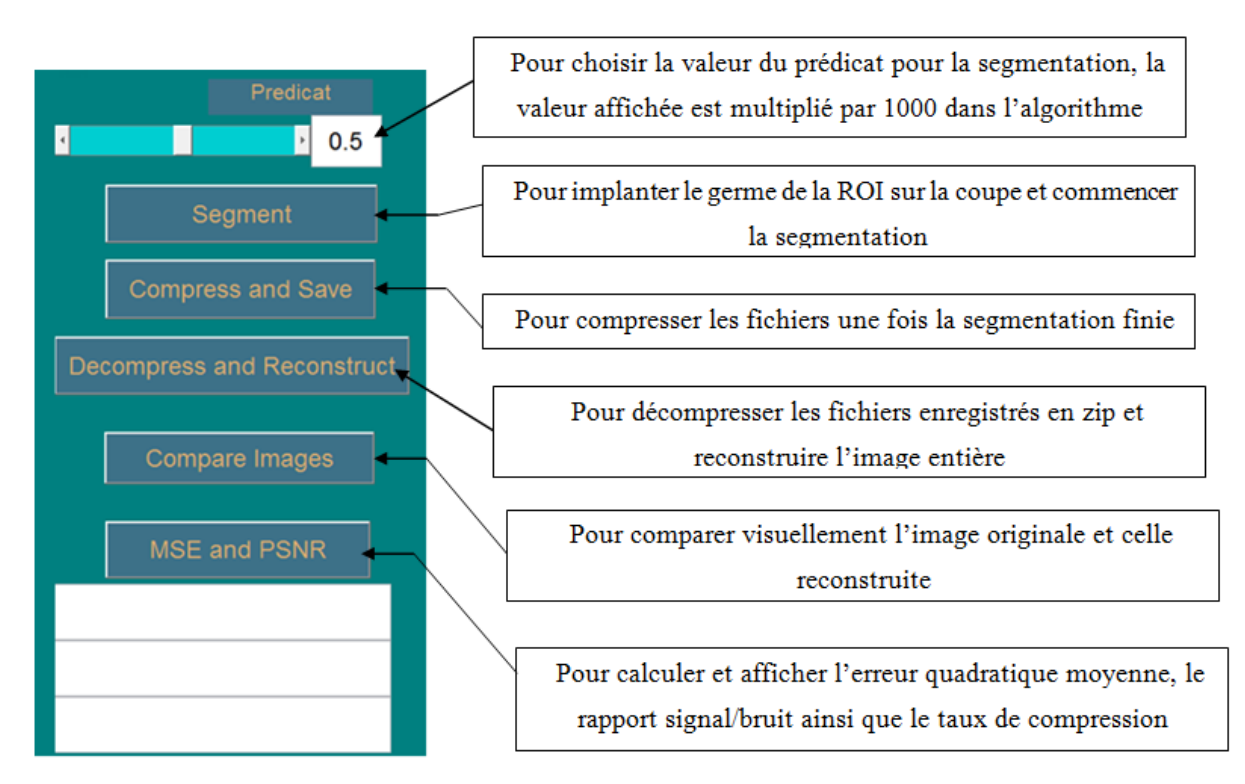

<span id="page-85-0"></span>*Figure 4. 11 :* Boutons de commande pour l'application 2D

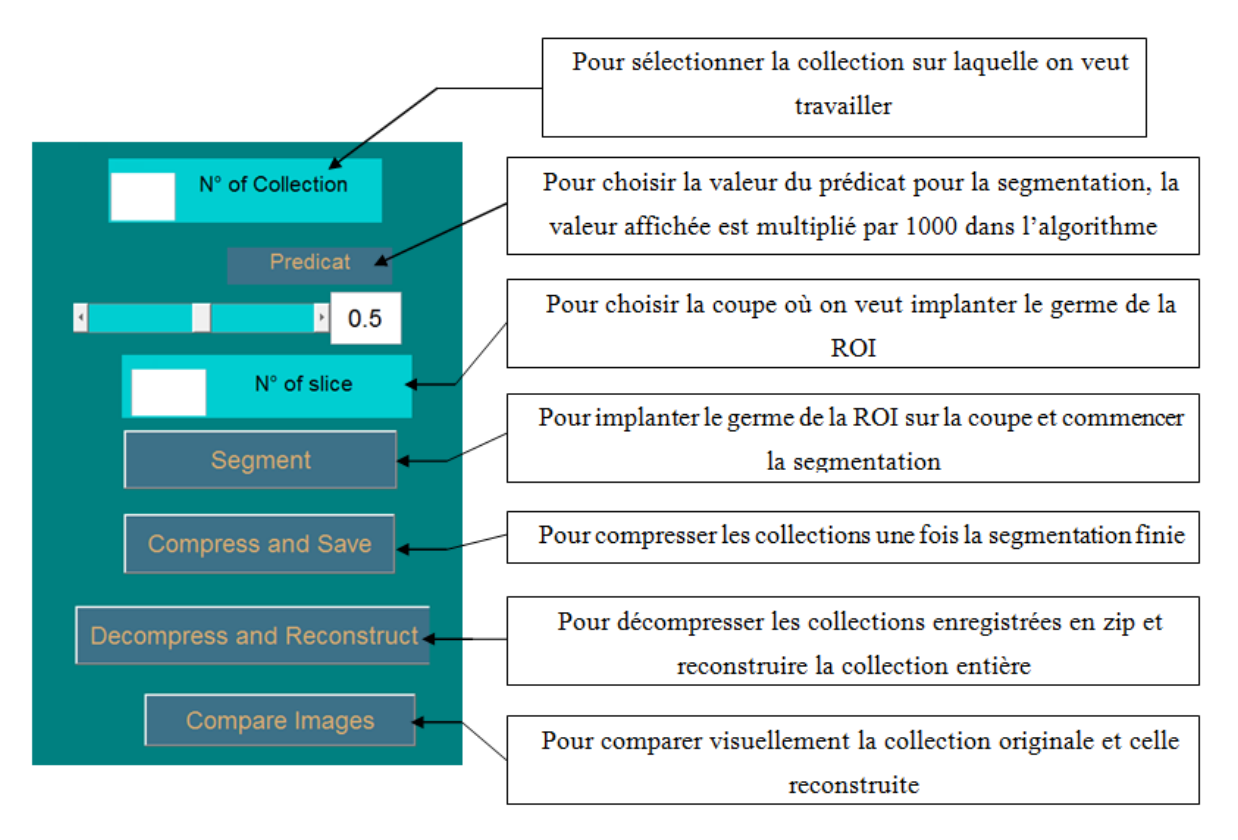

*Figure 4. 12 :* Boutons de commande pour l'application 3D

## <span id="page-86-0"></span>*a La segmentation*

Vue de loin, on peut estimer la limite de la région tumorale de l'image d'entrée (*[Figure 4.](#page-78-1)  [2](#page-78-1)*). Avec l'algorithme des k-means, on peut séparer les régions, mais c'est difficile de savoir le bon nombre de classes ; le nombre d'itérations ralentit l'algorithme. Plus les classes sont nombreuses, plus le nombre d'itérations est grand, et plus l'algorithme devient plus lent (*[Figure 4. 14](#page-87-0)*).

Dans la *[Figure 4. 13](#page-86-1)*, l'image d'entrée a été segmentée, suivant deux classes uniquement, et comme on peut constater, la tumeur se fond avec l'image du cerveau.

<span id="page-86-1"></span>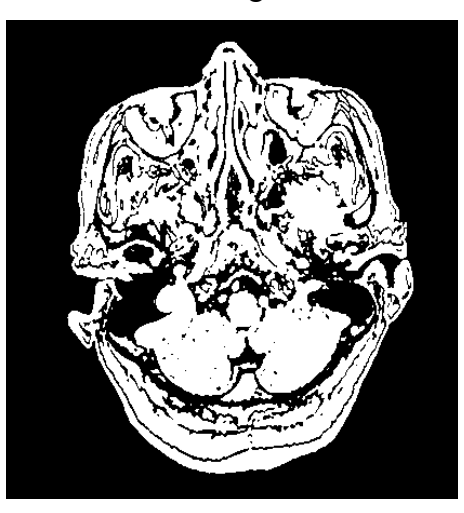

*Figure 4. 13 :* Résultat d'une segmentation par K-means (classe=2; Nb d'itérations=12)

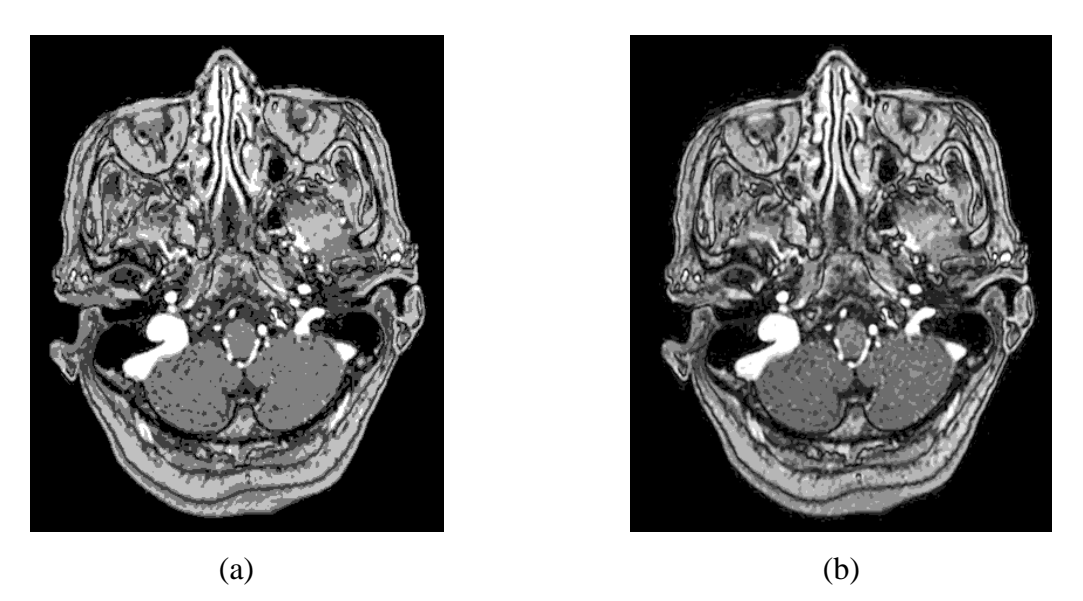

<span id="page-87-0"></span>*Figure 4. 14 :* Résultat d'une segmentation K-means. (a) 5 classes et 50 itérations, (b) 8 classes et 151 itérations)

Il est donc difficile de trouver la plage de niveau de gris de la tumeur, en utilisant la méthode de division/fusion, car même à 151 itérations, la tumeur se confond avec des tissus sains du cerveau.

La segmentation par agrégation, extrait efficacement notre région d'intérêt (*[Figure 4. 15](#page-88-0)*). Sachant qu'il s'agit d'une pathologie, on la distingue à l'œil nue, quand l'image a une bonne résolution. La pathologie en question est représentée, soit par un seul niveau de gris, soit par une plage de niveau de gris. En faisant la segmentation avant la compression, on peut facilement recommencer, pour être sûr de bien délimiter la région d'intérêt.

La première étape, pour une segmentation par croissance de région, consiste d'abord à choisir le prédicat. Le glisseur, nommé « prédicat », permet de choisir un prédicat entre  $[0:1]*10^3$ . Il est plus facile d'utiliser un glisseur, que de faire entrer les chiffres à chaque fois. La segmentation en trois dimensions, se fait coupe par coupe, en recopiant le germe à chaque coupe à analyser (*[Figure 4. 16](#page-88-1)* et *[Figure 4. 17](#page-89-0)*).

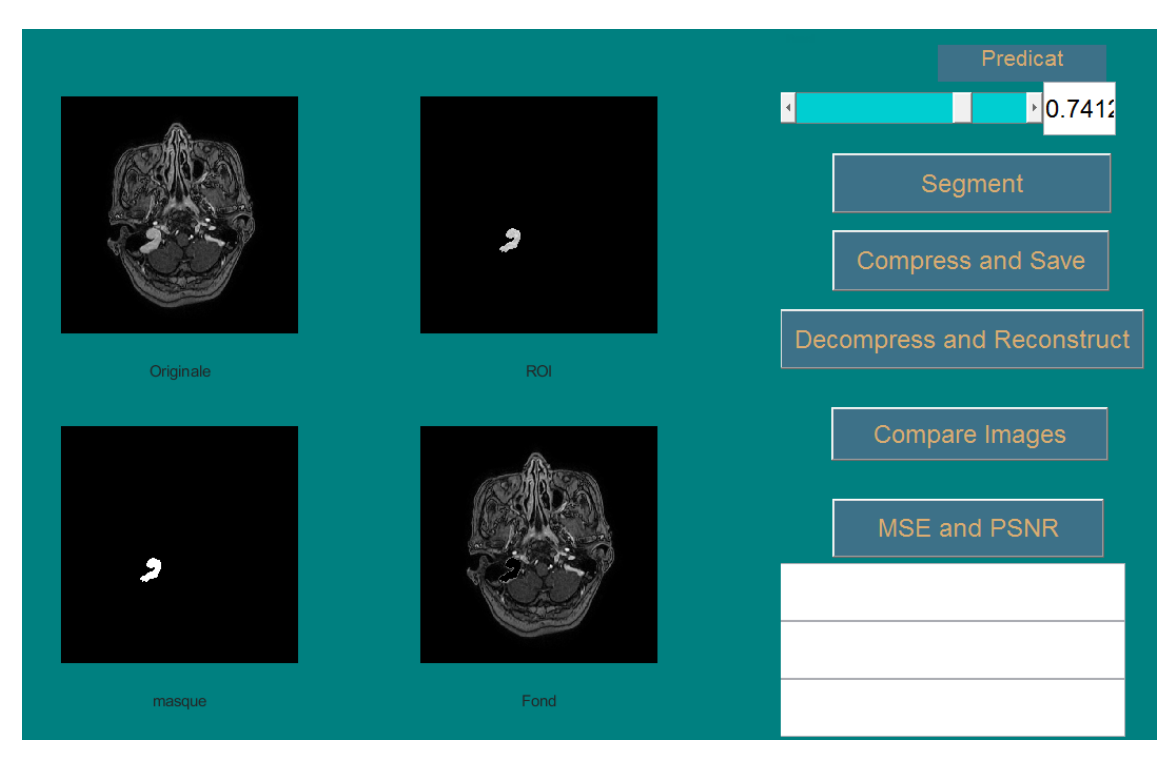

*Figure 4. 15 :* Résultat de la segmentation par croissance de région 2D

<span id="page-88-0"></span>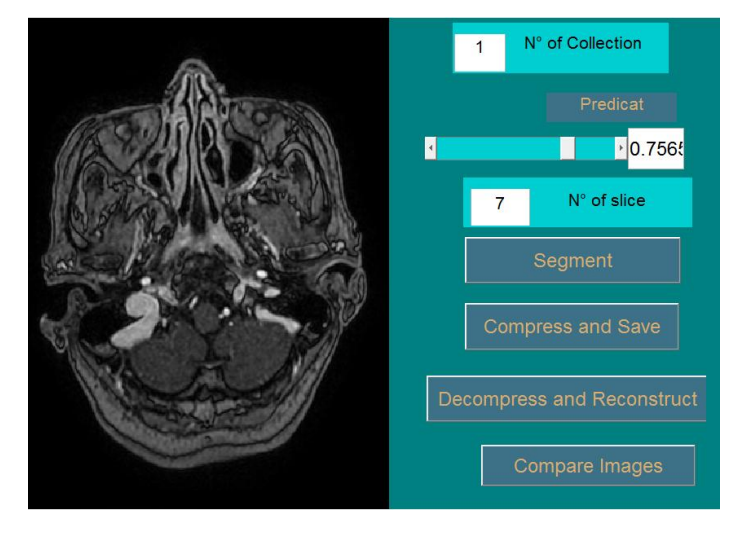

<span id="page-88-1"></span>*Figure 4. 16* Réglage des paramètres avant la compression 3D, implémentation du germe

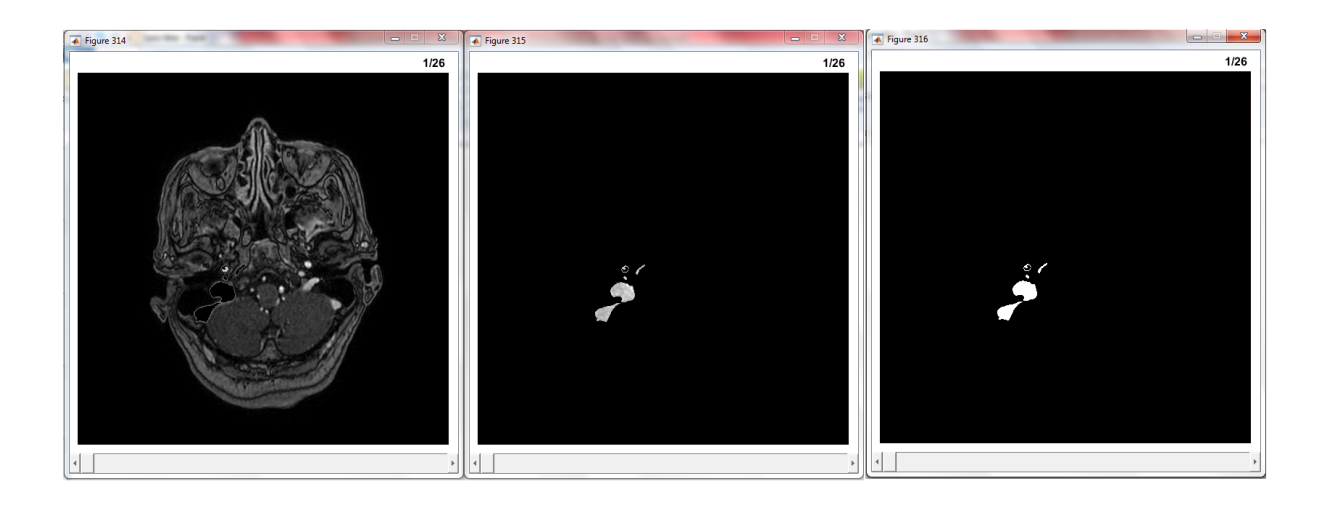

*Figure 4. 17* Résultat de la segmentation 3D

<span id="page-89-0"></span>Après l'extraction de la région d'intérêt, on procède à la compression de cette dernière. Pour évaluer un algorithme de compression, il faut d'abord compresser, puis reconstruire une ou plusieurs images, et comparer les résultats obtenus.

## *b La Compression/Reconstruction sans pertes de la ROI*

La compression de la ROI doit se faire, sans perdre aucune information. On peut utiliser, toutes les méthodes de compression de données sans perte et évolutives. Mais certaines méthodes sont à éviter, même si on part du principe qu'une mage est une matrice.

L'algorithme de Shannon-Fano et Huffman est le plus répandu, quand il s'agit de compression de données. Mais, dans notre cas, c'est plus difficile de les utiliser, parce qu'il faut d'abord transformer l'image en vecteur, puis en binaire. En utilisant Huffman et Shannon, on récupère 99,99% des informations, mais c'est plus pratique en transmission, qu'en stockage. Le codage arithmétique est pratique pour le stockage, et il reconstruit complètement l'image. Mais, il est difficile à implémenter, et c'est pour cela qu'il est plutôt utilisé, dans les compressions avec pertes par transformation. Le codage RLE est le meilleur, et le plus pratique pour les images 3D, car même si la dimension change, l'algorithme lui, ne change guère.

L'algorithme jpeg est le plus utilisé, en termes de compression d'image, et son taux de compression est de 66.67% à 99%. Pour le même taux de compression, le jpeg2000 donne une meilleure reconstruction, par rapport à jpeg. On part du principe que, si le taux de compression est élevé, le taux de reconstruction est inversement proportionnel. Sachant que la région à compresser ici, contient les informations les plus pertinentes, il faut donc trouver l'algorithme qui peut reconstruire totalement l'image.

En compressant l'image test en entier (*[Figure 4. 2](#page-78-1)* et *[Figure 4. 19](#page-91-0)*), on obtient les résultats du *[Tableau 4. 1](#page-90-0)*.

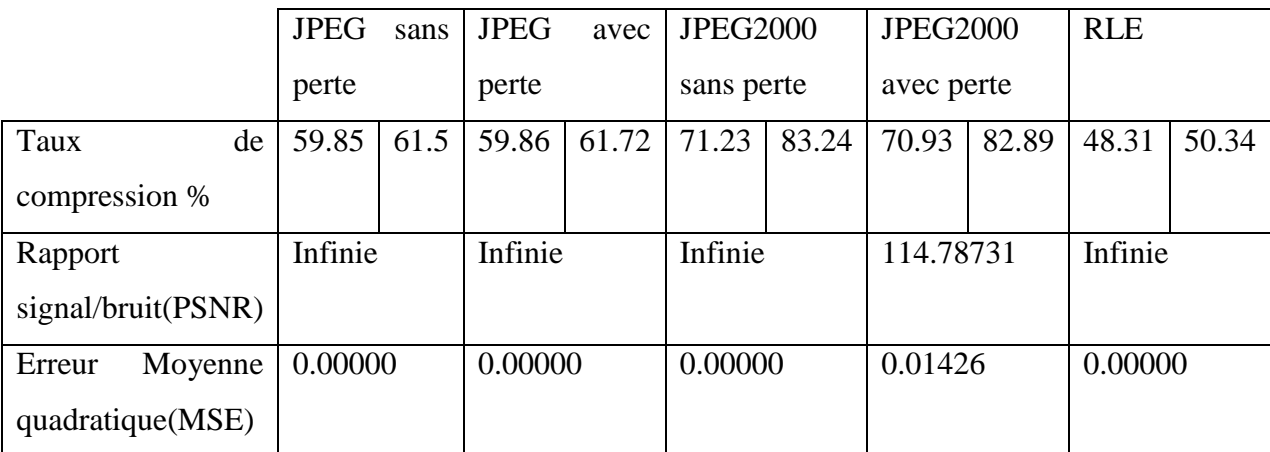

<span id="page-90-0"></span>*Tableau 4. 1* Résultats après reconstruction de l'image d'entrée et l'image test n°2 Où I est l'image originale, K l'image reconstruite et  $[m \cdot n]$  est la taille des images.

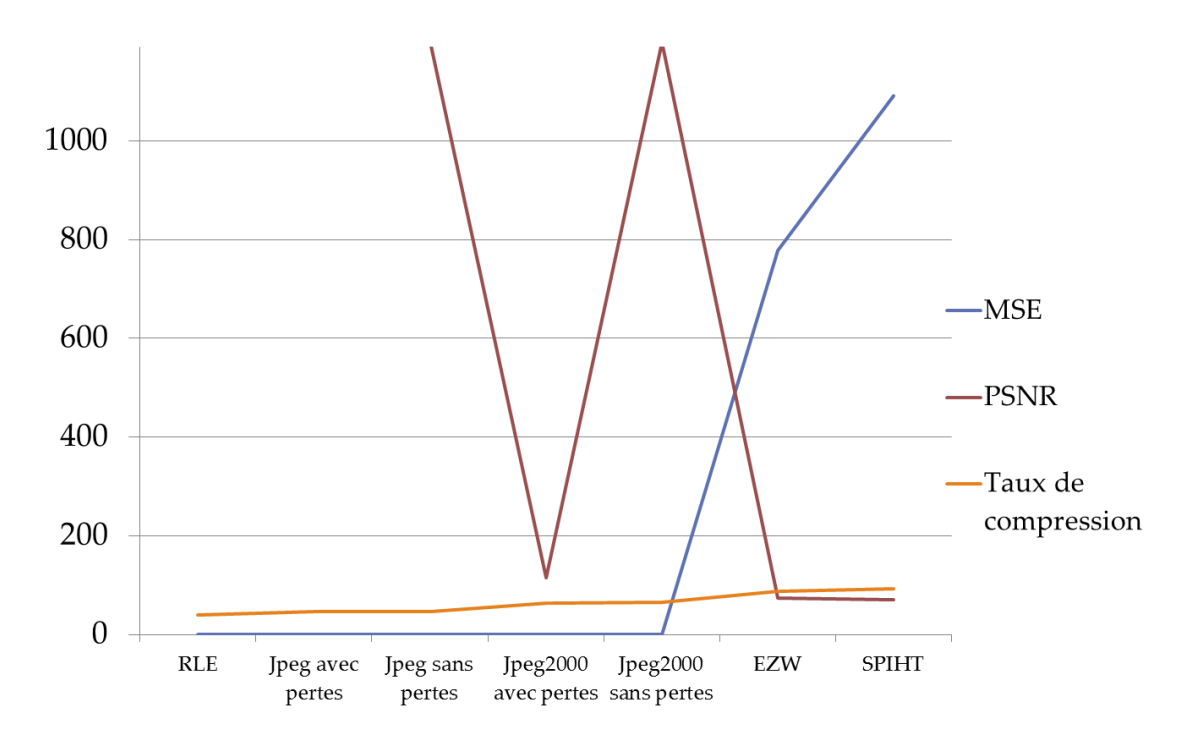

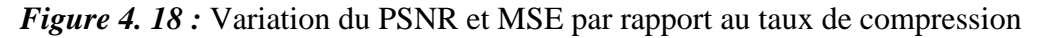

On peut remarquer, à partir de ces courbes, que plus une méthode donne un bon taux de compression plus le rapport signal/bruit diminue. Et plus l'erreur quadratique moyenne augmente. Cela est valable pour tous les modalités d'images si on fait une étude des méthodes de compression.

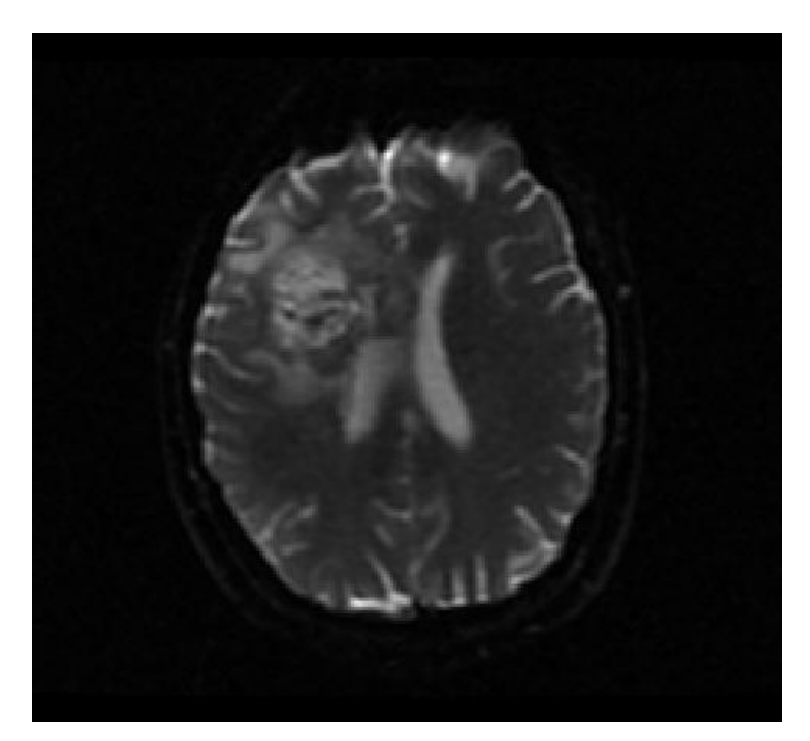

*Figure 4. 19 :* Image test  $n^{\circ}2$ 

<span id="page-91-0"></span>A première vue, il semble que les quatre reconstructions de l'image soient identiques (*[Figure 4. 20](#page-92-0)*). Mais, quand on observe, plus attentivement, on peut remarquer que le contraste de l'image reconstruite avec jpeg2000 avec pertes, est inférieur aux autres, et la résolution des images reconstruites avec les deux jpeg, est faible. L'image reconstruite avec jpeg2000 a une bonne résolution, mais le contraste est un peu différent de l'image originale, et c'est celle qui donne le meilleur taux de compression aussi.

Mais, pour des raisons de sécurité, il est préférable de choisir la compression par RLE, car elle garantit la reconstruction totale, elle est facile à implémenter, et est sans quantification. La compression par RLE donne certes le taux de compression le plus bas, mais elle est utilisée pour la compression de la région d'intérêt uniquement. Alors, le reste du taux de compression, on peut le compenser dans l'algorithme de compression avec pertes pour l'image fond.

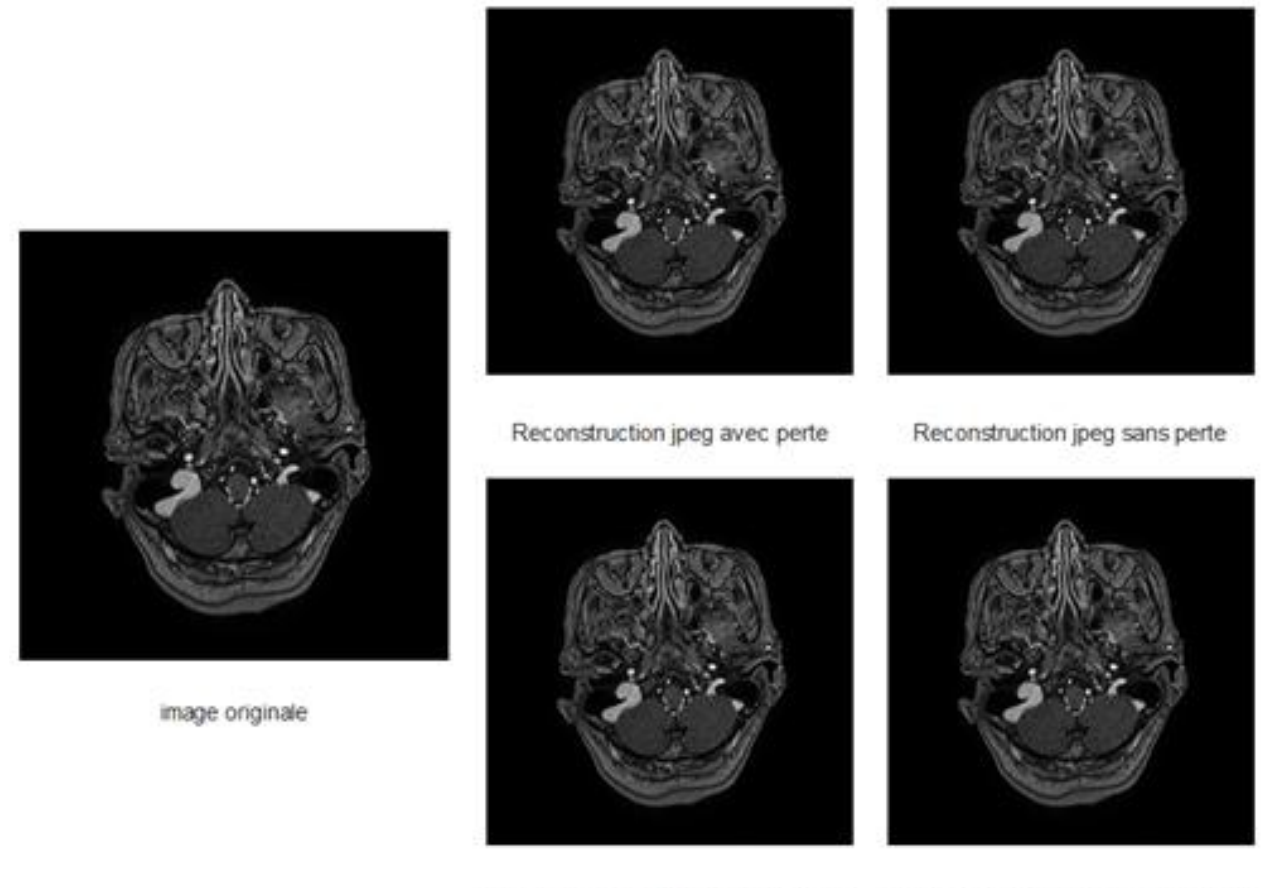

Reconstruction jpeg2000 avec perte Reconstruction jpeg2000 sans perte

<span id="page-92-0"></span>*Figure 4. 20 :* Une comparaison visuelle entre la reconstruction des algorithmes évolutifs

Les images sont tellement petites, que moi personnellement, je ne vois pas de différences entre les images.

Après la compression de la région d'intérêt, on compresse le reste de l'image, avec un algorithme, qui donne un bon taux de compression.

## *c La Compression/Reconstruction avec pertes pour l'image fond*

Quand il s'agit de compression avec pertes, ou évolutive (scalable), le résultat après la reconstruction est important, car si l'image est entièrement déformée, l'intérêt de la compression n'apparait pas. Les algorithmes de compression avec pertes sont basés sur les transformées. La DCT est très pratique pour les images fixes et les vidéos, mais pour les images médicales, elle est plutôt à éviter, surtout quand il s'agit d'une image tumorale. La compression fractale est la plus récente en compression d'image avec pertes, ainsi que le filigrane, mais elles sont utilisées, plus pour les images naturelles, que médicales. Le choix s'oriente donc vers la DWT, qui depuis sa création, ne cesse d'être améliorée.

Le but dans cette partie, est de trouver l'algorithme de compression, qui va combler le faible taux de compression de l'algorithme RLE. L'algorithme jpeg, comme on l'a vu précédemment, donne un bon taux de compression, mais malheureusement, cela ne comble pas celui du RLE, et même si on utilise les deux algorithmes de jpeg, comme dans la *[Figure 4. 21](#page-93-0)*, le taux de compression totale est toujours bas.

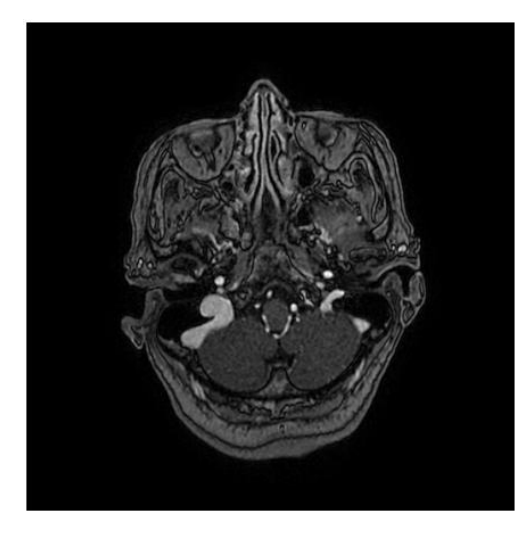

Image Originale

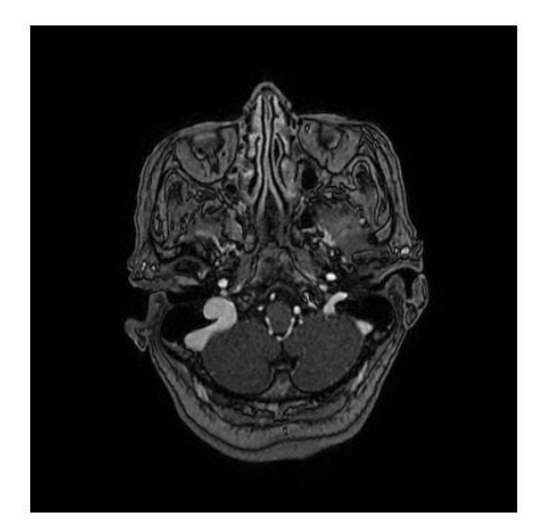

Image Reconstruite

<span id="page-93-0"></span>*Figure 4. 21 :* Comparaison visuelle de l'image originale et de l'image reconstruite. ROI.jpeg sans pertes, Fond.jpeg avec pertes, Taux Compression 49.48%, PSNR.Inf, MSE 0.00000

La ROI et le fond sont compressés par jpeg sans et avec pertes respectivement

On peut choisir facilement, entre les différents algorithmes utilisant la DWT, mais chaque modalité d'image a ses propres caractéristiques. En utilisant des images IRM, on peut remarquer quelques fois un mauvais contraste. Le plus ancien de ces algorithme est le EZW, qui donne un taux de compression remarquable, par rapport au plus récent. L'algorithme SPIHT est plutôt réservé pour les images radiologiques, et les images IRM. Le résultat, après reconstruction, a une mauvaise résolution, par rapport à l'image originale (*[Figure 4. 22](#page-94-0)*). Dans plusieurs images testées, l'algorithme de compression donne l'erreur quadratique la plus élevée.

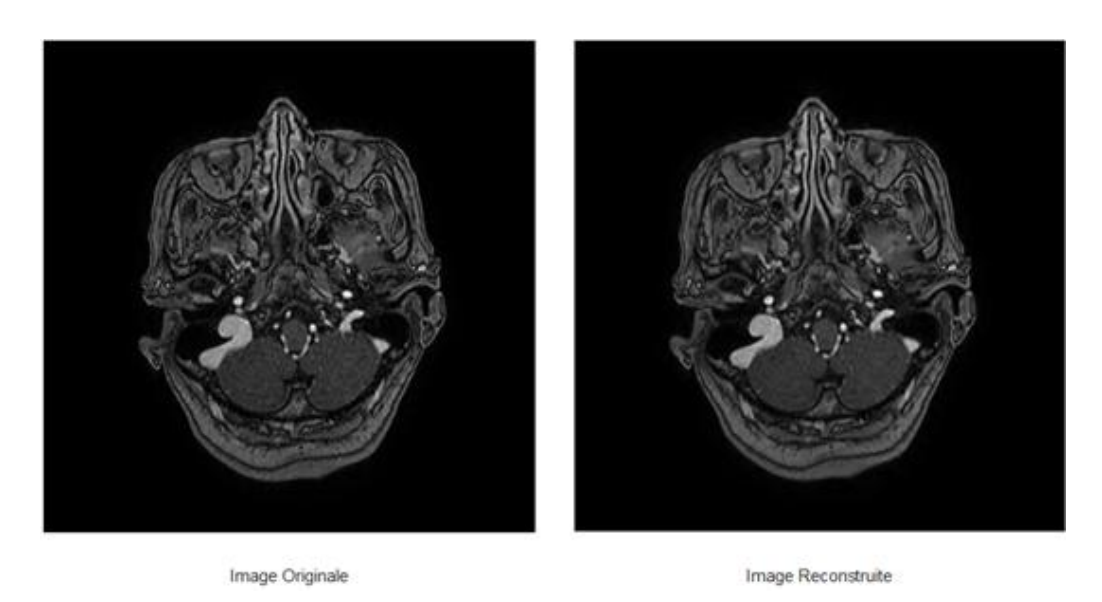

<span id="page-94-0"></span>*Figure 4. 22 :* Comparaison visuelle de l'image originale et de l'image reconstruite RLE+SPIHT, Taux de compression= 91.23%, MSE= 2031.78195, PSNR= 63.25070

Le plus récent de ces algorithmes est l'EBCOT, utilisé dans le jpeg2000. Il est plutôt utilisé en compression sans pertes, pour les images fixes, et le taux de compression n'est pas très encourageant. Par ailleurs, son erreur quadratique moyenne est le plus basse de tous les algorithmes (*[Figure 4. 23](#page-94-1)*).

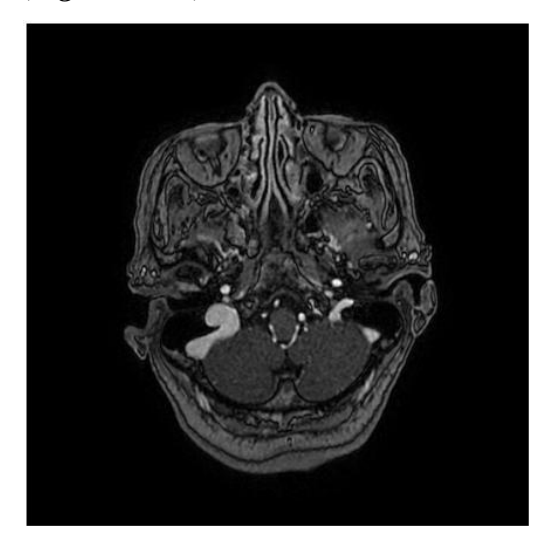

Image Originale

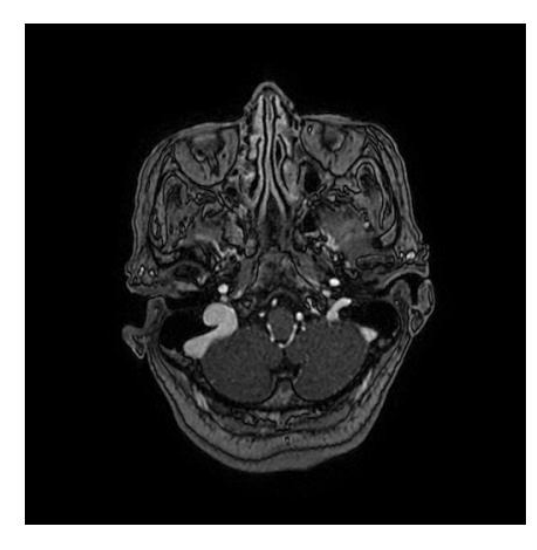

Image Reconstruite

<span id="page-94-1"></span>*Figure 4. 23 :* Comparaison visuelle de l'image originale et de l'image reconstruite ROI. jpeg2000 sans pertes, Fond.jpeg2000 avec pertes, Taux Compression : 66.46%, PSNR. 114.81528, MSE. 0.01417

En dernier, il nous reste l'algorithme EZW. Avec toutes les images testées, la combinaison entre l'algorithme RLE et EZW (*[Figure 4. 24](#page-95-0)*) donne un taux de compression assez élevé. L'erreur quadratique moyenne est grande, mais n'atteint pas pour autant la résolution de l'image. On peut donc dire, que la compression par région d'intérêt, en utilisant l'algorithme RLE pour la ROI, et EZW pour le fond, est un bon compromis. La région d'intérêt est totalement reconstruite, et la résolution de l'image fond reste intact.

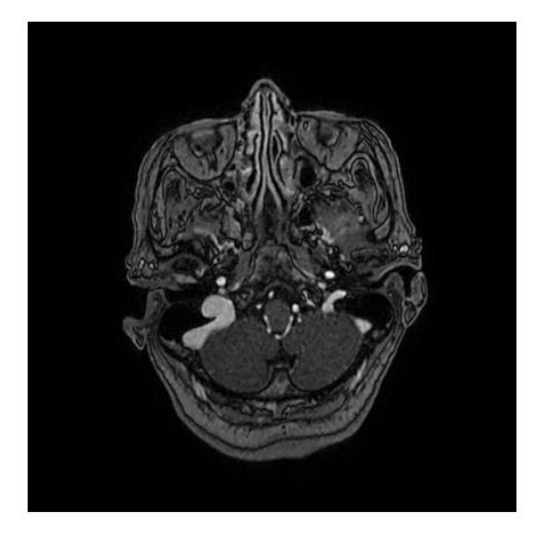

Image Originale

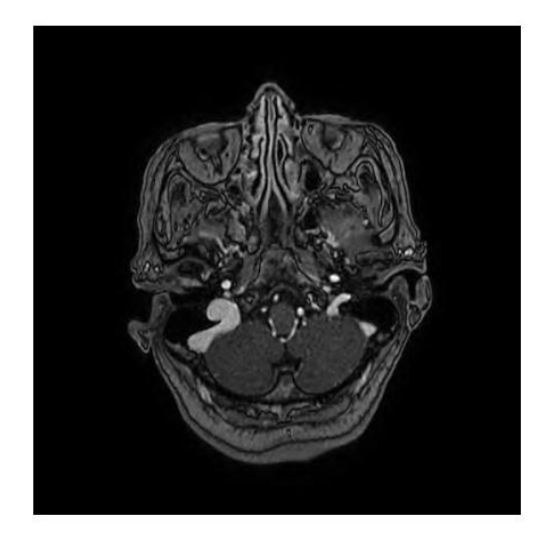

Image Reconstruite

<span id="page-95-0"></span>*Figure 4. 24 :* Comparaison visuelle de l'image originale et de l'image reconstruite ROI.RLE, Fond.EZW, Taux Compression : 89.70% ;PSNR : 64.62832 ; MSE: 1479.49747

La compression de données est toujours suivie, soit par un stockage, soit par une transmission. Dans notre cas, ce sera un stockage. L'image originale étant divisée en deux images, le masque est très important pour la reconstruction, après la décompression. On se retrouve donc avec trois fichiers à enregistrer, et pour éviter de les perdre, ils seront enregistrés dans une archive « .zip ».

En ouvrant l'image d'entrée avec Matlab, seule l'image est affichée, et les informations sur l'examen du patient ne sont pas affichées. Une fois que l'image est modifiée, même si les modifications sont minimes, les informations sur le fichier Dicom changent, directement après l'enregistrement. Pour éviter que ces informations soient perdues, elles seront enregistrées dans un fichier texte dans l'archive zip. La décompression est le chemin inverse de la compression. Par contre, même après la reconstruction de l'image, on ne peut pas remettre les informations du patient dans le fichier Dicom.

# **Discussion**

On a vu dans ce chapitre les algorithmes de compression d'image, les plus utilisés, appliqués sur une image test. En changeant de base de données, mais toujours de même modalité

que l'image test, on en déduit que la coopération entre deux méthodes de compression d'image, doit être développée pour une seule catégorie d'images. Les méthodes de compression de données sans pertes, sont utilisées pour changer le format d'une image, en générale. Quand il s'agit de compresser une image médicale, pour le stockage, la compression sans perte, perd sa valeur.

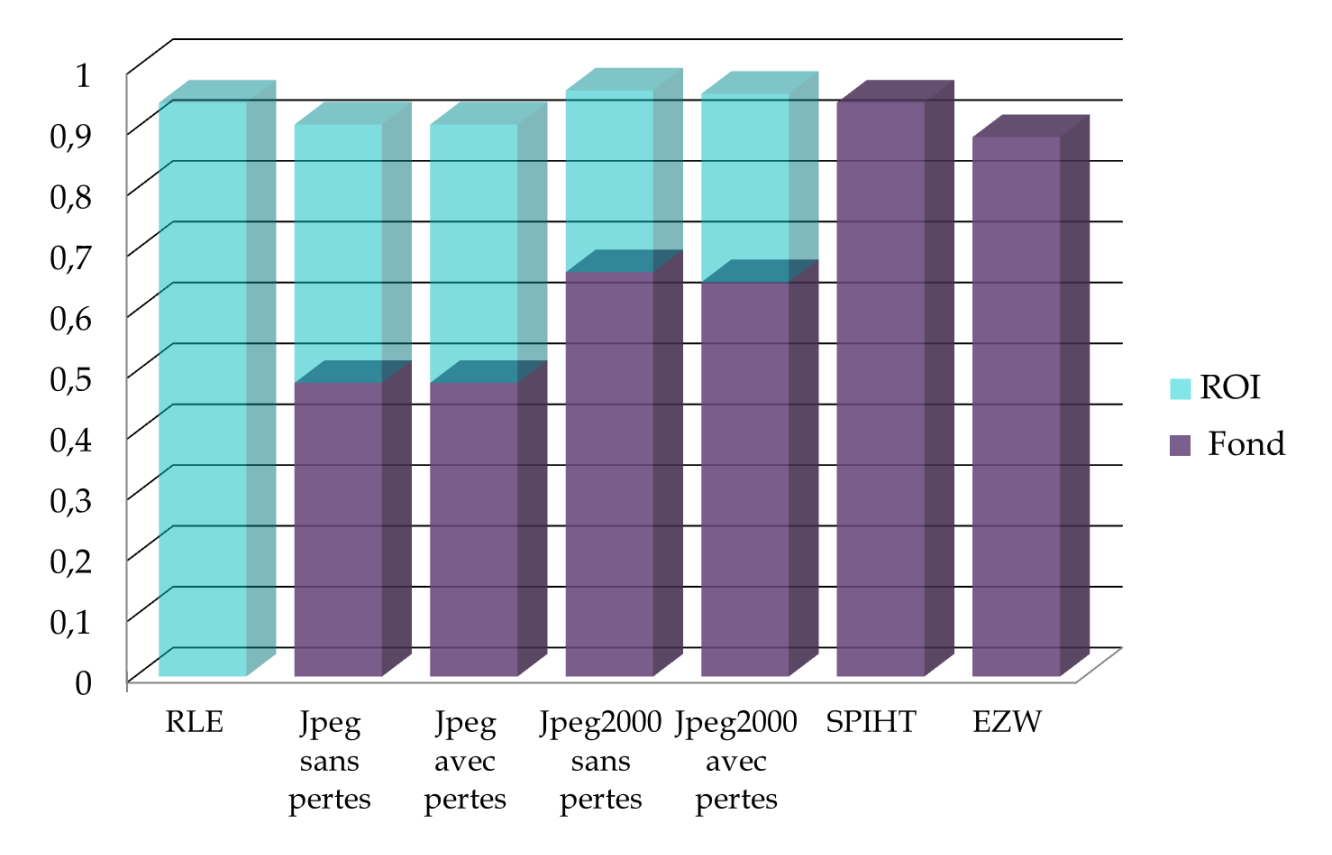

*Figure 4. 25 :* Taux de compression des codages sur la ROI et sur le fond

<span id="page-96-0"></span>La compression avec pertes, par contre, est très utilisée, malgré son nom. L'intérêt de ces méthodes, est d'augmenter le plus possible, l'espace de stockage. Mais, chaque algorithme agit différemment sur les types d'image, les modalités, les formats, etc…. Même pour une image volumique, chaque coupe a un taux de compression différent des autres, pour la même méthode de compression.

D'après les résultats précédents (*[Figure 4. 25](#page-96-0)*), la compression par région d'intérêt, en utilisant le codage RLE et l'algorithme EZW, n'est pratique, que pour les images IRM-cérébrale tumorale. Dans le cas d'une angiographie par exemple, cette méthode n'est pas adaptée, car le rapport signal/bruit est assez élevé, et l'image perd sa netteté. Pour ce type d'examen, la compression avec jpeg2000 sans pertes, est celle qui est la plus adaptée. Voilà la raison pour laquelle, l'algorithme jpeg2000 est le plus utilisé, en compression d'image médicale, dans les centres d'imagerie. Ceci du fait que, la qualité visuelle de l'image reste intacte, et le taux de compression est assez élevé, pour toutes les catégories d'images.

La méthode proposée est donc conçu pour des images volumiques IRM-cérébrales pathologiques, sous format Dicom. La ROI est compressé avec le codage RLE parce que c'est la méthode qui n'utilise pas de quantification. Le fond est compressé avec l'algorithme EZW, même si ce n'est pas le meilleur des méthodes, c'est le seul qui peut combler le taux de compression très bas du codage RLE. Pour les autres catégories d'images, il est préférable d'utiliser la compression jpeg2000.

La compression de donnée en informatique, est le moyen de voir notre espace mémoire doubler de volume. Elle est utile dans le domaine médical, et un diagnostic nécessite un ou plusieurs examens d'imagerie. Une centre d'imagerie accumulent plus de 50 images par jour voir même par heure. L'imagerie volumique est plus riche en documentation par rapport à l'imagerie bidimensionnelle. Et certaines méthodes s'appuient sur des techniques initialement destinées aux vidéos. L'approche la plus commune pour leur compression est l'encodage de chaque coupe indépendamment des autres.

L'image du cerveau est le plus fréquent en IRM, surtout pour le diagnostic et suivit de tumeurs ; c'est la modalité qui requiert le plus la compression car son examen peut contenir vers les 200 coupes. Selon les documentations dans le deuxième chapitre, la compression d'image médicale est plus efficace en coopérant plusieurs algorithmes. L'algorithme le plus utilisé en compression d'image médicale dans les centres de radiologies, est le JPEG2000, qui est un algorithme par compression de région d'intérêt. Mais il est plus rassurant qu'on puisse choisir nous-même la région d'intérêt de notre image. L'éthique des médecins et radiologues, rappel toujours que même si les examens prennent beaucoup d'espace de stockage et difficile à transmettre ; il faut garder à l'esprit que la compression de ces volumes, ne doit engendrer en aucun cas la moindre destruction des informations pertinentes sur l'image.

Chaque pathologie du cerveau se présente différemment sur les images IRM, et ce ne sont pas tous les pathologies qu'on peut diagnostiquer. Dans certains cas il est plus sûr de faire un scanner. Les images d'IRM cérébrales tumorales sont les plus courantes dans les bases de données d'images médicales volumiques ; ce sont aussi les plus utilisées en traitement d'image. D'où vient le choix des tumeurs en tant que région d'intérêt. Sachant aussi que dans ce cas de pathologie, les examens IRM servent de marqueur (référence) que ce soit pour une ablation par chirurgie ou pour des traitements par radiation. Le but de cette segmentation est de bien délimiter la tumeur et veiller à ce qu'aucune information ne soit perdue.

Le but de ce projet a été de compresser les images IRM-cérébrale tumorale, surtout pour les examens de suivi et de traitement par irradiation. Il faut donc augmenter le plus possible l'espace de stockage, réduire le plus la taille de l'image, pour faciliter leur transmission. Mais encore, il faut absolument conserver totalement la partie contenant les informations pertinentes (tumeur) de l'image sans pour autant nuire à l'aspect visuelle du reste de l'image.

Comme dit précédemment, les algorithmes de compression sont plus efficaces en coopération. On a donc le choix entre : combiner deux algorithmes, ou les utiliser successivement, ajouter un outil mathématique pour protéger les informations pertinentes, ou bien extraire complètement les informations pertinentes avant le codage. Dans cette méthode, la région qui contient le plus d'information pertinente sera extraite. Ensuite cette région extraite sera compressée avec un codage sans pertes ; et le reste de l'image sera codé avec pertes. Cette dernière vise à augmenter le taux de compression globale de l'image après la compression.

Après les tests des algorithmes sur matlab, la segmentation par agrégation de croissance de région extrait efficacement notre région d'intérêt ; dans le cas d'une seule pathologie. En faisant la segmentation avant la compression, on peut facilement en cas d'erreur avant de compresser l'image. Mais quand il s'agit de plusieurs région d'intérêt ; il est plus conseillé d'utiliser une méthode de segmentation par division/fusion. On peut certainement extraire un masque par la méthode « snake ». Mais vu que notre région d'intérêt a un contraste plus prononcé que le reste de l'image ; un seuillage basé sur le contraste est bien plus pratique.

Ensuite la compression de la ROI, doit se faire sans perdre aucune information, le codage RLE est plus pratique pour les images 3D car même si la dimension change l'algorithme reste le même. Sachant que notre image ROI, est sur une plage limité de niveau de gris, et le reste de l'image à 0 ; on a donc une redondance d'information. Le codage RLE opère le mieux dans ce domaine par rapport aux autres codages sans pertes qui utilisent des dictionnaires. En terme de codage sans perte ; l'algorithme Jpeg2000 est le meilleur, mais il utilise une quantification. Si on veut recouvrir 100% des informations ; la compression RLE est le meilleur.

Pour les modalités d'images IRM, la compression utilisant la transformée en ondelette donne le meilleur résultat. Le plus ancien des algorithmes de compression par DWT, est le EZW, qui donne un taux de compression plutôt remarquable par rapport au plus récent. L'algorithme SPIHT est plutôt réservé pour les images radiologiques ; avec les images IRM le résultat après reconstruction semble flou par rapport à l'image originale. Le plus récent de ces algorithmes est le EBCOT utilisé dans le jpeg2000, il est plutôt utilisé en compression sans perte pour les images fixes alors le taux de compression n'est très encourageant.

Ainsi donc la méthode hybride avec la compression RLE et EZW sur les images volumiques d'IRM-Cérébrale ; qui est une compression par région d'intérêt. Cette méthode donne un bon résultat uniquement pour la modalité d'image IRM-Cérébrale pathologique.

[1] A. Bac. «Compression par codage arithmétique.» Recherche, ESIL – 1ère année, s.d.

[2] A. Benguerreah. «Anatomie du cerveau.» médicale, Alger, s.d.

[3] A. Cziho. «Quantifiacation vectorielle et compression d'image. application à l'imagerie médicale.» Rennes 1, 1999.

[4] A. Dragut. *Codage arithmétique : Elias.* s.d. pageperso.lif.univmrs.fr/~andreea.dragut/enseignementCLAA/CoursTD5\_Fin.pdf (accès le Octobre 11, 2020).

[5] A. Gersho, J. Vaisey, et Al. «Compression d'image avec segmentation de taille de bloc variable.» (IEEE Xplore) 40, n° 8 (1992).

[6] A. Olivier, et S. Danfei. «Techniques de segmentation d'image par croissance de régions.» *Segmentation en région.* 2000.

[7] Augert. *Compression d'Image.* s.d. www-igm.univmlv.fr/~dr/XPOSE2002/compressionAugert/images.htm#rle (accès le Septembre 17, 2020).

[8] B. Bouledjfane. «Compression de données: application en télémédecine.» Université de Guelma: Doctorat en science, 2016.

[9] B. Nazarian. *Imagerie Médicale 3D: Visualisations, Segmentations et Reconstructions.* Cours, CNRS, 2002.

[10] Bairagi, et K. Viniayak. «ROI-based DICOM image compression for telemedecine.» (Sadhana) 38 (2013).

[11] C. Bhardwaj, S. Jain, et Al. «Implementation and Performance Assessment of Biomedical Image Compression and Reconstruction Algorithms for Telemedecine Applications.» (Medical Data Security for Bioengineers) en 2019.

[12] C. Doukas, et I. Maglogiannis. «Region of interest coding techniques for medical image compression.» (IEE Engineering in Medicine and Biology Magazine) 26, n° 5 (2007).

[13] C. Foucher. «Analyse et amélioration d'algorithmes neuronaux et non neuronaux de quantification vectorielle pour la compression d'images.» Rennes: Ecole doctorale Matisse, 18 décembre 2002.

[14] *Compression par ondelettes.* Wikimedia Foundation. 22 Août 2018. https://fr.wikipedia.org/wiki/Compression\_par\_ondelettes (accès le Mars 29, 2020).

<span id="page-101-0"></span>[15] D. Taubman. «High performance scalable image compression with EBCOT.» Édité par Transactions on image processing. (IEEE) 9, n° 7 (2000).

[16] D. Venugopal, S. Mohan, et S. Raja. «An efficient block based lossless compression of medical images.» (Optik) 127, n° 2 (2015).

[17] D.E. Mansouri. «La compression des images 3D.» Oran-Algérie, 2011.

[18] D.S. Thomas, M. Moorthi, et R. Muthalagu. «Mecical image compression based on automated ROI selection for telemedecine application.» *International Journal Of Engineering And Computer Science ISSN:2319-7242*, 2014: Volume 3 Issue 1, Page No. 3638-3642.

[19] E. Ahronovitz. «Algorithmes de compression d'image et code de contours.» Université Jean Monnet - Saint-Etienne: Synthèse d'image et réalité virtuelle, 1985.

[20] E. Aldemir, G. Tohumoglu, et M.A. Selver. «Binary medical image compression using the volumetric run-length approach.» *The Imaging Science Journal*, 2019.

[21] E. de Kerviler, et A. Leroy-Willig. «Interprétation du signal et du contraste en IRM.» Recherche, s.d.

[22] E. Szpiega. «Compression contour-texture des images médicales.» Stage de Master 2, Angers- France, 2007.

[23] European Society of Radiology (ESR). «Usability of irreversible image compression in radiological imaging.» *European Society of Radiology (ESR)*, 2011.

[24] F. Bohan. «Selective compression of medical images via intelligent segmentation and 3D-SPIHT coding.» (University of Winsconsin Milwaukee) 2018.

[25] F.Y. Shih, et Y-T Wu. «Robust watermarking and compression for medical images based on genetic algorithms.» (ScienceDirect\ Information Sciences) 175, n° 3 (2005).

[26] G. Badshah, S-C. Liew, et Al. «Watermark compression in medical image watermarking using Lempel-Ziv-Welch(LZW) lossless compression technique.» (Journal of Digital Imaging) 29 (2015).

[27] G. Cazuguel, R. Ordoñez, et Al. «Recherche d'images médicales par leur contenu numérique dans le domaine compressé : comparaisons de signatures construites à partir de la quantification compressé : comparaisons de signatures construites à partir de la quantification.» *Researchgate.* s.d. https://www.researchgate.net/publication/242091997.

[28] I.B. Hacen. «Compression d'images médicales: appilcation aux IRM.» (Editions Universitaires européenes) 2013.

[29] «info-radiologie.ch.» 10 09 2017. (accès le 09 21, 2020).

[30] J. Taquet. «Techniques avancées pour la compression d'images médicales.» Université Rennes 1: archives-ouvertes.fr, 2011.

[31] J. Taquet, et C. Labit. «Une introduction à la compression d'images médicales volumiques.» Institut National de Recherche en Informatique et en Automatique, juin 2010.

[32] J.B. Erickson. «Irreversible compression of medical images.» (Journal of Digital Imaging) 15, n° 1 (2002).

[33] J.M. Moureaux, Y. Gaudeau, et Al. «Un schéma de compression avec pertes efficace pour les images médicales volumiques.» (CORESA) 2007.

[34] J-M. Moureaux, et Y. Gaudeau. «Un schéma de compression avec pertes efficace pour les images médicales volumiques.» Vandœuvre-lès-Nancy Cedex: AGIR (Analyse Globalisées des données d'Imagerie Radiologique) - http://www.aci-agir.org/, s.d.

[35] K. Hoang-Xuan, M. Peyre, et L. Feuvret. *Fondation ARC pour la recherche sur le cancer.* s.d. https://www.fondation-arc.org/cancer/cancer-cerveau/symptomes-diagnosticcancer#:~:text=L%27imagerie,-Deux examens d&text=en première (accès le 09 16, 2020).

[36] K.K. Chan, S-L Lou, et H.K. Huang. «Radiological image compression using full-frame cosine transform with adaptative bit-allocation.» *Computerized Medical Imaging and Graphics*, 1988.

[37] K.Thanushkodi, S. Bhavani, et Al. «A survey on coding algorithms in medical image compression.» (International Journal on Computer Science and Engineering) 2, n° 5 (2010).

[38] L' hérmine Coulomb. «Examen du placenta.» *EMC - Gynécologie-Obstétrique*, 2005.

[39] L. Guillemot. «Une approche vectorielle pour exploiter le contenu de l'image en compression et tatouage.» Nancy: Doctorat de l'Université Henri Poincaré, 21 décembre 2004.

[40] L. Shen, et R.M. Rangayyan. «A segmentation-based lossless image coding method for high-resolution medical image compression.» (IEE Transactions on Medical imaging) 16, n° 3 (1997).

[41] L. Shen, et R.M. Rangayyan. «Lossless compression of continuous-tone images by combined inter-bit-plane decorrelation and JBIG coding.» (Journal of Electronic Imaging) 6, n° 2 (1997).

[42] M. Bergounioux. *Introduction au traitement mathématique des images – méthodes déterministes.* Mathématiques et Applications. Édité par J. Garnier et V. Perrier. Vol. 76. Springer, s.d.

[43] M. Cagnazzo. «Ondelettes et compression d'images.» *Ondelettes.* TELECOM ParisTech: Département Traitement du Signal et des Images, 2012.

[44] M. Monsef. «Compression d'images médicales par ondelettes et régions d'intérêt.» Montréal: Maîtrise en Technologie des Systèmes, 12 Juin 2001.

[45] M. Vaibhav, V. Bulkunde, et Al. «Implementation of fractal image compression on medical images by different approach.» 2019.

[46] M.F. Aly, et M.A. Mahmood. «3D Medical Images Compression.» (Intelligent Multidimensional Data and Image Processing) 2018.

[47] M.J. Zukoski. «A novel approach to medical image compression.» (International Journal of bioinformatics research and applications) 2, n° 1 (2006).

[48] N. Lamouri, M. Benabdellah, et Al. «Codage par régions d'intérêt des images fixes.» 2007.

[49] N. Nilchi, M. Hosseini, et A. Reza. «Medical ultrasound image compression using contextual vector quantization.» (Computers in Biology and Medecine) 42, n° 17 (2012).

[50] N. Zhang, M. Wu, et Al. «Joint compression-segmentation of functional MRI data sets.» (Medical Imaging 2005 ) PACS and Imaging Informaticss, n° 5748 (2005).

[51] O. Losson. «Compression d'images.» Lille, s.d.

[52] P. Bharti, S. Gupta, et R. Bhatia. «Comparative analysis of image compression techniques : a case study on medical images.» (IEEE Xplore) 2009.

[53] P. Gawande, S.J. Pinto, et Janayand. «Performance analysis of medical image compression techniques.» (Third Asian Himalayas International Conference) 2012.

[54] P. Toussaint. *Malformations vasculaires intra-craniennes.* Cours, DCEM, 2006.

[55] Pierre, et Christophe. *TPE: Algorithme JPEG.* s.d. tpe.jpeg.free.fr/final/acceuil.html (accès le Avril 20, 2020).

[56] R. Chameroy, et V. Di Paola. «Compression de séquences d'images médicales.» (DOUZIEME COLLOQUE GRETSI-JUAN-LES-PINS) 12 (1989).

[57] R.S. Sunder, C. Eswaran, et N. Sriraam. «Medical image compression using 3-D Hartley transform.» (Computers in Biology and Medecine) 36, n° 9 (2006).

[58] Radiology. *La communauté des professionnels de santé.* 26 Fev 2020. https://www.santelog.com/actualites/covid-19-le meilleur-mode-diagnostique-cest-le-scannerthoracique?hcb=1 (accès le 11 2020).

[59] Rani, S. Kakshmanan, et M.M Shanthi. «A combination of reversible data hiding and medical image compression.» Vol. 9. n° 2. Gandhigram: Journal of Global Research in Computer Science, Fevrier 2018.

[60] S. Argentieri. «Introduction à la compression des images.» ISIR, s.d.

[61] S. Bhavani. «Une enquête sur les algorithmes de codage dans la compression d'images médicales.» *Researchgate.* 14 mai 2016. https://www.researchgate.net/publication/49941906 (accès le 12 03, 2019).

[62] S. Min-Mo, K. Hee-Joung, et Al. «Clinical evaluation of compression ratios using JPEG2000 on computed radiography chest images.» (Journal of digital imaging) 15, n° 2 (2002).

[63] S. Pongskon, B.K.T Ho, et Al. «L'application de la transformation en ondelette avec codage aritmétique à la compressoin d'image radiologique.» Édité par Engenieering in Medecine and Biology Magazine. (IEEE Xplore) 14, n° 5 (1995).

[64] S. Shrestha, et K. Wahid. «Hybrid DWT-DCT algorithm for image an video compression applications.» Electronic Theses and Dissertations, University of Saskatchewan, 2010.

[65] S.Shenbagadevi, K.Vidhya , et Al. «Performance Analysis of Medical Image Compression.» (International Conference on Signal Processing Systems) 2009.

[66] S.Wong, L. Zaremba, et Al. «Compression d'image radiologique-un examen.» (IEEE Xplore) 83, n° 2 (1995).

[67] Services Mobiles. *"1er chirurgie cérébrale à distance au monde utilisant la technologie 5G".* La Rédaction. 5 avril 2019. https://www.servicesmobiles.fr/1er-chirurgie-cérébrale-àdistance-au-monde-utilisant-la-technologie-5g-44732?amp (accès le novembre 15, 2020).

[68] Société européenne de radiologie (ESR). «Facilité d'utilisation de la compression d'image irréversible en radiologie imagerie.» 2010.

[69] «Techniques de segmentation d'images par croissance de régions.» s.d.

[70] Th Oh, et R. Besar. «JPEG2000 and JPEG: image quality measures of compressed medical images.» (4th National Conference of Telecommunication Technology), n° 31-35 (2003).

[71] ulb.ac. *La compression numérique : synthèse.* Juin 2006. https://www2.ulb.ac.be/cours/acohen/travaux\_2006\_infodoc/CompressionNumerique/AvecPertes Ondelettes.htm (accès le Septembre 16, 2020).

[72] V. Anasuya, et Al. «Lossless Compression on MRI Images Using SWT.» (National Library of Medecine) 2014.

[73] V. Sanchez, P. Nasiopoulos, et R. Abugharbieh. «Symmetry-based scalable lossless compression 3D medical image data.» Édité par Transactions on Medical Imaging. (IEEE) 28, n° 7 (2009).

[74] V. Sharan, N. Keshari, et T. Mondal. «Biomedical Image Denoising and Compression in Wavelet using MATLAB.» *International Journal of Innovative Science and Modern Engineering (IJISME)* 2, n° 6 (2014).

[75] W. Puech, J.M. Rodrigues, et J-E Develay-Morice. «Transfert sécurisé d'images médicales par codage conjoint : cryptage sélectif par AES en mode par flot et compression JPEG.» *Archiesouvertes*, 2007.

[76] Wikimédia Foundation. *Wikipédia.* s.d. https://fr.wikipedia.org/wiki.

[77] Y. Demarais, J\_L Brasseur, et Al. «L'imagerie médicale : quelle imagerie pour quelle pathologie ?» Recherche, s.d.

[78] Y. Gaudeau. «Contributions en compression d'images médicales 3D et d'images naturelles 2D.» Université Henri Poincaré - Nancy: Archives-ouvertes, 2006.

[79] Z. Liu, J. Hua, et Al. «Lossy-to-lossless ROI coding of chromosome images using modified SPIHT and EBCOT.» Édité par International Symposium on Biomedical Imaging. (Proceedings IEEE ), n° 317-320 (2002).

[80] Z-E. Baarir, et A. Ouafi. «Etude de latransformée en ondelettes dans la compression des images fixes.» *Courrier du savoir*, Juin 2005.